NN31545,1848

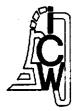

Ota

instituut voor cultuurtechniek en waterhuishouding, wageningen

VERZENDEN H.D's DOTERN

d.d. P/G/PP 11 10-90 14 10-90

Rickera K K K February 1988

directsur

versanden d.d. 29/6/20

ANIMO Version 1

User's guide

ing. J.G. Kroes

Nota's (Notes) of the Institute are a means of internal communication and not a publication. As such their contents vary strongly, from a simple presentation of data to a discussion of preliminary research results with tentative conclusions. Some notes are confidential and not available to third parties if indicated as such

CÉNTRALE LANDBOUWCATALOGUS
0000 0915 4390

1 6 FEB. 1998

291720

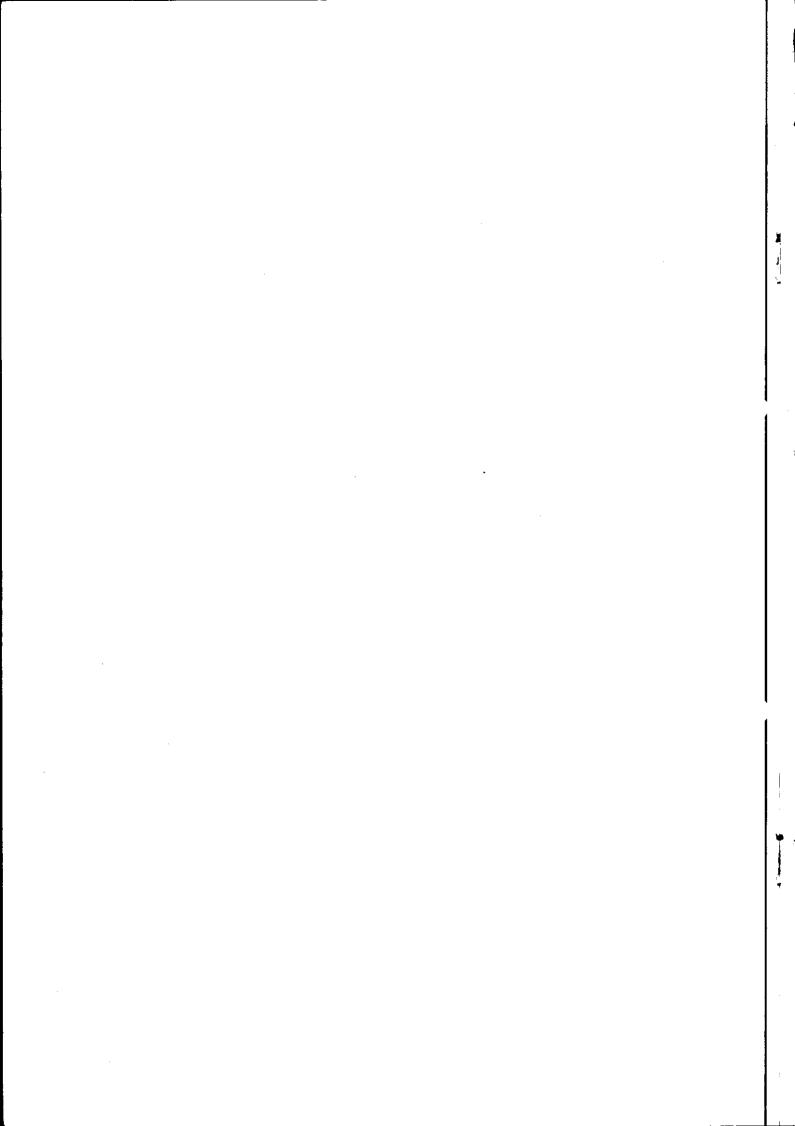

# Table of contents

|    |                                         | page |
|----|-----------------------------------------|------|
| 1. | INTRODUCTION                            | . 3  |
| 2. | MODEL APPROACH                          | . 4  |
|    | 2.1 transformation processes            | . 4  |
|    | 2.2 transport processes                 | . 9  |
|    | 2.3 main program                        |      |
|    | 2.4 subroutines                         | . 13 |
| 3. | INPUT                                   | . 21 |
|    | 3.1 general                             | . 21 |
|    | 3.2 field applications                  |      |
|    | 3.3 regional application                | . 21 |
| ١. | OUTPUT                                  | . 24 |
|    | 4.1 general                             | . 24 |
|    | 4.2 regional applications               |      |
|    | 4.3 error messages                      | . 26 |
| 5. | VERIFICATION AND APPLICATION            | . 27 |
|    | 5.1 verification with field-experiments | . 27 |
|    | 5.1.1 maize                             |      |
|    | 5.1.2 grassland                         | . 31 |
|    | 5.2 regional application                |      |
| 5. | SENSITIVITY ANALYSIS                    | . 34 |
| LI | TERATURE                                | . 36 |

# APPENDICES:

- A. vocabulary of the computer program
- B. summarized input-file description for a field-application
- C. input description of a field application on maize (Cranendonck)
- D. input description of a regional application (south-east of N-Brabant)
- E. sensitivity analysis diagrams
- F. use of unit-nrs in the computerprogram ANIMO

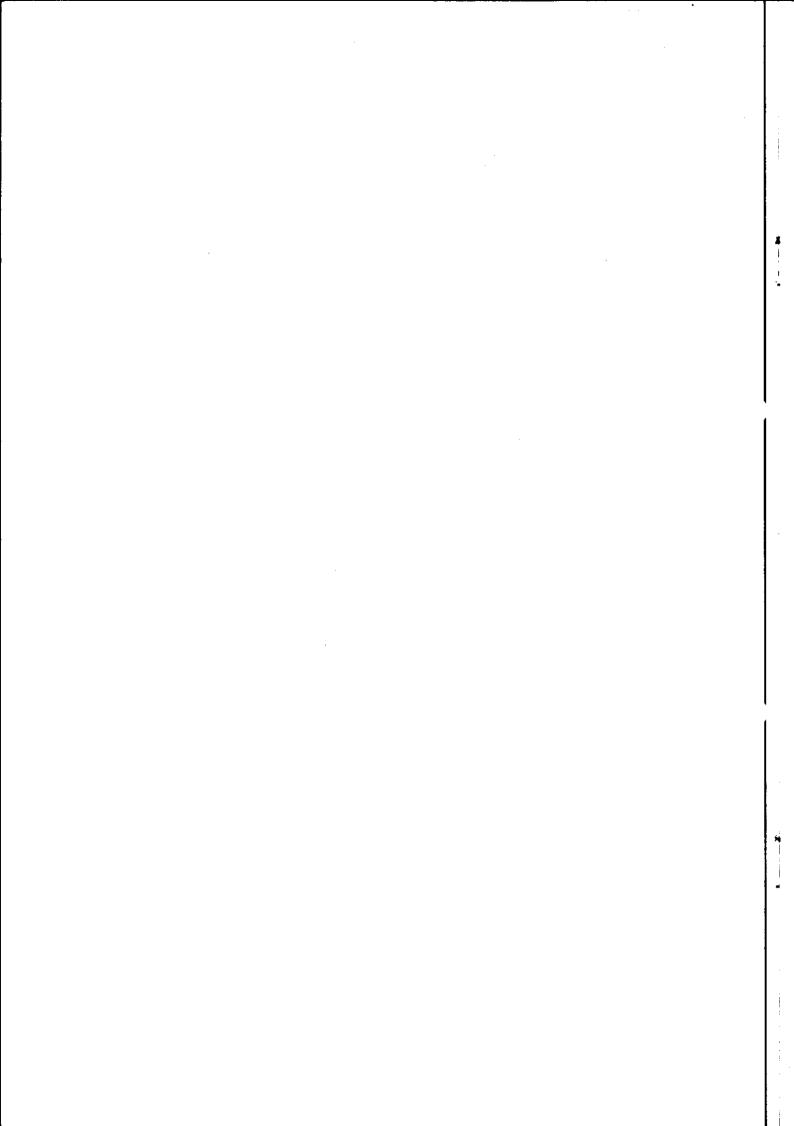

#### INTRODUCTION

The groundwaterquality-model ANIMO (Agricultural NItrogen MOdel) is a model which describes the nitrogen and carbon cycle and its interrelation with as main purpose the prediction of nitrate leaching to ground- and surface-waters.

The model was developed for agricultural areas, but various modifications have made it also suitable for applications on areas with another kind of landuse (nature, forest).

ANIMO is a dynamic one-dimensional model which is operational for field- and regional applications.

Calculations are performed on a soil profile with a m-2 soil surface as unit, which is divided into different horizontal layers. A waterquantity model (like: WATBAL, SWATRE, SIMGRO) should give information about moisture contents and waterfluxes. Vertical fluxes across the lower boundary of the profile result in a leakage/seepage. Lateral fluxes to/from different layers lead to infiltration/drainage from/to surface waters.

This guide gives information about:

- the way in which the transformation- and transport-processes of the carbon and nitrogen cycles are implied in the model (par.2.1 and 2.2).
- the places in the various subroutines where one can find a specific process (par. 2.3 and 2.4)
- input and output (chapter 3 and 4)
- how the model was verified (par. 5.1)
- examples of applications (par. 5.1 and 5.2)
- sensivity of the model for a number of parameter-changes (chaper 6). In this guide the abbreviations that have been used to describe variables are in most cases similar to those used in the computerprogram; the vocabulary of the program-variables is enclosed as appendix A.

The computerprogram is written in VAX-11 FORTRAN. For one timestep a MICROVAX II uses 0.6 cpusec.

#### MODEL APPROACH

# 2.1 transformation processes

The simulated transformation processes are all part of the carbon and the nitrogen cycle. These two cycles have been modelled according to figures 2.1 and 2.2. These two figures were designed in such a way that the interrelation between the two cycles can easily be recognized. Both figures have a horizontal interrupted line which stands for both the soil surface and the model-interior. Parameters mentioned above this line indicate actions concerning additions to and removal form the soil system. Below the horizontal line the principal parameters of the soil system are shown with four kinds of organic matter in the centre of the system. These four kinds of organic matter are:

- fresh organic matter: root and crop residues and organic parts of manure added to the soil
- soluble organic matter: organic matter in solution from fresh organic matter or humus; in the model and in this guide named as COCA (concentration of carbon in solution)
- exudates: dead root cells and organic products excreted by living roots.
- humus: consists of dead organic matter and of living biomass and is formed from part of the fresh organic matter, root exudates and soluble organic matter.

The organic material added to the soil profile varies strongly from composition. In the model fresh organic matter can be divided into different fractions, each with their own decomposition rate and N-content. For the moment one can distinguish 10 fractions. In this way it is possible to create materials with their own specific characteristics. The way this division can be made and the way decomposition takes place has been schematized in figure 2.3 for 4 materials and 3 fractions. In this figure material 1 consists of fractions 1 and 2, which partly are transformed into soluble organic matter and humus.

figure 2.3 the organic matter transformations

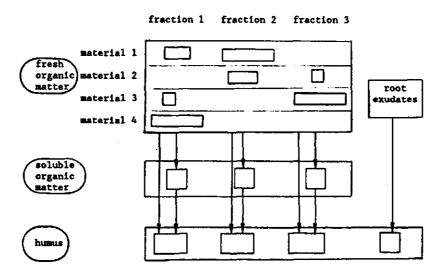

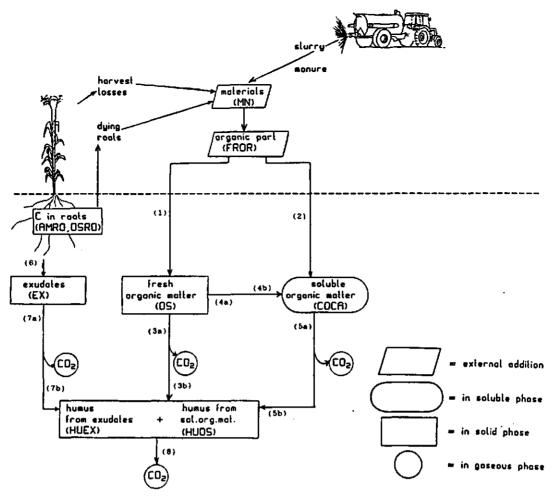

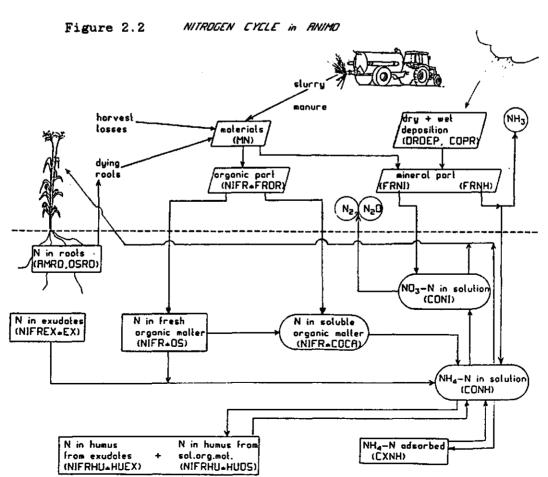

A summary of the most important transformation-formulations used in the model ANIMO is given in tables 1.1 and 1.2.

The most important transformation processes will be described briefly. Decomposition:

Decomposition of humus, fresh and soluble organic matter means that part of the organic matter oxidizes to CO2 and H2O and another part is transformed into humus. The ratio "produced humus / decomposed organic matter" is called the assimilation factor.

Mineralization/immobilization:

Decomposition of organic matter may result in formation or disappearance of NH4. This is described as a 0-order process with a rate of k0(NH4)

Denitrification:

The denitrification is dependent on the amount of decomposable organic matter and the presence of oxygen. It is described with a 0-order production rate: KO(NO3).

Nitrification:

Transformation from NH4 into NO3 is described with a 1-order production rate for NH4: K1(NH4) and a 0-order rate for NO3: K0(NO3) Ad-/desorption:

Linear sorption to/from soil complex.

Volatilization:

A given fraction of the mineral N in slurry added to the soil system volatilizes as NH3.

In the model ANIMO the rate variabels for organic matter transformation are corrected for the following influences: temperature, moisture, pH and oxygen demand. This correction is done as for the following rate variabels:

- \* recf(fn) = f(temperature, moisture, pH, oxygen demand)
- \* recfca f(temperature, moisture, pH, oxygen demand)
- \* recfex = f(temperature, moisture, pH, oxygen demand)
- \* recfhu = f(temperature, moisture, pH, oxygen demand)
- \* recfnt = f(temperature, moisture, pH)

Table 1.1. Formulation of organic matter transformation-processes in ANIMO.

| organic matter         | process                 | formulation                                                                              | process<br>(fig. 2.2) |
|------------------------|-------------------------|------------------------------------------------------------------------------------------|-----------------------|
| fresh organic matter   | supply -                | (fr(fn)-frca(fn))*fror*dQ/dt                                                             | [1]                   |
| mercet                 | decomposition -         | - hufros*recf(fn)*0(t) - (1-hufros)*recf(fn)*0(t)                                        | [3a,4a]               |
|                        | d0(t) total: = dt       | (fr(fn)-frca(fn))*fror*dQ/dt - recf(fn)*0(t)                                             |                       |
| soluble organic matter | supply -                | frca(fn)*fror*dQ/dt                                                                      | [2]                   |
|                        | production -            | 1/\times t * (1-hufros)*recf(fn)*0(t)*dt                                                 | [4b]                  |
|                        | decomposition -         | ~ ~ ~ ~ ~ ~ ~ ~ ~ ~ ~ ~ ~ ~ ~ ~ ~ ~ ~                                                    | [5a]                  |
|                        | transport -             | flin*Sin - flou*S(t)                                                                     |                       |
|                        | dS(t)<br>total: =<br>dt | frca(fn)*fror*d0/dt + flin*Sin-flou*S(t) + 1/at * (1-hufros)*recf(fn)*O(t)*dt - re       | ecfca*S(t)            |
| exudates               | production -            | Epd                                                                                      | [6]                   |
| •                      | decomposition -         | - recfex*E(t)                                                                            | [7a]                  |
|                        | dE(t) total: a          | <pre>Epd - recfex*E(t)</pre>                                                             |                       |
| humus                  | production -            | <pre>asfa*hufros*recf(fn)*O(t) + asfa*recfca*S(t) + asfa*recfex*E(t)</pre>               | [3b,5b,7b]            |
|                        | decomposition -         | - recfhu*H(t)                                                                            | [8]                   |
|                        | dH(t) total: = dt       | <pre>asfa*hufros*recf(fn)*O(t) + asfa*recfca*S(t) + asfa*recfex*E(t) - recfhu*H(t)</pre> |                       |

Table 1.2. Formulation of nitrogen transformation-processes in ANIMO.

| component | process                                 | formulation                                      |
|-----------|-----------------------------------------|--------------------------------------------------|
| ammonium  | supply                                  | d[NH4]<br>= frnh * dQ/dt<br>dt                   |
|           | mineralization/<br>immobilization       | he*mofr*d[NH4]                                   |
|           | nitrification                           | d[NH4] - recfnt * aevo * [NH4] dt                |
|           | crop uptake                             | d[NH4]                                           |
|           | volatilization                          | <pre>d[NH4] = - frvo * frnh * d[Q]/dt dt</pre>   |
|           | sorption<br>(ad-/de-)                   | <pre>d{NH4ads} = drad * d[NH4]/dt dt</pre>       |
|           | transport                               | <pre>d[NH4] = flin*[NH4]in - flou*[NH4] dt</pre> |
| nitrate   | supply                                  | d[NO3] frni * dQ/dt dt                           |
|           | nitrification                           | <pre>d[NO3] = recfnt * aevo * [NH4] dt</pre>     |
|           | denitrification                         | d[NO3] = - aevo * oxdd * rdfade dt               |
|           | crop uptake                             | d(NO3) rd * flev * [NO3] dt                      |
| ••••      | transport                               | <pre>d[NO3] = flin*[NO3]in - flou*[NO3] dt</pre> |
|           | • • • • • • • • • • • • • • • • • • • • |                                                  |

.

# variabels used in tables 1.1 and 1.2:

| 00000                                                                                                    | * 1 1          | lables:                                                                                                    |            |                                                  |
|----------------------------------------------------------------------------------------------------|----------------|----------------------------------------------------------------------------------------------------|------------|--------------------------------------------------|
| E                                                                                                    | _              | quantity of exudates                                                                                                    | [kg        | m-2]                                             |
| he                                                                                                    | _              | layer-thickness                                                                                                    |            | [ m ]                                            |
| H                                                                                                    | -              | quantity of humus                                                                                                    | [kg        | m-2]                                             |
| NH4                                                                                                    | _              | quantity of ammonium present                                                                                                    | [kg        | m-2                                              |
| [NH4]                                                                                                    | _              | concentration of ammonium                                                                                                    | [kg        | m-3]                                             |
| (NH4ads)                                                                                                    | }=             | quantity of ammonium at soil complex                                                                                                    | [kg        | m-2]                                             |
| [NH4]in                                                                                                    | _              | concentration of ammonium flowing into a layer                                                                                                    | [kg        | m-3]                                             |
|                                                                                                    |                | concentration of nitrate                                                                                                    |            | m-3]                                             |
|                                                                                                    |                | concentration of nitrate flowing into a layer                                                                                                    | _          | m-3]                                             |
| 0                                                                                                    |                | quantity of fresh organic matter                                                                                                    | -          | m-2]                                             |
| Q                                                                                                    |                | quantity of added material (manure, fertilizer, etc.)                                                                                                    | _          | m-2j                                             |
| Š                                                                                                    |                | quantity of soluble organic matter                                                                                                    | _          | m-3]                                             |
| Sin                                                                                                    |                | concentration of soluble organic matter flowing                                                                                                    |            | m-3]                                             |
| JIII                                                                                                    |                | into a layer                                                                                                    | ۲.۰۰       | <b></b>                                          |
| đt                                                                                                    | _              | time difference                                                                                                    |            | [d]                                              |
| uc                                                                                                    | _              | time dilicience                                                                                                    |            | [C]                                              |
| Date was                                                                                                    | ~ <b>3</b> .   | ables (transformation):                                                                                                    |            |                                                  |
|                                                                                                    |                |                                                                                                    | <b>-</b> 2 | <b>d-1</b> ]                                     |
| Epd                                                                                                    |                | · · · · · · · · · · · · · · · · · · ·                                                                                                    |            | -                                                |
| oxdd                                                                                                    |                |                                                                                                    |            | d-1]                                             |
|                                                                                                    |                | decompositition rate of fresh organic matter-fraction                                                                                                    |            | [d-1]                                            |
|                                                                                                    |                | decompositition rate of soluble organic matter                                                                                                    |            | [d-1]                                            |
|                                                                                                    |                | decompositition rate of exudates                                                                                                    |            | [d-1]                                            |
|                                                                                                    |                | decompositition rate of humus                                                                                                    |            | [d-1]                                            |
| recint                                                                                                    | -              | nitrification rate                                                                                                    |            | [d-1]                                            |
|                                                                                                    |                |                                                                                                    |            |                                                  |
|                                                                                                    | . •            | 17 //                                                                                                    |            |                                                  |
|                                                                                                    |                | ables (transport):                                                                                                    |            |                                                  |
| flev                                                                                                    | -              | evapotranspiration flux                                                                                                    |            | d-1]                                             |
| flev<br>flin                                                                                                    | _              | evapotranspiration flux flux into a layer                                                                                                    | m          | d-1]                                             |
| flev                                                                                                    | _              | evapotranspiration flux                                                                                                    | m          |                                                  |
| flev<br>flin<br>flou                                                                                                    | <u>-</u>       | evapotranspiration flux flux into a layer flux out of a layer                                                                                                    | m          | d-1]                                             |
| flev<br>flin<br>flou<br>Fraction                                                                                                    | -<br>-         | evapotranspiration flux flux into a layer flux out of a layer and factors:                                                                                                    | m          | d-1]<br>d-1]                                     |
| flev<br>flin<br>flou<br>Fraction<br>aevo                                                                                                    | as<br>-        | evapotranspiration flux flux into a layer flux out of a layer and factors: aerated soil fraction                                                                                                    | m          | d-1]<br>d-1]                                     |
| flev<br>flin<br>flou<br>Fraction<br>aevo<br>asfa                                                                                                    | <br><br>ns<br> | evapotranspiration flux flux into a layer flux out of a layer and factors: aerated soil fraction assimilation factor                                                                                                    | m          | d-1]<br>d-1]                                     |
| flev<br>flin<br>flou<br>Fraction<br>aevo<br>asfa<br>drad                                                                                                    |                | evapotranspiration flux flux into a layer flux out of a layer  and factors: aerated soil fraction assimilation factor distribution ratio of ad-/de-sorption                                                                                                    | m          | d-1]<br>d-1]<br>[-]<br>[-]                       |
| flev<br>flin<br>flou<br>Fraction<br>aevo<br>asfa<br>drad<br>fn,nf                                                                                               | -<br>ns<br>-   | evapotranspiration flux flux into a layer flux out of a layer and factors: aerated soil fraction assimilation factor distribution ratio of ad-/de-sorption fraction number and number of organic fractions                                                                                                    | m          | d-1] d-1] [-] [-] [-]                            |
| flev<br>flin<br>flou<br>Fraction<br>aevo<br>asfa<br>drad<br>fn,nf<br>frvo                                                                                       | ns -           | evapotranspiration flux flux into a layer flux out of a layer  and factors: aerated soil fraction assimilation factor distribution ratio of ad-/de-sorption fraction number and number of organic fractions fraction of added NH4-N that volatilizes                                                                                                    | m          | d-1]<br>d-1]<br>[-]<br>[-]                       |
| flev<br>flin<br>flou<br>Fraction<br>aevo<br>asfa<br>drad<br>fn,nf<br>frvo<br>fr(fn)                                                                             | ns             | evapotranspiration flux flux into a layer flux out of a layer  and factors: aerated soil fraction assimilation factor distribution ratio of ad-/de-sorption fraction number and number of organic fractions fraction of added NH4-N that volatilizes fraction of organic part in added material                                                                                                    | m          | d-1] d-1] [-] [-] [-]                            |
| flev<br>flin<br>flou<br>Fraction<br>aevo<br>asfa<br>drad<br>fn,nf<br>frvo<br>fr(fn)                                                                             |                | evapotranspiration flux flux into a layer flux out of a layer  and factors: aerated soil fraction assimilation factor distribution ratio of ad-/de-sorption fraction number and number of organic fractions fraction of added NH4-N that volatilizes fraction of organic part in added material soluble fraction of organic part in added material                                                                                                    | m          | d-1] d-1] [-] [-] [-] [-]                        |
| flev<br>flin<br>flou<br>Fraction<br>aevo<br>asfa<br>drad<br>fn,nf<br>frvo<br>fr(fn)                                                                             | ns             | evapotranspiration flux flux into a layer flux out of a layer  and factors: aerated soil fraction assimilation factor distribution ratio of ad-/de-sorption fraction number and number of organic fractions fraction of added NH4-N that volatilizes fraction of organic part in added material soluble fraction of organic part in added material organic part of added material                                                                                                    | m          | d-1] d-1] [-] [-] [-] [-] [-] [-]                |
| flev<br>flin<br>flou<br>Fraction<br>aevo<br>asfa<br>drad<br>fn,nf<br>frvo<br>fr(fn)<br>frca(fn)                                                                 | ns             | evapotranspiration flux flux into a layer flux out of a layer  and factors: aerated soil fraction assimilation factor distribution ratio of ad-/de-sorption fraction number and number of organic fractions fraction of added NH4-N that volatilizes fraction of organic part in added material soluble fraction of organic part in added material                                                                                                    | m          | d-1] [-] [-] [-] [-] [-] [-] [-] [-]             |
| flev<br>flin<br>flou<br>Fraction<br>aevo<br>asfa<br>drad<br>fn,nf<br>frvo<br>fr(fn)<br>frca(fn)<br>fror                                                         |                | evapotranspiration flux flux into a layer flux out of a layer  and factors: aerated soil fraction assimilation factor distribution ratio of ad-/de-sorption fraction number and number of organic fractions fraction of added NH4-N that volatilizes fraction of organic part in added material soluble fraction of organic part in added material organic part of added material                                                                                                    | m          | d-1] [-] [-] [-] [-] [-] [-] [-] [-] [-]         |
| flev<br>flin<br>flou<br>Fraction<br>aevo<br>asfa<br>drad<br>fn,nf<br>frvo<br>fr(fn)<br>frea(fn)<br>fror<br>frnh<br>frni                                         |                | evapotranspiration flux flux into a layer flux out of a layer  and factors: aerated soil fraction assimilation factor distribution ratio of ad-/de-sorption fraction number and number of organic fractions fraction of added NH4-N that volatilizes fraction of organic part in added material soluble fraction of organic part in added material organic part of added material fraction of NH4-N in added material fraction of NO3-N in added material                                                                                                    | [m         | d-1] d-1] [-] [-] [-] [-] [-] [-] [-] [-] [-]    |
| flev<br>flin<br>flou<br>Fraction<br>aevo<br>asfa<br>drad<br>fn,nf<br>frvo<br>fr(fn)<br>frea(fn)<br>fror<br>frnh<br>frni                                         |                | evapotranspiration flux flux into a layer flux out of a layer  and factors: aerated soil fraction assimilation factor distribution ratio of ad-/de-sorption fraction number and number of organic fractions fraction of added NH4-N that volatilizes fraction of organic part in added material soluble fraction of organic part in added material organic part of added material fraction of NH4-N in added material                                                                                                    | [m         | d-1] d-1] [-] [-] [-] [-] [-] [-] [-] [-] [-] [- |
| flev<br>flin<br>flou<br>Fraction<br>aevo<br>asfa<br>drad<br>fn,nf<br>frvo<br>fr(fn)<br>frea(fn)<br>fror<br>frnh<br>frni<br>hufros<br>mofr                       | as             | evapotranspiration flux flux into a layer flux out of a layer  and factors: aerated soil fraction assimilation factor distribution ratio of ad-/de-sorption fraction number and number of organic fractions fraction of added NH4-N that volatilizes fraction of organic part in added material soluble fraction of organic part in added material organic part of added material fraction of NH4-N in added material fraction of fresh organic matter trasnformed to humus moisture fraction                                                                                      | [m         | d-1] d-1] [-] [-] [-] [-] [-] [-] [-] [-] [-] [- |
| flev<br>flin<br>flou<br>Fraction<br>aevo<br>asfa<br>drad<br>fn,nf<br>frvo<br>fr(fn)<br>frca(fn)<br>fror<br>frnh<br>frni<br>hufros<br>mofr<br>nifr(fn)           |                | evapotranspiration flux flux into a layer flux out of a layer  and factors: aerated soil fraction assimilation factor distribution ratio of ad-/de-sorption fraction number and number of organic fractions fraction of added NH4-N that volatilizes fraction of organic part in added material soluble fraction of organic part in added material organic part of added material fraction of NH4-N in added material fraction of NO3-N in added material fraction of fresh organic matter transformed to humus moisture fraction N-fraction of the corresponding organic fraction | [m         | d-1] d-1] [-] [-] [-] [-] [-] [-] [-] [-] [-] [- |
| flev<br>flin<br>flou<br>Fraction<br>aevo<br>asfa<br>drad<br>fn,nf<br>frvo<br>fr(fn)<br>frca(fn)<br>fror<br>frnh<br>frni<br>hufros<br>mofr<br>nifr(fn)<br>nifrhu |                | evapotranspiration flux flux into a layer  flux out of a layer  and factors: aerated soil fraction assimilation factor distribution ratio of ad-/de-sorption fraction number and number of organic fractions fraction of added NH4-N that volatilizes fraction of organic part in added material soluble fraction of organic part in added material organic part of added material fraction of NH4-N in added material fraction of NO3-N in added material fraction of fresh organic matter transformed to humus moisture fraction N-fraction of humus                             | [m         | d-1] d-1] [-] [-] [-] [-] [-] [-] [-] [-] [-] [- |
| flev flin flou  Fraction aevo asfa drad fn,nf frvo fr(fn) frea(fn) fror frnh frni hufros mofr nifr(fn) nifrhu nifrex                                            |                | evapotranspiration flux flux into a layer  flux out of a layer  and factors: aerated soil fraction assimilation factor distribution ratio of ad-/de-sorption fraction number and number of organic fractions fraction of added NH4-N that volatilizes fraction of organic part in added material soluble fraction of organic part in added material organic part of added material fraction of NH4-N in added material fraction of NO3-N in added material fraction of fresh organic matter transformed to humus moisture fraction N-fraction of humus N-fraction of exudates      | [m         | d-1] d-1] [-] [-] [-] [-] [-] [-] [-] [-] [-] [- |
| flev flin flou  Fraction aevo asfa drad fn,nf frvo fr(fn) frea(fn) fror frnh frni hufros mofr nifr(fn nifrhu nifrex rd                                          |                | evapotranspiration flux flux into a layer  flux out of a layer  and factors: aerated soil fraction assimilation factor distribution ratio of ad-/de-sorption fraction number and number of organic fractions fraction of added NH4-N that volatilizes fraction of organic part in added material soluble fraction of organic part in added material organic part of added material fraction of NH4-N in added material fraction of NO3-N in added material fraction of fresh organic matter transformed to humus moisture fraction N-fraction of humus                             | [m         | d-1] d-1] [-] [-] [-] [-] [-] [-] [-] [-] [-] [- |

# 2.2 transport processes

With data delivered by a waterquantity model, the model ANIMO calculates moisture fractions at the end of a timestep and water-fluxes per layer. Average moisture fractions are calculated assuming a linear change with time. There can be four levels of drainage:

- 1. flux to or from trenches (surface runoff, interflow)
- 2. flux to or from ditches/drains
- 3. flux to or from canals
- flux to or from lower boundary of model-profile (seepage or leakage)

For each layer a water balance is formulated with the general form:

(flin - flou - flev) \* t - 
$$(mofrt-mofro)$$
\*he = 0.0

```
in which:
```

```
flin = incoming flux [m3 solution m-2 surface d-1]
flou = outgoing flux [ " ]
flev = evapotranspiration flux [ " ]
he = layer thickness [m]
mofro = inital moisture fraction [m3 solution m-3 soil system]
mofrt = moisture fraction at end of tstep [ " ]
t = time [d]
```

Incoming fluxes may include: precipitation, infiltration, seepage. Outgoing fluxes may include: drainage, evapotranspiration, leakage. Figure 2.4 indicates some of the fluxes in a soil system with a few layers.

Figure 2.4 Schematization of fluxes in a model soil system with a few layers.

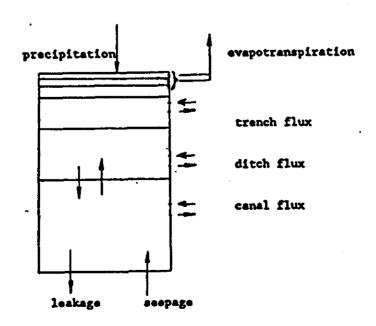

Soluble organic matter and mineral N (NO3 and NH4) can be transported with water-fluxes to and from different layers. For this transport combined with production or consumption a transport- and conservation-equation is being used (per layer) with the general form:

```
d( mofrt*he * co )
                        flin * coin - flou * co - flev * rd * co +
    dt.
                                             drad * d( mofrt*he * co )
        K0 * he
                       K1 * mofr*he * co
                                                     dt
in which:
                                      [kg N or C m-3 sol. m-2 surface]
co - concentration in a layer
coin = concentration of incoming flux [
drad = distribution ratio of adsorption
                                              [kg N or C m-3 soil d-1]
KO = 0-order production rate
     - 1-order production rate
                                                                  \{d-1\}
                                         [m3 solution m-3 soil system]
mofr - average moisture fraction
     - reduction factor for crop uptake
rd
                                                                    [ - ]
t
     - time
                                                                    [d]
```

This equation is solved analytically every timestep for every layer for NH4-N, NO3-N and for every soluble organic matter-fraction. For the first layer the boundary condition for the incoming flux from above is the precipitation with a concentration of the precipitation. For the last layer the boundary condition of the incoming flux is the seepage flux with a concentration of the soil solution below the described profile.

The reduction factor for crop-uptake (rd) is determined on base of the summarized crop uptake during previous timesteps. Only for grass the uptake is unlimited.

KO and Kl are 0-order and 1-order production rates. In the model production is always positive and consumption is negative.

KO(COCA) is calculated from the decomposition of fresh organic matter; K1(COCA) is an input-parameter.

KO(NH4) results from mineralization/immobilization calculations;

Kl(NH4) is an input-parameter which is reduced for (partial) anaerobic conditions.

KO(NO3) results from nitrification/denitrification calculations.

Kl(NO3) is not used.

# 2.3 main program

The next page gives the structure-diagram of the main program ANIMO. In the description of main program and subroutines the same sequence has been followed as in the computerprogram itself. All the reading of input-data is executed by a subroutine INPUT. For progam-adjustments the use of unit-nrs and the openening of files is given as appendix F; 'local' in this appendix means that the file is closed directly after reading, which enables further use of this unit-nr.

After reading of general data the program executes calulations for subsequently: every year, area, timestep, and technology. For field-applications there is only one area and one technology. The most important calculations are performed in the innermost part of the technology-loop.

Hydrological data coming from the waterquantity model are converted in the subroutine BALANCE to fluxes and moisture fractions per layer. If hydrological data come from a detailed waterquantity model (e.g.SWATRE) the subroutine BALANCE is not used and fluxes and moisture fractions are given as input.

At the beginning of the timestep in the subroutine RESPI the potential oxygen consumption for decomposition of organic matter and for nitrification is calculated. An oxygen profile is determined and for (partial or temporary) anaerob conditions the oxygen from NO3 can be used and denitrification will take place. If the potential oxygen consumption is higher than the availability of oxygen, the decomposition of organic matter is reduced.

The subroutine TRANSPORT then determines the transport and conservation of organic matter in solution and the mineralisation can take place in the subroutine MINER\_2. The mineral ammonium can now be transported and nitrified in the subroutine TRANSPORT. The zero-order production rate constant for the net production of nitrate is determined in the subroutine DENITR, after which nitrate is transported and produced/consumed in the subroutine TRANSPORT. Finally concentration and loads to and from drainage systems are calculated with the subroutine CONCDRAIN.

For regional applications an imaginary boundary in the aquifer is introduced (see par. 3.3); above this boundary vertical fluxes are dominant and below this boundary horizontal fluxes dominate. Above this boundary calculations are performed per timestep and below this boundary a mixing takes place after each simulated year.

# Structure diagram of the main program ANIMO

```
READ GEN.DAT
                                                   ! read general input
                                                      ! for every year
DO YR = 1,NYR
                                                  ! for every subregion
 DO AN - 1, NA
    READ GENAR DAT
                                                 ! read subregion input
   IF (YR-1) -> READ INI.DAT
                                      ! first year: read initial data
    DO TI - 1,NST
                                                   ! for every timestep
                                   ! read data from waterquantity model
     READ WATBAL.DAT
     DO TN = 1,NT
                                                 ! for every technology
                                           ! initial moisture fractions
       IF (YR-1,TI-1) -> CALL INIMO
       CALL BALANCE -> CALL FLUX
                                          ! moist.fr.+ fluxes per layer
       IF (KC.NE.3) -> CALL ROOT
                                      ! if not grass: root-production
                                                  ! additions per layer
       CALL ADDITIONS -> READ CROP.DAT
       CALL TEMPERATURE
                                                  ! temperature profile
                                       1 reduction factors and KO(COCA)
       CALL MINER 1
       CALL RESPI -> CALL OXYDEM
                                        ! oxygen profile, reaction rates
                                     ! denitrification, K1(NH4):nitrif.
       DO FN = 1.NF
                                           ! for every organic fraction
         CALL TRANSPORT -> CALL TRANSSUB
                                             ! transp.+conserv. of COCA
       CALL MINER 2
                                          ! KO(NH4):mineraliz./immobil.
       CALL PLANT
                                                     ! N-uptake by crop
       CALL TRANSPORT -> CALL TRANSSUB
                                            ! transp.+conserv. of NH4-N
       CALL DENITR
                                           ! KO(NO3): nitrif./denitrif.
       CALL TRANSPORT -> CALL TRANSSUB
                                            ! transp.+conserv. of NO3-N
       CALL CONCDRAIN
                             ! conc. NO3-N,NH4-N and COCA in drain-flux
       CALL MASSBAL
                                    ! massbalance cheque; N-uptake and
                                      ! initialization of next timestep
       IF (KC=3) => CALL GRASS
                                            ! if grass: root-production
       CALL SELECT
                                                        ! select output
   IF (IWA-1) CALL AQUIFER
                                 ! regional appl.: NO3-N mixing aquifer
```

#### 2.4 subroutines

The program consists of various subroutines, which are for field and regional applications:
INPUT OUTPUT HYDRO INIMO BALANCE FLUX ROOT ADDIT TEMPER

INPUT, OUTPUT, HYDRO, INIMO, BALANCE, FLUX, ROOT, ADDIT, TEMPER,
MINER\_1, RESPI, OXYDEM, TRANSPORT, TRANSSUB, MINER\_2, PLANT, DENITR,
CONCDRAIN, MASSBAL, GRASS, SELECT

extra for regional applications:

INITN, READFEM, MANURE1, MANURE2, TRANSFER, TRANSFERT, AQUIFER

Of each subroutine a short description will be given.

#### SUBROUTINE INPUT

This subroutine arranges all input of parameter-values. In three cases this subroutine executes another subroutine:

- for regional applications the manure- and fertilizer-input values are read with the subroutine MANURE1.
- for regional applications the hydrological data are read with subroutine READFEM.
- for field applications the hydrological data may come from a waterquantity model like SWATRE; in that case the subroutine HYDRO executes the reading of parameter-values.

#### SUBROUTINE OUTPUT

This subroutine arranges a detailed output of parameter-values of each subroutine for a selected amount of timesteps.

#### SUBROUTINE HYDRO

This subroutine reads hydrological data delivered by a detailed waterquantity model (e.g. SWATRE). These data are modified for use in the transport-equation.

#### SUBROUTINE INIMO

Initial moisture fractions are calculated in the same way as in the subroutine BALANCE (see subr.BALANCE). This subroutine receives the following input-parameters from the waterquantity model:

- moisture content rootzone (MOCORO)
- groundwaterlevel (WALE)
- moisture deficit under the rootzone (MODEUN)

#### SUBROUTINE BALANCE

schematization:

This subroutine calculates:

- moisture fractions (end of tstep and average) for each layer
- number of layers discharging to the drainage systems
- fluxes per layer (evapotranspiration and fluxes to/from other layers and drainage systems)

For the distribution of the evapotranspiration flux (EV) over the layers of the rootzone there are two options (indicated by the input-parameter EVROSE):

- fluxes decreasing linear to the depth of the rootzone-layer.
- fluxes equally distributed over the layers of the rootzone. The moisture fractions of the rootzone are equally distributed over the layers of the rootzone. The moisture-fractions of layers below the rootzone can be distributed according to the following

case a. linear relation.

case b. non-linear relation with one bend-point.

case c. non-linear relation with two bend-points.

Figure 2.5 Schematic relationship of moisture fraction below rootzone.

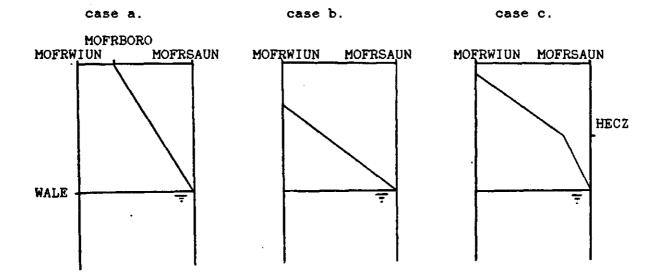

# SUBROUTINE FLUX

This subroutine is used in the subroutine BALANCE to determine for each drainage system the discharge/infiltration fluxes per layer. Subroutine BALANCE has calculated thickness and number of layers discharging to the drainage system, which results in a discharge zone. The position of top and bottom of this zone lead to 3 types of solutions to determine the discharge-flux for each layer. Figure 2.6 gives these three types of solutions with the profile divided into three parts on base of different conductivities.

- rootzone
- underground (-layers between rootzone and aquifer)
- aquifer

Figure 2.6. three types of solutions to determine discharge flux F

|             | TYPE 1 | TYPE 2     | TYPE 3 |
|-------------|--------|------------|--------|
| rootzone    |        | ——-t•p     | top    |
| underground | ——top  | boltom_top |        |
| aquifer     |        | —— bolkom  | bottom |

#### SUBROUTINE ROOT

For non-grassland applications this subroutine determines amount and lenght of roots as well as the distribution of roots over the layers. Exudate productions is also determined as a function of the root development. For amount and lenght of roots an interpolation is executed between input-data. The distribution of roots decreases linear with depth.

#### SUBROUTINE ADDIT

In this subroutine the additions take place that can be regarded as additions to the top of the soil system; they are added to the soil and can be mixed through one or more layers. The following additions can take place:

- dry deposition
- death root material
- harvest losses
- grazing losses
- manure additions
- fertilizer additions

Dry deposition is an input-parameter which is added every timestep to the first layer; 38% as NO3-N and 62% as NH4-N.

For grassland root-, harvest- and grazing-losses are determined in the subroutine GRASS; root-material is added continuously and harvest- and grazing-losses are added when they are calculated by the subroutine GRASS.

For field-applications the input-data concerning additions can be delivered by means of an input-file (CROP.DAT); for regional applications data concerning manure-additions are delivered by the subroutine MANURE2.

This subroutine uses an artificial reservoir for the additions of mineral nitrogen and soluble organic matter. Out of this reservoir mineral nitrogen and soluble organic matter may leave the system with surface runoff or go to the first layer.

#### SUBROUTINE TEMPER

This subroutine calculates the temperature of each layer with either a Fourier analysis model (if temperatures are given as input) or with a sinus model. The temperature is calculated for the middle of a timestep and for the middle of a layer. A demping towards depth is calculated in both the sinus and the Fourier model.

# SUBROUTINE MINER\_1

In this subroutine reduction factors and reaction rates per layer are calculated. Reduction factors are determined for pH, temperature and moisture. The N-fraction of humus is decreased by a factor 0.2 for the layers with a reduced decomposition (indicated by the input-parameters LR and RDFADCHU)

The first-order rate constants are calculated for:

- decomposition of fresh organic matter (each fraction)
- decomposition of organic matter in solution
- decomposition of humus
- decomposition of exudates
- nitrification

The zero-order rate constant is calculated for the production of organic matter in solution (k0(COCA)).

#### SUBROUTINE RESPI

Calculation of nitrification (REKINH) and denitrification (decomposition part of REKONI).

This subroutine starts with the calculation of diffusion coefficients for oxygen in air pores and in soil; the number of aerated layers is then also determined.

For every layer the potential oxygen demand is calculated as the sum of oxygen demand for:

- decomposition of organic matter (fresh, in solution and humus)
- decomposition of exudates
- nitrification of the decomposed organic matter
- nitrification of the present ammonium

With this potential oxygen demand and the determined diffusion coefficients the subroutine OXYDEM then calculates an oxygen profile resulting in a (partial) aerobiosis per layer (aerated fraction AEVO). On base of precipitation excess and hydraulic conductivity of the rootzone a temporary anaerobiosis (TIAN) is calculated which has been introduced to simulated denitrification in top-layers due to have rainfall.

Then per layer the following calculations:

- 1. potential denitrification
- 2. reduction factor for denitrification
- 3. denitrification
- 4. reduction factor for oxygen deficit
- ad 1. In case of outgoing fluxes potential denitrification is determined with a transport-and conservation equation; if there are no outgoing fluxes then 60% of the present nitrate-N can be denitrified.
- ad 2. For (partial) anaerob conditions this reduction factor is:

  potential denitrif. + incoming nitrate

rdfade = -----[-]

oxdd

in which:

oxdd - potential oxgen demand for

[kg 0 m-3 d-1]

decomposition of organic matter

rdfade = reduction factor for denitrification

[-]

ad 3. Final denitrification determined as:

deni = aevoan \* oxdd \* rdfade

in which:

deni = denitrification

[kg 0 m-3 d-1]

aevoan - anaerob fraction

[m3 m-3]

ad 4. In case of an oxygen deficit the decomposition of organic matter during the timestep is reduced with the following factor:

deni - aevoar\*oxpdra

faox = -----aevoan\*oxdd - aevoar\*oxpdra

in which:

aevoar = aerob fraction

[m3 m-3]

oxpdra - total potential oxygen

 $[kg \ 0 \ m-3 \ d-1]$ 

demand (incl. nitrification)

The decomposition rates for organic matter are calculated and the nitrification rate is determined.

#### SUBROUTINE OXYDEM

In this subroutine oxygen-demand calculations are performed resulting in an oxygen-profile. A vertical oxygen profile is determined in no more than 3 iterations. Per iteration a reduced oxygen demand (RDOXPDRA,OXDDRA) per layer is calculated as a result of partial anaerobiosis. This reduced oxygen demand results in an oxygen concentration per layer (OXCO1,OXCO2). An aerated radius (RIAE) is calculated to determine vertical oxygen distribution. This radius is calculated with a Newton-Raphson iteration. Finally the aerated fraction (AEVO) per layer is determined.

#### SUBROUTINE TRANSPORT

This subroutine is used to determine transport and production/consumption of organic matter in solution, ammonium and nitrate.

For every layer the transport- and conservation-equation is solved analytically in the subroutine TRANSSUB. The sequence of calculations is determined on base of the flow direction.

#### SUBROUTINE TRANSSUB

For every layer the functions FCONIT and FAVCO calculate the concentrations at the end of a timestep and the average concentration during a timestep.

# SUBROUTINE MINER 2

In this subroutine the amount of each of the four kinds of organic matter, remaining at the end of the timestep, is calculated. These calculations result in a net release of NH4-N (REKONH); a positive release means mineralization, a negative release means immobilization of ammonium. If the calculated immobilization is greater than the amount of ammonium present at the beginning of a timestep, the present ammonium is immobilized and the net release of NH4-N is calculated once again with a reduced assimilation-factor.

#### SUBROUTINE PLANT

In this subroutine the selectivity-factor (RDFAUP) is calculated which can reduce the crop-uptake.

For grassland-applications this selectivity-factor only limits uptake if there is not enough growth to keep up with the rising N-content of the root-material.

For non-grassland applications the selectivity-factor is determined on base of the summarized uptake during previous timesteps. The uptake is reduced if a certain maximum, based on input-data, is reached. Reduction may also occur if the nitrogen concentration at the beginning of the timestep is too high.

#### SUBROUTINE DENITR

This subroutine determines the 0-order production term for NO3 (REKONI), which describes nitrification/denitrification. For nitrification the average ammonium concentration is used, which is a result of the subroutine TRANSPORT. Denitrification is determined in the subroutine RESPI.

# SUBROUTINE CONCDRAIN

This subroutine calculates for organic matter in solution, ammonium

and nitrate the concentration of the drainage/infiltration water of the four systems (trenches, ditches, canals, deeper layers)

#### SUBROUTINE MASSBAL

Performs massbalance calculations to verify previous calculations. Furthermore the summarized uptake is determined and initialization of organic matters and mineral nitrogen for the next timestep takes place.

#### SUBROUTINE GRASS

This subroutine calculates root-mass distribution over the layers of the rootzone. The amount are calculated as a function of the amount of shoots. The amount of shoots is a function of a standard crop production. The availability of mineral nitrogen may reduce shoot growth.

Harvest-losses are calculated if the shoot-mass exceeds 0.4 kg.m-2. Grazing-losses may occur before 15 May if the amount of shoots exceeds 0.25 kg.ha-1 and after 15 May if the amount of shoots exceeds 0.075 kg.m-2.

#### SUBROUTINE SELECT

This subroutine arranges the output to different files. A selection in the output must have been made in the input-file GEN.DAT.

For regional applications the following subroutines are also being used:

# SUBROUTINE INITN

This subroutine determines organic matter conntents based on an equilibrium-situation, for which the decomposition rate of organic matter is equivalent to the supply of fresh organic matter. The supply of fresh organic matter consists of animal slurry, harvest-losses and dying rootmaterial.

#### SUBROUTINE READFEM

This subroutine reads hydrological data calculated by the model SIMGRO

# SUBROUTINE MANURE1

Reads input-data concering manure-additions for all subregions and technologies. These manure-additions include 5 kinds of organic manure and 1 kind of fertilizer. The number of livestock units is also read.

# SUBROUTINE MANURE2

Determines the values of variables concerning manure-additions for this timestep. These variables are:

- time for next addition (TINEAD)
- number of additions (NUAD)
- material number of the added material (MTNU)
- quantity of material to be added (QUMT)
- the way the addition has to take place (WYAD)
- ploughing or not (PL)
- 1 Kind of fertilizer and 5 kinds of manure are distinguished and the

input-file ANIMO.SCE should contain the quantities of the additions. For the four kinds of manure two data should be given, one standing for a spring-application and another-one as a winter-application. The division of the additions is the following: Fertilizer:

- 1 application on arable land and maize: on 1 April
- 4 appl. on grassland: 1 April, 25 May, 30 Juin, 23 August 5 Kinds of manure:
  - 6 spring-applications on arable land: between daynrs 46 and 91
  - 15 winter-applications on arable land: between daynrs 305 and 46
  - 11 spring-applications on maize land: between daynrs 46 and 121
  - 15 winter-applications on maize land: between daynrs 305 and 46
  - 37 spring-applications on grassland: between daynrs 46 and 305 (incl. 10 ton per ha per livestock unit)
- 15 winter-applications on grassland: between daynrs 305 and 46 The high intensity of spring-applications on grassland is caused by the continuous excreting of cattle.

#### SUBROUTINE TRANSFER

Transfers data that are time and technology dependent. This subroutine collects them at the beginning of a timestep (except the first timestep).

#### SUBROUTINE TRANSFERT

Transfers data that are time and technology dependent. This subroutine writes them into arrays at the end of a timestep.

#### SUBROUTINE AQUIFER

This subroutine executes a mixing in the lowest part of the aquifer at the end of a simulated year. An imaginary boundary (see par. 3.3) is the upper limit for this part of the aquifer. Above this boundary vertical flow is dominant and below this boundary horizontal flow dominates.

Figure 2.7 gives an impression of the various fluxes to/form this part of the aquifer below one subregion.

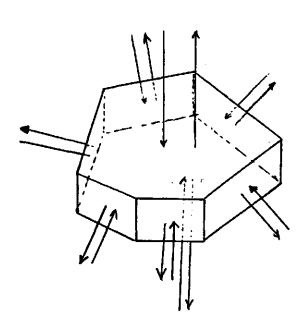

figure 2.7

[m3.yr-1]

The following formulation has been applied in the regional application which is described in paragraph 5.2.

```
co(i) * fl(i)
rsconiaq = (1-mifa) * coniaq
                               + mifa * -----
                                                 fl(i)
in which:
rsconiaq - concentration NO3-N in the aquifer
                                                            [kg.m-3]
              at the end of a year
coniaq
         - concentration NO3-N in the aquifer
               at the beginning of a year
                                                            [kg.m-3]
mifa
         - mixing factor
         - side of polygone
         - average concentration of flux through side i
CO
                                                            [kg.m-3]
```

Since mixing is done on a year base, the mixing factor is the inverse of the residence time; the mixing factor should be less then 1.0. The residence time is determined as:

resti = he \* ar \* por / flin

- flux through side i

in which:

fl

| resti | - residence time in years  | [yr]      |
|-------|----------------------------|-----------|
| he    | - layer thickness          | [m]       |
| ar    | - area                     | [m2]      |
| por   | - porosity                 | [-]       |
| flin  | <pre>= incoming flux</pre> | [m3.yr-1] |

#### INPUT

# 3.1 general

For field- and regional applications the file GEN.DAT has to be created. This file contains data that are valid for more than one field or subregion (incase of regional applications). In appendix B one can find a summary of the data required in this file. In the appendices C and D extensive informations is given about field- and regional applications.

# 3.2 field application

For field-applications the following files have to be created:

- GEN.DAT (general data)

- GENAR.DAT (general data valid for a specific field)

- INI.DAT (initial data about mineral N and organic matter)
- CROP.DAT (data concerning additions to the soil system)

- WATBAL.DAT or SWATRE.DAT (waterquantity data)

Appendix B gives a summary of the input-parameters needed for field-applications. Appendix C gives an extensive description of the required input-data for a field applications.

Dependent on the applied kind of waterquantity model (like WATBAL or like SWATRE) the waterquantity data-file should be either WATBAL.DAT or SWATRE.DAT.

### 3.3 regional application

For regional applications a region is divided into a number of subregions (NA). Each subregion is divided into a number of technologies. subregion-division is based on differences in soil physical and hydrologal properties; subregions are geographically fixed. Technology-division is based on differences in land-use; technologies are fractions of a subregion.

The following input-files have to be created:

- GEN.DAT (general data)

- GENAR(1-NA).DAT (general data valid for a specific subregion)
- INI(1-NA).DAT (initial data valid for a specific subregion)

- SIMGRO.DAT (waterquantity data)

- SIMGRO.FLW (yearly-fluxes to/from first aquifer)
- CAPSEVPF.DAT (pF-relations per soil physical unit)
- AREA.DAT (subregion- and technology-surface)

- ANIMO.SCE (manure-quantities)

The summarized description given in Appendix B and the extensive file-descriptions in appendix D can be used for the files GEN.DAT, GENAR(1-NA).DAT and INI(1-NA).DAT.

The files SIMGRO.DAT and SIMGRO.FLW are output-files of the regional waterquantity model SIMGRO.

The file CAPSEFPF.DAT contains for every soil physical unit a relation between groundwaterlevel and moisture-content. These relations have

ANIMO.

been determined with the ICW-model CAPSEV and served as input for the model SIMGRO. These data are also used in ANIMO in the subroutine READFEM to determine initial moisture deficits of layers under the rootzone.

The file AREA.DAT is part of the SIMGRO-outputfile SIMGRO.RES. It contains surfaces of subregions and technologies.

The file ANIMO.SCE is a file which can be created with the Scenario Generating System (see par 5.2). It contains manure-quantities that have to be added to the soil system at fixed timesteps in the model

An important input-value is the position of the imaginary boundary in the aquifer; above this boundary local flow is dominant and below this boundary horizontal (regional) flow dominates. This boundary must be determined in calculations performed beforehand. In the following allineas an explanation will be given of a

determination of the position of this boundary.

The regional model SIMGRO calculates:

- fluxes to ditches (FS) and canals (FK) per subregion

- lateral fluxes (FL) across the boundaries of each subregion It's assumed that the position of this boundary is determined by the ratio between the local groundwaterflow (FS and FK) through the aquifer and the regional groundwaterflow (FL). For both terms year-averages are used. Figure 3.1 gives the applied schematization in which Y stands for the distance between boundary and bottom of toplayer. FLIN and FLOU stand for the summarized incoming; resp. outgoing fluxes. (see also figure 2.7).

Figure 3.1 Schematization to determine position of imaginary boundary in aquifer.

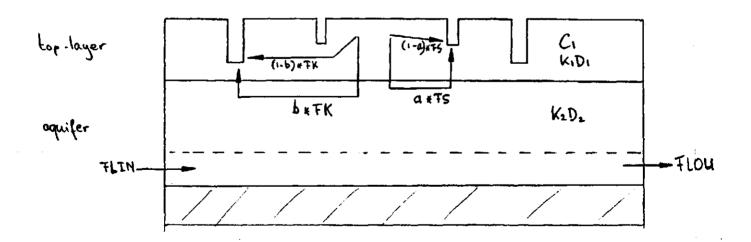

[d]

# About local groundwater-flow:

Ls\*Ls

A part of FS and FK passes through the aquifer. This part is inversely proportional to the relation between the resistances that the waterflow find on its way through respectively the top-layer and the aquifer. In formulas:

For ditches:

For canals:

Lk\*Lk

The summarized average local groundwater-flow through the aquifer is now: a \* ABS(FSav) + b \* ABS(FKav)

Absolute values of year-averages (FSav and FKav) are used because in this case it doesn't matter whether water flows to or from ditches and canals.

- vertical flow resistance of top-layer

### About regional groundwater-flow:

The regional model SIMGRO calculates for every subregion incoming and outgoing fluxes of the first aquifer. From these data an average regional groundwaterflow (FL) can be determined by taking the average of the summarized incoming (FLIN) and outgoing (FLOU) amounts.

In formula: FL = (FLIN + FLOU) / 2

The position of the boundary (distance Y to bottom of toplayer) is now the following:

Once the position of this boundary is determined for each subregion the layer-division per subregion can take place.

#### 4. OUTPUT

# 4.1 general

There are two standard output-files. The file TOUT.DAT will be created for every run, output will be given for as many timesteps as indicated with the input-parameters OUTTO-OUTTN. The other file that will be created is the file INIT.DAT. For field applications this is a file with the same data in the same sequence as the input-file INI.DAT. For regional applications INIT.DAT-files are unformatted files.

Another way of getting output is by means of one of the options given at the end the input-file GEN.DAT (see appendix B). A summary of these options will be given:

| output-file                           | contents                                                                                                    |
|---------------------------------------|----------------------------------------------------------------------------------------------------|
| TOUT.DAT NITRATE_N.DAT AMMONIUM N.DAT | detailed output per timestep of all subroutines<br>NO3-N per timestep per layer in kg N m-3 solution<br>NH4-N per timestep per layer in kg N m-3 solution |
| OMS.DAT                               | organic matter in solution per timestep per layer in kg dry matter m-3 solution                                                                           |
| UPTAKE.DAT                            | crop uptake per timestep per layer in kg N m-3 sol.                                                                                                    |
| MINERAL N.DAT                         | mineral-N per timestep per layer in kg N m-2 soil                                                                                                    |
| TOTAL_N.DAT                           | total N present at the end of tstep per layer in kg N m-2 soil                                                                                            |
| TOMNNITO.DAT                          | total mineralization per timestep per layer in kg N m-2 soil                                                                                              |
| RDFA.DAT                              | reduction factors per timestep per layer for oxygen (RDFAOX) and total (RDFAOX*RDFATE*RDFAPH*RDFAMO)                                                      |
| BANIST.DAT                            | NO3-N massbalance per timestep for a given amount of layers.                                                                                              |
| BANIYR.DAT                            | NO3-N massbalance per year for a given amount of layers and updated (total values set to 0) at a given daynr.                                             |
| BANHYR . DAT                          | NH4-N massbalance per year (like BANIYR.DAT)                                                                                                    |
| MASSBAL, OUT                          | massbalance per selected timestep                                                                                                    |
| GRASS1.OUT                            | shoot and root development per timestep<br>in kg dry matter per ha                                                                                        |
| GRASS2.OUT                            | per timestep information about several variables<br>related to production-reduction due to<br>N-shortage                                                  |

The files GRASS1.OUT and GRASS2.OUT can only be created for grassland applications.

Furthermore extra output can be obtained by compiling the following subroutines with the D\_line compile option.

| subroutine | output-file | contents                                                                          |
|------------|-------------|-----------------------------------------------------------------------------------|
| AQUIFER    | AQUIFER.OUT | per year variable-information about regional and local fluxes in (first) aquifer. |
| BALANCE    | BALANCE.OUT | per timestep a waterbalance                                                       |
| HYDRO      | HYDRO.OUT   | per timestep a waterbalance                                                       |
| MANURE1    | MANURE1.OUT | manure-quantities added to arable-, grass-, and maize-land                        |
| READFEM    | READFEM.OUT | per technology per timestep a waterbalance                                        |

# 4.2 regional

The output as explained in par. 4.1 can be given for a specific technology (indicated with input-parameters OUTAN and OUTTN). Apart from that there is a special option for regional applications. The input-parameters OUTCDS-CDSYR arrange output for all subregions, technologies, years and layers. This is done in such a way that the following output is written to one file:

- NO3-N (in mg.1-1) at daynr 32 (1 February) of each year of all layers for each technology and each subregion.
- N-total discharged to surface waters (in kg.ha-1.yr-1) for each subregion.

Discharge to surface waters is accumulated every year. This outputfile can be created for a maximum period of 30 years. It's a file that is especially suitable for a graphical representation of the data with the interactive Comparative Display System developed by P.E.V. van Walsum. (Walsum, 1986).

# 4.3 error messages

The program is not protected against incorrect input of parameter-values.

The output-file TOUT.DAT can be used to verify the input.

Most subroutines can exect exect massages, which all refer to

Most subroutines can create error messages, which all refer to the subroutine that creates the message. Two examples of error messages will be discussed.

1.

subr.BALANCE\mess3: mofr. below rootz. > saturated
LN= 10 MOFRT(LN)= 0.3600001 MOFRSAUN= 0.3600000
subregion 1 technology 1 timestep 1095.746
MOFRT(LN) set to saturation, program continues..
2.

subr. TRANSPORT: BAPD and BATR differ more than 5%
BAPD- 2.3582299E-05 TI- 192.7702 LN- 8 NTRBATR- 2.6751050E-05 (BAPD-processes, BATR-transp.+storage)

- ad 1. error message from the subroutine BALANCE, which indicates over-saturation, explanation of variables is given in appendix A. A more detailed verification can take place be compiling subr. BALANCE with the D\_option. This error is created by calculation (accuracy) errors.
- ad 2. error messsage from the subroutine TRANSPORT, which indicates a deviation in the solution of the transport- and conservation-equation for nitrate-N (NTR=2), layernr 8 (LN=8). A massbalance-cheque is performed with processes (BAPD) on one side of the balance and transport and storage (BATR) on the other side of the balance. A further verification can take place by means of on output-file MASSBAL.OUT for the timesteps with error messages.

NOTA/1848 Page 27

# 5. VERIFICATION AND APPLICATION

The model ANIMO is applied on a field- and on a regional scale. Of the field-applications a maize- and a grassland-applications will be explained in this chapter, both served as a model-verification. The application of ANIMO on a regional scale took place in the south-eastern part of the province of N-Brabant.

#### 5.1 verification with field-experiments

The two field applications that are described in this paragraph are maize and grassland treated with different kinds of manure-applications.

These applications also served as a verification of the model. For this verification special attention has been paid to the following output:

- mineral-N
- total-N
- crop uptake
- leakage

The model was adjusted in such a way that this verification can take place with the aid of output-files and measured field data.

# 5.1.1 maize

The application of the model on maize concerned maize-fields of a regional investigation centre (Regionaal Onderzoeks-Centrum Cranendonck; in Maarheze, south-eastern part of N-Brabant). During 9 years high doses of cattle slurry were added to maize fields. For the ANIMO-application two fields were selected. One field received gifts of 250 ton cattle slurry per ha per year and had an optimal yield, a high leakage and no fertilizer-applications. The other field received 100 ton cattle slurry per ha per year, had a high leakage and no fertilizer applications (PAGV verslag nr.31, 1985). Appendix C gives an extensive explanation of the input-parameters used for the maize application of 250 tons per ha per year. In this guide attention will only be paid to the 250 ton object. Manure-additions were given as: 100 ton in autumn, 100 ton in winter and 50 ton per ha in spring.

The waterquantity input-data were simulated with the model WATBAL. The groundwaterlevel is an important parameter since most transformation processes are related to the aeration of the soil profile. Figure 5.1 shows the simulated and measured groundwaterlevel.

For the verification of the model the massbalances on a year-base for nitrate and ammonium (files BANIYR.DAT, BANHYR.DAT) are very useful. Table 5.1 gives the year-balance of nitrate for the simulated period.

Table 5.1

Mass-balance of NO3-N for layers 1 to 8 written and updated at daynr 91.
(balance terms in KG.HA-1)

|        |     | lance<br>riod |   | itrifi-<br>cation | additions | deposi<br>wet | tion<br>dry |   | crop<br>uptake | denitri-<br>fication | _    | drai-<br>nage | storage<br>pos=increase |
|--------|-----|---------------|---|-------------------|-----------|---------------|-------------|---|----------------|----------------------|------|---------------|-------------------------|
| Ø-197  | 1 / | 91-1974       | : | 29Ø.              | Ø.        | 1.            | 2.          | ! | Ø.             | 139.                 | 15.  | ø.            | 138.                    |
| 91-197 | 1 / | 91-1975       | i | 838.              | Ø.        | 6.            | 8.          | i | 266.           | 279.                 | 372. | 4.            | -68.                    |
| 91-197 | 5 / | 91-1976       | i | 898.              | Ø         | 4.            | 8.          | i | 278            | 111.                 | 182. | Ø.            | 340.                    |
| 91-197 | 3 / | 91-1977       | Ĺ | 85Ø.              | Ø.        | 4.            | 8.          | Ì | 198.           | 75.                  | 686. | Ø.            | -98.                    |
| 91-197 | 7   | 91-1978       | i | 994.              | Ø.        | 6.            | 8.          | ì | 269.           | 543.                 | 274. | Ø.            | -78.                    |
| 91-197 | 3 / | 91-1979       | 1 | 789.              | Ø.        | 5.            | 8.          | į | 264.           | 25Ø.                 | 405. | 1.            | ( -117.                 |
| 91-197 | 9 / | 91-1980       | Ì | 1Ø25.             | Ø.        | 5.            | 8.          | 1 | 227.           | 451.                 | 291. | Ø.            | <b>68.</b>              |
| 91-198 | 0 / | 91-1981       | į | 961.              | ø.        | 6.            | 8.          | i | 266.           | 446.                 | 312. | Ø.            | ; -49. ;                |
| 91-198 | ĺΖ  | 91-1982       | i | 886.              | Ø.        | 5.            | 8.          | i | 274.           | 99.                  | 494. | Ø.            | 32.                     |
| 91-198 | 2 / | 365-1982      | į | 616.              | ø.        | 4.            | 6.          | į | 267.           | 7.                   | 255. | Ø.            | 98.                     |

The leakage investigations (Oosterom, 1984) on the maize fields were executed by measuring NO3-N concentrations at an average level of 1.0-1.2 m below soil surface. Verification of leakage took place with these data. Figure 5.2 gives measured and simulated data.

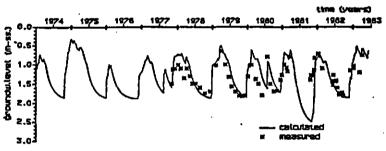

CRANENDONCIA: MATRIAL-results

Figure 5.1

CRANENDONO: Animo-results (250 ton cattle st. ha-)

a neasured 1,0-1,2 m

--- calculated 0.8-1.0 m

--- calculated 1,2-1.4 m

--- calculated 1,2-1.4 m

Figure 5.2

Mineral-N was measured and accumulated for the layers of the rootzone. Figure 5.3 gives measured and simulated data for the rootzone. The same goes for total-N, only here there was only measured on three data. Figure 5.4 gives measured and simulated data for the rootzone. Crop uptake in the year-balance is the uptake by the whole plant. Field measurements relate to the uptake by the harvested part of the plant. Figure 5.5 gives measured and simulated uptake. Simulated uptake is higher (about 28%) because a lot of nitrogen remains in the soil.

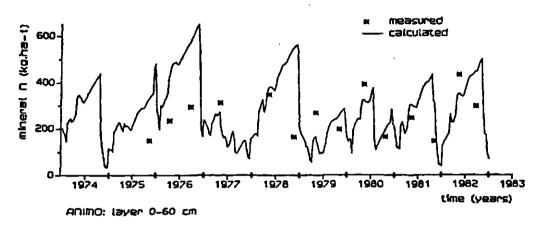

Figure 5.3

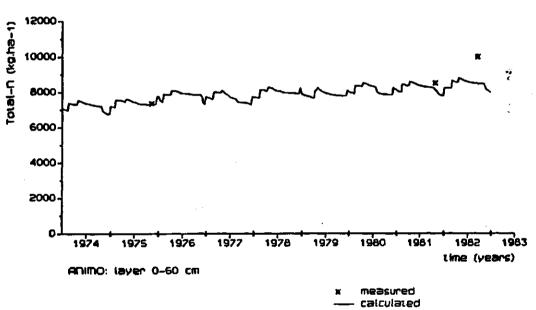

Figure 5.4

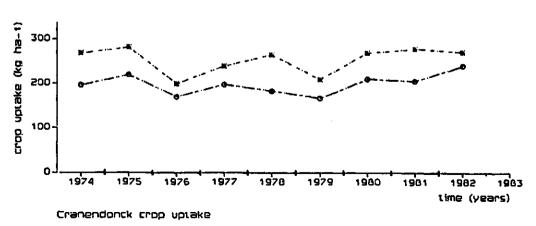

Figure 5.5

--e- measured --≖ calculated Figure 5.6 gives a threee-dimensional representation of the simulated NO3-N concentrations against time and depth below soil surface. In this picture one can identify the three manure-additions given each year in the way of nitrate-peaks. The cattle slurry contains a high dosis of ammonium, which is rapidly nitrified into nitrate. Nitrate concentrations may become very high because of two reasons. Precipitation-excess makes nitrate accumulate in the lower layers of the rootzone and low moisture fractions in these layers concentrate it even further.

Figure 5.6 NO3-N concentrations presented against time and depth below surface.

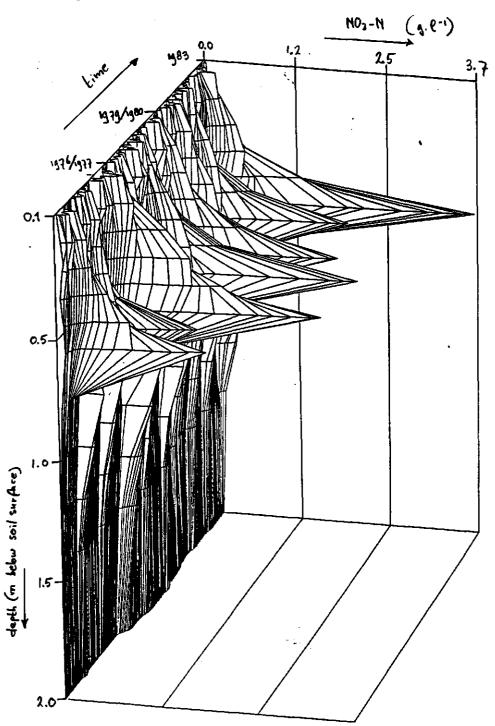

# 5.1.2 grassland

The application of the model on grassland concerned different kinds of manuring:

- no manure and no fertilizer.
- with a fertilizer-gift of 600 kg N per ha
- with a cattle slurry-injection of 40 ton per ha per year.
- with a fertilizer-gift of 400 kg N per ha and a cattle slurry injection of 40 ton per ha.

This manuring took place on fields of a regional investigation centre (Regionaal Onderzoeks-Centrum Heino; fields are located in Ruurlo, north-eastern part of Gelderland).

There is no extensive description of this application, but most of the explanations given for maize in appendix C are also valid for field-applications on grassland. Appendix D (regional appl.) also includes input-parameters for grassland-applications.

In this paragraph results will only be given of the simulations on the field which received an average fertilizer-gift of 660 kg N per ha. The next page shows subsequently simulation of:

- figure 5.7. Groundwaterlevel measured and simulated (WATBAL)
- figure 5.8. NO3-N measured at one depth and simulated (ANIMO) for 3 layers.
- figure 5.9. Mineral-N measured and simulated (ANIMO) accumulated values for the rootzone.

Total N has not been measured.

Crop uptake during the five years had an average measured value of 525 kg.ha-1 (spread: 404-627). Simulated average value is 606 kg.ha-1 (spread: 524-666). Simulations should be higher because nitrogen remains in the soil.

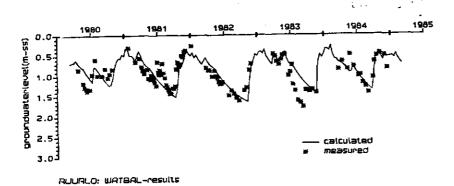

Figure 5.7

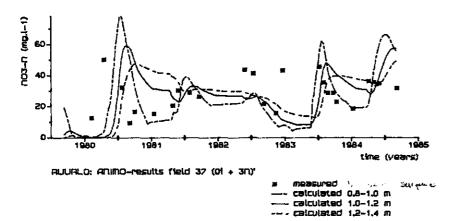

Figure 5.8

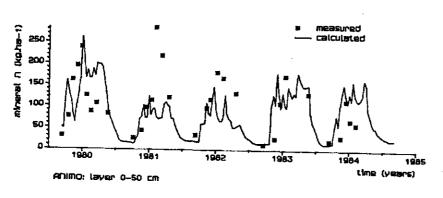

Figure 5.9

# 5.2 regional application

The regional application took place on a region of about 35.000 has situated in the south-eastern part of the province of N-Brabant. The region was devided into 31 subregions. Each subregion was devided into 12 technologies.

Appendix D gives an extensive explanation of the required input-files: GEN.DAT, GENAR(1-31).DAT, INI(1-31).DAT, SIMGRO.DAT, SIMGRO.FLW, CAPSEVPF.DAT, ANIMO.SCE, AREA.DAT.

For an extensive discussion of the results of this application reference is made to ICW rapport .... (Drent et al.). Figure 5.10 gives one of these results. The output of the model ANIMO was therefore written to a CDS\*-file (see paragraph 4.2), which can easily be applied within the Interactive Comparative Display System (Walsum, 1986).

Figure 5.10 Model results of a regional application;
31 subregions, each divided into technologies.
For each subregion a weighed average NO3-N concentration is given.

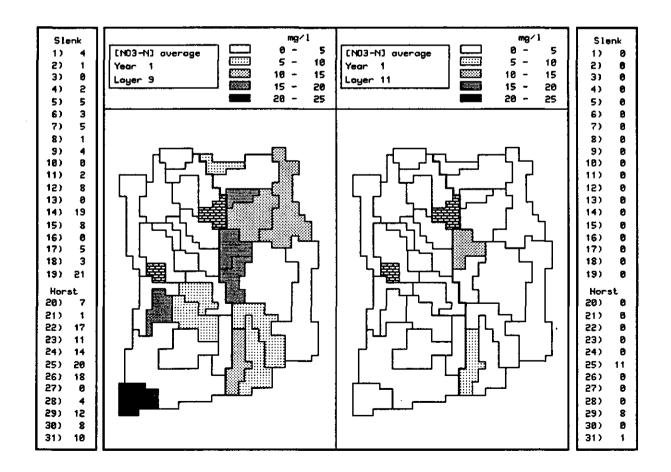

#### SENSITIVITY ANALYSIS

The sensitivity of the model has been tested on a serie of important parameters.

For this test parameter values have been changed into relation with the reference with a value of +25% and -25%. Changes in groundwaterlevel were obtained in another way; the waterquantity model WATBAL has simulated a change in groundwaterlevel of +17cm and -17cm. This change in groundwaterlevel was achieved by manipulating the drainage-levels.

The test was applied on a simulation-run with a field-experiment in Cranendonck (Maarheze, N-Brabant, see also par.5.1.1), where 250 ton of cattle slurry per ha per year during 9 years were applied on maize land.

The test was focussed on NO3-N at the soil-compartment of 0-1 m below soilsurface; for this part of the soil the main processes have been followed cumulative during 9 years.

The average groundwaterdepth in the reference-run was 1.31 m below soil surface. Increasing all drain-levels with 0.2 m caused a rise of the groundwaterlevel of 0.17 m (from an average depth of 1.31 m to 1.14 m). Decreasing all drain-levels with 0.2 m caused a drop of the groundwaterlevel of 0.17 m (from an average depth of 1.31 m to 1.48 m).

The diffusion-parameters (PMDF1,PMDF2) are interrelated and should be changed simultaneously. PMDF1 was increased with 25% (from 0.75 to 0.94) and PMDF2 was also increased form 3.2 to 3.3. The decrease of PMDF1 with 25% was executed in a similar way. The simultaneous changes of PMDF1 and PMDF2 were determined with the following relation:

PMDF2' = PMDF2 - log(PMDF1) + log(PMFD1')

in which: PMDF1' = new value of PMDF1
PMDF2' = new value of PMDF2 due to change of PMDF1

In appendix E diagrams represent the results cumulative over 9 years for 11 parameter-changes.

Tabel 6.1 gives the results of the analysis as an average over the whole period in exact data and in percentages to the reference-values.

Table 6.1 Results of the sensitivity analysis.

The reference output-values are the following:

nitrification = 904 kg.ha-1 uptake = 254 kg.ha-1 denitrification = 248 kg.ha-1 leakage = 388 kg.ha-1

| parameter<br>(MNEMONIC)                              | input  <br>value |            | average<br>uptake<br>n kg.ha | denitr.           | . leakage          |                 |               | ion<br>denitr.<br>ference |                |
|------------------------------------------------------|------------------|------------|------------------------------|-------------------|--------------------|-----------------|---------------|---------------------------|----------------|
| volatilization<br>(FRVO)                             | 0.5              | 869<br>939 | 254<br>254                   | 234<br>263        | 369<br>408 ·       | -3.86<br>  3.87 | -0.09<br>0.00 | -5.44<br>6.03             | -4.94<br>5.09  |
| fresh -> humus<br>(HUFROS                            | 0.94<br>0.56     | 873<br>933 | 257<br>250                   | 199<br>306        | 405<br>363         | -3.36           | 1.33<br>-1.57 | -19.61<br>23.26           | 4.23<br>-6.63  |
| N-fr.humus<br>(NIFRHUMA)                             | 0.06             | 876<br>932 | 252<br>255                   | 244<br>250        | 367<br>411         | -3.07<br>3.07   | -0.57<br>0.41 | -1.44<br>0.78             | -5.36<br>5.90  |
| dec. rate humus<br>(RECFHUAV)                        | 0.025            | 934<br>873 | 253<br>255                   | 273<br>218        | 394<br>388         | 3.33            | -0.29<br>0.37 | 10.14<br>-12.10           | 1.35           |
| org.frac.rates<br>(RECFAV(1-3)                       | +25%<br>-25%     | 907<br>897 | 251<br>257                   | 263<br>232        | 380<br>395         | 0.40            | -0.94<br>1.06 | 6.21                      | -2.02<br>1.72  |
| dec. org.in sol<br>(RECFCAAV)                        | .37.5<br>22.5    | 905<br>902 | 254<br>254                   | 235<br>245        | 404<br>389         | 0.16            | 0.05<br>0.00  | -5.26<br>-1.31            | 4.08<br>0.27   |
| assimilation (ASFA)                                  | 0.31<br>0.19     | 820<br>987 | 255<br>253                   | 191<br>304        | 366<br>413         | -9.25<br>9.24   | 0.41<br>-0.24 | -22.83<br>22.65           | -5.85<br>6.29  |
| •                                                    | .0648            | 904<br>903 | 254<br>254                   | 244<br>247        | 392<br>388         | 0.07            | 0.02<br>-0.02 | -1.39<br>-0.15            | 1.02           |
| diff.coeff. 0.9<br>PMDF1,PMDF2)0.5<br>(referentie- w | 6,3.08           | 891        | 258<br>249<br>254            | 195<br>278<br>226 | 430<br>354<br>401) | 0.20            | 1.44<br>-1.93 | -14.00<br>22.76           | 7.33<br>-11.84 |
| air entry value<br>(AIENSCPF)                        | 2.5              | 904<br>903 | 254<br>253                   | 248<br>245        | 388<br>391         | 0.00            | 0.00<br>-0.22 | 0.00<br>-1.19             | 0.00<br>0.74   |
| groundwater<br>below surface                         | 1.14 m           | 904<br>905 | 255<br>256                   | 275<br>247        | 354<br>397         | -0.01           | 0.40<br>0.89  | 10.81<br>-0.24            | -8.88<br>2.14  |

#### LITERATURE

- BAKKER, J.W. 1965. Luchthuishouding van bodem en plantewortels; een literatuurstudie. Wageningen. ICW-nota 302.
- BAKKER, J.W., BOONE, F.R., BOEKEL, P., 1987. Diffusie van gassen in grond en zuurstofdiffusie-coefficienten in Nederlandse akkerbouwgronden. Wageningen, okt. 198. ICW-rapport nr 20.
- BELTMAN, W.H.J., 1987. Simulatie van de stikstofhuishouding van beregend grasland. Wageningen, aug.1987. ICW-nota 1800.
- BERGHUIJS-VAN DIJK, J.T., RIJTEMA, P.E., ROEST, C.W.J., 1985.

  ANIMO. Agricultural Nitrogen Model. Wageningen, december 1985. ICW-nota 1671.
- BLOEMEN, G.W., 1982. Bodemfysische interpretatie van de bodemkundige gegevens van het Zuidelijk Peelgebied. Wageningen, sept. 1982. ICW-nota 1374, Projectgroep Zuidelijk Peelgebied 10.
- DRENT, J., KROES, J.G., RIJTEMA, P.E., 1988. Nitraatbelasting grondwater in het zuidoosten van Noord-Brabant. I.C.W. Wageningen, ??? 1988. rapport in preparation.
- EERENBEEMT, H. VAN DE, KARTOREDJO, H., 1983. Drainageweerstanden Zuid-Peel. Wageningen, okt.1983. ICW-nota 1467. Projectgroep Zuidelijk Peelgebied 27.
- HOEKS, J., 1983. Gastransport in de bodem. Voordracht gehouden in het kader van de PAO-cursus 'Interimwet bodemsanering vanwege bodembescherming, DELFT, nov.1983. ICW-nota 1471.
- HUET, H. VAN, 1982. Simulaties van temperatuurvariaties in de bodem (Proefveld Ruurlo, 1980). Wageningen, juli 1982. ICW-nota 1389. Projectgroep Zuidelijk Peelgebied, 12.
- HUET, H. VAN, 1983. Kwantificering en modellering van de stikstofhuishouding in bodem en grondwater na bemesting. Wageningen. ICW-nota 1426. Projectgroep Zuidelijk Peelgebied, 26.
- JANSEN, P.C., 1983. Waterkwaliteit. Een beknopt overzicht van begrippen, parameters, typering en normen. Wageningen, sept.1983. ICW-nota 1461. JENKINSON, D.S. and J.H.RAYNER. 1977. The turnover of soil
- JENKINSON, D.S. and J.H.RAYNER. 1977. The turnover of soil organic matter in some of the Rothamsted classical experiments. Soil Science. vol. 123, no 5, 298 305.
- LAMMERS, H.W., T.A. VAN DIJK, Ch.H. HENKENS, G.J. KOLENBRANDER, P.E. RIJTEMA and K.W. SMILDE, 1983. Gevolgen van het gebruik van organische mest op bouwland. Consulentschap voor Bodemaangelegenheden in de Landbouw. 44 p. + bijlage.
- OOSTEROM, H.P., 1983. Invloed van diverse factoren bij zandgronden op nitraatuitspoeling en verplaatsing in het grondwater. Een experiment met diepe lysimeters. I.C.W., Wageningen. Nota 1490.
- OOSTEROM, H.P., 1984. Drijfmestgiften op snijmaispercelen (zandgrond) en de uitspoelingsverliezen naar het grondwater. I.C.W., Wageningen. Nota 1499.
- PAGV, 1985. De invloed van grote giften runderdrijfmest op de groei, opbrengst en kwaliteit van snijmais en op de bodemvruchtbaarheid en waterverontreiniging; Maarheze

Page 37

- (zandgrond) 1974-1982, Lelystad, jan. 1985. PAGV Verslag nr.31.
- QUERNER, E.P., BAKEL P.J.T. VAN, 1984. Description of second level water quantity model, including results. I.C.W., Wageningen, November 1984, Nota 1586. Project group Southern Peel Region Report no 37.
- RIJTEMA, P.E., 1980. Nitrogen emission from grassland farms a model approach. I.C.W., Wageningen. Technical Bulletin 119, 11p.
- RIJTEMA, P.E., 1982. Effects of regional water management on N-pollution in areas with intensive agriculture. I.C.W., Wageningen. Report 4, 11p.
- STEENVOORDEN, J.H.A.M., 1977. De invloed van een aantal factoren op de denitrificatie (Een literatuurstudie). I.C.W., Wageningen. Nota 1012. 25 p.
- STEENVOORDEN, J.H.A.M., VERHEIJEN, L.H.A.M., 1981. De Stikstofhuishouding van bouwland met snijmais in afhankelijkheid van de kunstmest en stalmestdosering (proefveld Gorter 1971 t/m 1978).
- STEENVOORDEN, J.H.A.M., 1983. Nitraatbelasting van het grondwater in zandgebieden; denitrifikatie in de ondergrond. I.C.W., Wageningen. Nota 1435.
- STEENVOORDEN, J.H.A.M., DOORNE W. VAN, HEESEN, A.M.H., 1987.
  Bijdrage vanuit de landbouw aan de stikstof-, forfaat-, en chloridebelasting van het oppervlaktewater in zes afwateringsgebieden in de zuidelijke Peel (periode okt.1981-okt.1983). Wageningen, mei 1987. ICW-nota 1785.
  Projectgroep Zuidelijk-Peelgebied 47.
- TNO, 1956. Landelijke adviesbasis grondonderzoek landbouw. Landbouwproefstation en Bodemkundig Instituut TNO te Groningen. Nota 0314, hoofdstuk I, par.6.
- WALSUM, P.E.V. VAN, 1986. Interactive Comparative Display System, I.C.W., Wageningen. Nota 1735.

List of letters and combinations of letters which are used to form the names of the variables. In indices sometimes a shorter abbreviation is used because all indices consist of two characters.

```
Α
          area (in indices)
AC
          activity
AD
          addition
ΑE
          aerated
          a-coefficient in Fourier analysis
ΑF
ΑI
          air
AM
          amount
AN
          anorganic
ΑP
          amplitude
AQ
          aquifer
AS
          assimilation
ΑV
          average
BA
          balance
BE
          below
ΒF
          b-coefficient in Fourier analysis
ВО
          bottom
Ç
          crop (in indices)
CA
          organic material in solution
CDS
          Comparative Display System
CD
          conductivity
CL
          column
CO
          concentration
CF
          coefficient
CR
          crop
CX
          complex
DA
          day
DC
          decomposition
DD
          demand
DE
          deficit, denitrification
DEV
          deviation
DF
          diffusion
DΙ
          difference
DM
          damping
DN
          density
DP
          depth
DR
          drainage
DS
          diffusion
EV
          evapo(transpi)ration
EX
          exudates
F
          fraction (in indices)
FA
          factor
FL
          flux
FO
          Fourier
FQ
          frequency
FR
          fraction
GR
          grazing
```

```
HA
          harvest
HE
          height
HU
          humus
HV
          helping variable
IC
           increase
IN
           in, initial
IT
           iteration
K
          kind (in indices)
ΚI
          kind
KN
          known
L
           layer (in indices)
LA
           layer
LE
           level
LN
           length
LR
           layer from which reduction in decomposition rate starts
M
          material (in indices)
MA
          maximum
MI
          minimum
MN
          mineralized
MO
          moisture
MT
          material
N
          number (in indices)
NE
          next
NH
           ammonium-N
NI
          nitrogen, nitrate-N
NT
          nitrification
NU
          number
OM
          organic matter
OR
           organic
OS
           organic material added stepwise
OX
           oxygen
OU
           out
PA
           part
PD
          production
PE
          percolation
PF
          pF
PH
          pH, phase
PL
          ploughing
PM
          parameter
PO
           pore
PR
           precipitation
QU -
           quantity
RA.
           rate
RD
           reduction
RE
           reaction
RI
           radius
RO
           roots
RS
           rest
RV
           reservoir
S
           step (in indices)
SA
           saturated
SC
           suction
SE
           selection
SH
           shoots
           smoothing
SM
```

| SO | sowing        |
|----|---------------|
| SQ | square        |
| SR | storage       |
| ST | (time)step    |
| SU | sum           |
| TN | technology    |
| TE | temperature   |
| TI | time          |
| TN | technology    |
| TO | total         |
| TU | tuber         |
| TX | text          |
| UN | under         |
| UP | uptake        |
| vo | volatization  |
| WA | water         |
| WI | wilting point |
| WY | way           |
| YR | year          |
|    | -             |

The letter behind a variable is a code for the data type: I means integer, R real and L logical.

## List of variables which are used:

| A                                               | R             | kg m-3              |
|-------------------------------------------------|---------------|---------------------|
| Average concentration (local in TR              | ANSPORT)      | •                   |
| ABSFG                                           | R             | m d-1               |
| Absolute value of 3rd order discha              | =             |                     |
| ABSFK                                           | R             | m d-1               |
| Absolute value of 1st order discha              | arge<br>R     | m d-1               |
| Absolute value of 2nd order discha              |               | ш ц-1               |
| AEARPEPO                                        | R             | m2 m-2              |
| Aerated area in horizontal directi              |               |                     |
| AEVO(LN)                                        | R             | m3 m-3              |
| Aerated volume of soil for layer 1              | LN            |                     |
| AF(N)                                           | R             | -                   |
| a-Coefficient nr. N in Fourier and              | nalysis       |                     |
| AG                                              | R             | m                   |
| Average distance between modeldraf              |               |                     |
| AIENSCPF                                        | R             | C m                 |
| Air entry value of pF curve AITE(I)             | R             | С                   |
| Air temperature nr. I                           | K             | · ·                 |
| AK Competature III. 1                           | R             | m                   |
| Average distance between drains of              | = -           |                     |
| AMOR(FN)                                        | R             | kg m-2 soil surface |
| Amount of organic material of frac              | ction FN in   |                     |
| AMORMT                                          | R             | kg m-2 soil surface |
| Amount of organic material in addi              | _             |                     |
| AMRO                                            | R             | kg m-2 soil surface |
| Amount of roots (locally used in manufacture I) | _             | <del>-</del>        |
| AMROTI(KC,I)  Value nr. I of amount of roots of | R<br>foron KC | kg ha-1             |
| AMSHMA                                          | R CLOP NO     | kg m-2              |
| For grassland-applications: the management      |               |                     |
| AN                                              | I             | •                   |
| Area-number                                     |               |                     |
| ANMA                                            | I             | •                   |
| Number of the area to end simulati              |               |                     |
| Number of the area to start simula              | I<br>rtion    | -                   |
| APFO(N)                                         | R             | С                   |
| Amplitude nr. N in Fourier analys               |               |                     |
| APTE                                            | R             | C                   |
| Amplitude of yearly temperature wa              | ave           |                     |
| AR (AN)                                         | R             | m2                  |
| Area of subregion AN                            | _             |                     |
| AS                                              | R             | m .                 |
| Average distance between modeldra               | _             | order               |
| ASFA                                            | R             | -                   |

```
Assimilation factor
AVCO(LN)
                                                  kg m-3 soil-solution
     Average concentration in layer LN during timestep
                                                  kg m-3 soil-solution
AVCOCA(LN, FN)
     Average concentration of organic material in solution fraction FN
     in layer LN during timestep
                                                   kg m-3 soil-solution
AVCOCATO(LN)
     Average concentration of organic material in solution in layer LN
     during timestep
AVCONH(LN)
                                                   kg m-3 soil-solution
     Average concentration of ammonium-N in layer LN during timestep
AVCONI(LN)
                                                   kg m-3 soil-solution
     Average concentration of nitrate-N in layer LN during timestep
AVRI(LN)
     Average radius of airfilled pore in layer LN
AVTE
     Average yearly temperature
AVTI
                                         R
     Average time during timestep
В
     Upper boundary discharge layer to a certain drain (local in FLUX)
BANII(LN)
                                         R
                                                   kg m-2 soil surface
     Amount of nitrogen disappeared
BAOM(LN)
     Relative deviation in balance of organic matter layer LN in this
     timestep
BAOM1(LN)
                                                   kg m-2 soil surface
     Amount of organic material dissociated
BAPD
                                                   kg m-2 soil surface
     The side of the massbalance which includes processes expressed a
     production-term (local in TRANSPORT).
BATR
                                                   kg m-2 soil surface
     The side of the massbalance which includes transport and storage
     (local in TRANSPORT).
BF(N)
     b-Coefficient nr. N in Fourier analysis
     Depth of bottom of layer LN below soil surface
C
     End concentration (local in TRANSPORT)
CB
                                                   kg m-3
     Average concentration of layer LN-1 (local in TRANSSUB)
CDSA
     Saturated conductivity
CF
     Correction factor (local in MINER2)
CLWA
     Column of water used for calculation of temporary anaerobiosis
CO(LN)
                                                   kg m-3
     Concentration at end of timestep
COAQ
                                        R
                                                   kg m-3
     Concentration in aquifer
                                                   kg m-3
     Concentration of ammonium-N in aquifer
COAQNI
                                                   kg m-3
```

```
Concentration of nitrate-N in aquifer
COB(LN)
     Average concentration in layer above layer LN
COCA(LN, FN)
                                                  kg m-3 soil-solution
     Concentration of organic matter fraction FN in solution in layer
COCATN(TN, LN, FN)
                                        R
                                                  kg . m-3
     soil-solution
     Concentration of organic matter fraction FN in solution in
     technology in fraction FN (local in ANIMO)
                                                  kg m-3 soil-solution
COCATO(LN)
     Concentration of organic matter in solution in layer LN
CODRG
                                                  kg m-3
     Concentration in the 3rd order drains
CODRGCA
                                                  kg m-3
     Concentration of total organic matter in the 3rd order drains
CODRGNH
                                                  kg m-3
     Concentration of NH4 in the 3rd order drains
CODRGNI
                                                  kg m-3
     Concentration of nitrate in the 3rd order drains
                                                  kg m-3
     Concentration in the 1st order drains
CODRKCA
                                                  kg ma-3
     Concentration of total organic matter in the 1st order drains
                                                   kg m-3
     Concentration of NH4 in the 1st order drains
CODRKNI
                                                   kg m-3
     Concentration of nitrate in the 1st order drains
CODRS
                                                   kg m-3
     Concentration in the 2nd order drains
CODRSCA
                                                   kg m-3
     Concentration of total organic matter in the 2nd order drains
CODRSNH
                                                   kg m-3
     Concentration of NH4 in the 2nd order drains
CODRSNI
                                                   kg m-3
     Concentration of nitrate in the 2nd order drains
COID
                                                   kg m-3
     Concentration in the infiltration water
COIDCA
                                                   kg m-3
     Concentration of 'organic material in solution' in infiltration
COIDNH
                                                   kg m-3
     Concentration of ammonium-N in infiltration water
COIDNI
     Concentration of nitrate-N in in infiltration water
COMA
                                                   kg m-3 soil-solution
     Maximal concentration of nitrate-N for plant uptake
COMA1(KC)
                                                   kg m-3 soil-solution
     Maximal concentration of nitrate-N for uptake by crop KC in first
     period
COMA2(KC)
                                                  kg m-3 soil-solution
     Maximal concentration of nitrate-N for uptake by crop KC in
     second period
CON
                                                  kg m-3 soil-solution
     Average concentration of layer LN+1 (local in TRANSSUB)
```

DFCFOXWATE(I)

C

Value nr. I of temperature for which value for diffusion

coefficient for oxygen in water is available

| DG                                                                 | R               | m-1                           |
|--------------------------------------------------------------------|-----------------|-------------------------------|
| 'density' of drains of 3th order DIC(LN)                           | R               | kg m-3 soil-solution          |
| Difference (negative part) of the o                                | concentrat<br>R | ion<br>-                      |
| Derivative of Newton-Raphson itera                                 |                 |                               |
| DITOMNNI(LN)  Difference (negative part) in total                  |                 |                               |
| the estimated total concentration DK                               | of mineral<br>R | N (local in MINER2)<br>m-1    |
| 'density' of drains of 1st order Damping depth of temperature wave | MDP             | R m                           |
| DP(LN)                                                             | R               | m                             |
| Distance from soil surface to midd LN)                             | le of laye      | r LN (depth of layer          |
| DRAD                                                               | R               | •                             |
| Distribution ratio for a cation DRADNH                             | R               | -                             |
| Distribution ratio for ammonium                                    | R               | m-1                           |
| 'density' of drains of 2nd order                                   | K               | ш-т                           |
| Evapo(transpi)ration flux during t                                 | R<br>imesten    | m d-1                         |
| EVMA                                                               | R               | m d-1                         |
| Maximal evapo(transpi)ration flux EX(LN)                           | R               | kg m-2 soil surface           |
| Amount of exudates in layer LN                                     | D               |                               |
| EXPD(LN) Exudate production in layer LN                            | R               | kg m-2 d-1                    |
| F(LN) Discharge flux per layer to a cert                           | R<br>ain drains | m3 d-1<br>ge system (local in |
| FLUX)                                                              | alii Glaliia    | Re sascem (Incal In           |
| FA, FAA, FB Parameter in determination of RIAE                     | R               | kg m-1                        |
| FEKMD                                                              | R               | d-1                           |
| Equivalent average flux density at (channels)                      | _               |                               |
| FEV Evapotranspiration flux from layer                             | R<br>LN (local  | m3 d-1<br>in TRANSSUB)        |
| FESMD                                                              | R               | d-1                           |
| Model flux per unit of depth to 2n location of 1st order drains    | d and 3rd       | order drains at the           |
| FG                                                                 | R               | m d-1                         |
| Drainage flux of 3th order during FID                              | timestep<br>R   | m d-1                         |
| Infiltration flux into layer LN (1                                 | <del></del>     |                               |
| FK Drainage flux of 1st order during                               | R<br>timesten   | m d-1                         |
| FLAB(LN)                                                           | R               | m d-1                         |
| Flux from layer LN-1 to layer LN FLB                               | R               | m d-1                         |
| Flux from layer LN-1 to LN (local                                  |                 |                               |
| FLBE(LN) Flux from layer LN to layer LN+1                          | R               | m d-1                         |
| FLED                                                               | R               | d-1                           |

**FRVO** 

```
Flux per unit of length (local in FLUX)
FLEV(LN)
                                                  m d-1
     Evapo(transpi)ration flux from layer LN
FLG(LN)
                                                  m d-1
     Drainage flux to 3th order(field drains) from layer LN
FLIB(LN)
     Flux into layer LN from layer LN-1
                                                  m d-1
FLID(LN)
     Drainage flux into layer LN
                                                  m d-1
FLIO(LN)
     Flux into layer LN from layer LN+1(under)
                                                  m d-1
FLK(LN)
     Drainage flux to 1st order drainage system (channels) from layer
FLO
                                                  m d-1
     Flux from layer LN+1 to LN (local in TRANSSUB)
FLOU(LN)
     Total flux out of layer LN
FLS(LN)
                                                  m d-1
     Drainage flux to 2nd order drainage systems (ditches) from layer
FM
     Drain flux of certain order drain (local in FLUX)
FMG
     Field drain flux (3rd order) to a channel
FMK
     Total flux to a 1st order drainage system (channel)
FMKS
     Ditch (2nd order) discharge to a channel (1st order)
FMS
     Field drain (3rd order) and ditch (2nd order) discharge to a
     channel (1st order)
FN
     Number of organic material fraction
FQTE
                                                  rad d-1
     Frequency of yearly temperature wave
FR(MN, FN)
     Fraction of fraction-number FN in organic part of material MN
FRCA(MN, FN)
     Part of organic fraction FN of material MN which is in solution
FRNH(MN)
     Fraction of ammonium-N in material number MN
FRNI (MN)
     Fraction of nitrate-N in material number MN
FROR (MN)
     Fraction of organic material in material number MN
FROSGR
     For grassland-applications:
                                   fraction of the shoots lost by
     grazing and in the model added to the soil as fresh organic
     material
FROSHA
                                        R
     For grassland-applications:
                                   fraction of the shoots lost by
     harvest and in the model added to the soil as fresh organic
     material
```

R

```
Fraction volatization of anorganic N when fertilizer is added on
     top of the soil
FS
     Ditch drainage flux (2nd order) during timestep
FUN
     Total drainage flux out of layer LN (local in TRANSSUB)
FUN
     Function in Newton-Raphson iteration
HDG
     Height of 3th order drain bottom (field drain)
                                                  m - soil surface
HDK
     Height of 1st order drain bottom (channel)
HDS
                                                  m - soil surface
     Height of 2nd order drain bottom (ditch)
HE(LN)
     Height of layer LN
HECZ
                                        R
                                                  m - lower boundary
     rootzone
     Maximal depth of the groundwaterlevel from which capillary rise
     can take place to lower boundary of rootzone
HEDR
     Depth of bend point in moisture fraction - depth relation below
     rootzone
HELP
                                        R
     Parameter (local)
HELP1
                                        R
     Parameter (local)
HELP2
     Parameter (local)
HERO
     Height of root zone
HGB
     Height of top of 3th order discharge layers
HGO
     Height of bottom of 3th order discharge layers
     Height of top of 1st order discharge layers
HKO
     Height of bottom of 1st order discharge layers
HSB
     Height of top of 2nd order discharge layers
HSO
     Height of bottom of 2nd order discharge layers
HUEX(LN)
                                                  kg m-2 soil surface
     Amount of humus from exudates in layer LN
HUFRUOS
     Fraction of the fresh organic material (OS),
                                                     which is going
     directly to more stable organic matter/humus (HUOS)
HUOS (LN, FN)
                                                  kg m-2 soil surface
     Amount of soil organic material from fresh organic material
     fraction FN in layer LN
HV
                                        R
     Change in moisture fraction with time (local in TRANSSUB)
HVTE
```

Indicator for temperature model

```
HVTE = 1 : Known air temperatures; Fourier model
    HVTE - other value : Sinus model
ICMOFR
     Increase in moisture fraction
ICRO(LN)
                                                 kg m-2 soil surface
     Increase in amount of roots in layer LN
INI
     Input-variable indicating (if INI-1) an initial run for a
     regional application; subroutine INIMO then calculates initial
     organic matter contents per layer. (for field application:
     .ne. 0)
INMO
     Input-variable indicating (if INMO=1) initial calculations of
     moisture contents by subroutine INIMO.
IT
     Iteration number
TWA
     Idicator for type of waterquantity model used
     (IWA-1 : SIMGRO, IWA-2 : WATBAL, IWA-3 : SWATRE)
KC
     Kind of crop (in indices)
KF
     Ratio of permeability of rootzone and permeability under rootzone
KICR
     Kind of crop
LEAK
                                        R
                                                  m d-1
     Leakage flux during timestep
LEMK
     Equivalent height of saturated layer with discharge
LEMS
     Equivalent height of saturated layer with discharge to ditches
     (2nd order) and field drains (3rd order)
LG
     Length of drains of 3th order
LK
                                        R
     Length of drains of 1st order
LN
                                        T
     Layer number
LNMARO
     Number of layers in the rootzone
LNRO
                                        R
     Length of roots
LNROTI(KC, I)
     Value nr. I of length of roots of crop KC
                                                  kg
     Quantity of matter infiltrated from the drainage system into the
     soil
LOINCA
     Quantity of organic matter infiltrated from the drainage system
     into the soil
                                                  kg
     Quantity of NH4 infiltrated from the
                                          drainage
                                                    system into
     soil
LOINNI
```

Quantity of nitrate infiltrated from the drainage system into the

```
soil
LOOU
                                                   kg
     Quantity of matter discharged to the drainage system
LOOUGA
     Quantity of organic matter discharged to the drainage system
LOOUNH
     Quantity of NH4 discharged to the drainage system
LOOUNI
     Quantity of nitrate discharged to the drainage system
LR
     Layer number from which decomposition rate of soil organic matter
     is reduced because of lack of nutrients or microflora
T.S
     Length of drains of 2nd order
MN
                                         Т
     Material number
MOCORO
     Moisture content in root zone
MOCOROT
                                         R
     Moisture content in root zone at end of timestep
MODERO
                                         R
     Moisture deficit in root zone
MODEUN
                                         R
     Moisture deficit below root zone
MODIMAUN
     Maximum moisture deficit fraction under root zone
MOFR(LN)
     (Average) Moisture fraction in layer LN
MOFRBORO
     Moisture fraction at bottom of root zone
MOFRO(LN)
     Moisture fraction in layer LN at beginning of timestep
MOFRPF1(I)
     Value nr. I of moisture fraction in pF- curve root zone
MOFRPF2(I)
     Value nr. I of moisture fraction in pF- curve under root zone
MOFRSA(LN)
     Moisture fraction at saturation for layer LN
MOFRSARO
     Moisture fraction at saturation for the rootzone
MOFRSAUN
     Moisture fraction at saturation for layers below the rootzone
MOFRT(LN)
     Moisture fraction in layer LN at end of timestep
MOFRWIUN
     Moisture fraction at wilting point under root zone
MT
     Final moisture fraction layer LN (local in TRANSSUB)
MTO
     Initial moisture fraction layer LN (local in TRANSSUB)
MTNU(I)
     Material number of addition nr.
NA
                                         Ι
     Number of areas(in indices)
NF
                                         Ι
```

```
Number of fractions in organic material
NI
     Unit number for output BALANCE
NIFR(FN)
     Nitrogen fraction in organic material fraction FN
NIFREX
     Nitrogen fraction in exudates
NIFRHU
     Nitrogen fraction in humus determined by NIFRHUMA and LR
NIFRHUMA
     Maximum nitrogen fraction in humus, given as input and reduced
     from layer LR with a factor 0.2
                                                   kg m-2 soil surface
NIMN(LN)
     Mineral nitrogen present in layer LN
                                                   kg m-2 soil surface
NIOR(LN)
     Nitrogen amount in the organic material present in layer LN
                                                   kg m-2 soil surface
NITO(LN)
     Total nitrogen (sum of mineral-N and organic-N) present in layer
     LN
NL
                                         I
     Number of layers
NM
     Number of materials(in indices)
NN
     Number of first layer where flow is upwards
NRGR
     Number of livestock-units (for grassland applications)
NS
     Number of first layer where flow is downwards (again)
NST
     Number of timesteps in a year
NT
     Number of technologies
NUAD
     Number of additions in current timestep
NUAE
     Number of aerated layers
NUAIPO(LN)
                                                   m - 3
     Number of aerated pores in layer LN
NUAMRO(KC)
     Number of data on amount of roots for crop KC
NULAAN
     Number of layers partaking in temporary anaerobiosis
NULNRO(KC)
     Number of data on length of roots for crop KC
NUOUT
     Number of timesteps at which output is wanted
NURO
     Number of layers with roots
                                         R
                                                   kg m-3
     Extreme values for oxygen concentration in soil water, used for
     interpolation purposes in DENITR
OS(LN, FN)
                                         R
                                                   kg organic matter .
     m-2 soil surface
     Amount of fresh organic material fraction FN in layer LN
```

```
OUT (NUOUT)
     Day (end of timestep) at which output is given
OUTAN
     Area-number for which output is given
OUTCDS
     Output at CDSYR(1-NUOUT) to a file which can be used by the
     Comparative Display System
     Special output-files for grassland-applications
OUTSE(1-10)
     Ouput-selection; selection of files to be made by the model
OUTTN
     Technology-number for which output is given
OUTTO
     Total output to be given by subroutine OUTPUT (OUTTO-1:
                                                                 output
     to file TOUT.DAT for every timestep, OUTTO-0: partial output)
OXCO1(LN)
                                                  m3 m-3
     Oxygen concentration in airfilled part of layer LN
OXCO2(LN)
     Oxygen concentration in airfilled part of layer LN
OXDD(LN)
                                                  kg m-2 soil surface
     Oxygen demand in layer LN
OXDE(LN)
                                        R
                                                  kg m-2 soil surface
     Oxygen deficit in layer LN
OXDDMA(LN)
                                        R
                                                  kg m-2 soil surface
     Maximum oxygen demand in layer LN
                                                  m3 m-3 d-1
OXDDRA(LN)
     Oxygen demand rate in layer LN
OXPDRA(LN)
                                        R
                                                  kg m-3 d-1
     Oxygen production rate in layer LN
OXNT(LN)
                                                   kg m-2 soil surface
     Oxygen demand for nitrification in layer LN
PF(LN)
     pF of moisture in layer LN
PHBERO
     pH-value of the layers below the root-zone
PHCF(N)
     Phi-coefficient nr. N in Fourier analysis
PHRO
     pH-value of the layers in the root zone
PL(I)
     Number of layers ploughed after addition I
PMDF1
     Parameter 1 in calculation of diffusion coefficient for oxygen in
     airfilled part of soil
PMDF2
     Parameter 2 in calculation of diffusion coefficient for oxygen in
     airfilled part of soil
PR
                                                   m d-1
     Precipitation rate during timestep
QIN
     Increase in water storage in layer LN during the time step
QUMT(I)
                                                   kg ha-1
     Quantity of addition nr. I of organic material
RATE
```

| <b>~</b> 1 | Reaction rate (in functions FEXP and FEXPH)                                                     |
|------------|-------------------------------------------------------------------------------------------------|
| KI,        | R2, R3, R4, R5, R6, R7, R8 R m Standard values for aerated radius of airfilled soilpore used in |
|            | interpolation in DENITR to find starting value for RIAE                                         |
| RA.        | RA1, RA2 R m                                                                                    |
|            | Interpolated values for radius of airfilled soilpore used in                                    |
|            | interpolation in DENITR to find starting value for RIAE                                         |
| RB,        | RB1, RB2 R m                                                                                    |
|            | Interpolated values for radius of airfilled soilpore used in                                    |
|            | interpolation in DENITR to find starting value for RIAE                                         |
| RD         | R -                                                                                             |
| RDAS       | Reduction coefficient for plant uptake (local in TRANSPORT)                                     |
|            | Reduction factor to reduce assimilation in case of shortage of N                                |
|            | (local in MINER2)                                                                               |
| KDF        | ADCHU R -                                                                                       |
|            | Reduction factor for decomposition rate of soil organic matter (humus) in subsoil               |
| RDF        | AMO(LN) R · -                                                                                   |
|            | Reduction factor (in decomposition- and nitrification-rate) for                                 |
| DDE        | non-average moisture conditions in layer LN                                                     |
| KUF        | AOX(LN) R - Reduction factor for oxygen conditions in layer LN                                  |
| RDF        | APH(LN) R -                                                                                     |
|            | Reduction factor in decomposition of organic material for                                       |
|            | non-average pH conditions in layer LN                                                           |
| RDF        | ATE(LN) R -                                                                                     |
|            | Reduction factor (in decomposition- and nitrification-rate) for                                 |
| RDF/       | non-average temperature conditions in layer LN                                                  |
| ICD1'1     | Reduction factor for mineral N uptake rate by plant roots                                       |
| RDO        | KDDRA(LN) R m3 m-3 soil d-1                                                                     |
|            | reduced oxygen demand rate in layer LN                                                          |
| RDO        | KPDRA(LN) R kg m-3 soil d-1                                                                     |
| ti Eloi    | reduced oxygen production rate in layer LN                                                      |
| REGI       | F(LN,FN) R d-1                                                                                  |
|            | Reaction coefficient for decomposition of fraction nr. FN ir layer LN                           |
| RECI       | FAV(FN) R j-l(input),d-l                                                                        |
|            | Reaction coefficient for decomposition of fraction nr. FN under                                 |
|            | average conditions                                                                              |
| RECI       | FCA(LN) R d-1                                                                                   |
|            | Reaction coefficient for decomposition of organic material in                                   |
| DEC        | solution in layer LN FCAAV R i-1(input).d-1                                                     |
| KEC.       | FCAAV R $j-1(input),d-1$ Reaction coefficient for decomposition of org.mat. in solution         |
|            | under average conditions                                                                        |
| REC        | FEX(LN) R d-1                                                                                   |
|            | Reaction coefficient for decomposition of exudates in layer LN                                  |
| REC:       | FEXAV R j-1(input),d-1                                                                          |
|            | Reaction coefficient for decomposition of exudates under average                                |
|            | conditions                                                                                      |
| REC:       | FHU(LN) R d-1                                                                                   |
|            | Reaction coefficient for decomposition of soil organic matter (humus) in layer LN               |

```
RECFHUAV
                                                 1-1(input).d-1
     Reaction coefficient for decomposition of soil organic matter
     (humus) under average conditions
RECFNT(LN)
     Reaction coefficient for nitrification in layer LN
RECFNTAV
                                       R
                                                 yr-1(input),d-1
     Reaction coefficient for nitrification under average conditions
RECFPDCA(LN, FN)
                                                 kg m-3 soil system
                                       R
     d-1
     Production rate of organic material fraction FN in solution in
     layer LN
                                                 kg m-3 soil system
RECFPDCATO(LN)
     d-1
     Production rate of organic material in solution in layer LN
REKI(LN)
     First order reaction coefficient for layer LN
                                                          (local
                                                                   in
     TRANSPORT)
REKINH(LN)
                                                 d-1
     Reaction coefficient of thirst order for ammonium in layer
     (used for nitrification and is always negative)
REKINI(LN)
     Reaction coefficient of first order for nitrate in layer LN
     (becomes 0 in the model because for nitrate only zero order
     reaction coefficients are used)
                                                 kg m-3 soil d-1
REKO(LN)
                                       R
     Reaction coefficient of order zero in layer LN (local in
     TRANSPORT)
REKONH(LN)
                                        R
                                                 kg m-3 soil d-1
     Reaction coefficient of order zero for ammonium in layer LN (used
           ammonification and
                                  immobilization;
                                                     positive
     ammonification, negative means immobilization is dominant)
REKONI(LN)
                                       R
                                                 kg m-3 soil d-1
     Reaction coefficient of order zero for nitrate in layer LN (used
     for nitrification and denitrification; positive values indicate
     more nitrification then denitrification, negative values indicate
     more denitrification then nitrification)
                                                 kg m-2 soil layer-1
RESPEX(LN)
     Respiration-term for the decomposition of exudates
RESPHUEX(LN)
                                       R
                                                 kg m-2 soil layer-1
     Respiration-term for the decomposition of humus from exudates
                                                 kg m-2 soil layer-1
     Respiration-term for the decomposition of humus from organic
     material in solution
RESPOS(LN)
                                        R
                                                 kg m-2 soil layer-1
     Respiration-term for the decomposition of fresh organic material
RESU
     For grassland-application: the relative duration of sunshine
RIAE(LN)
     Radius of aeration for airfilled pore in layer LN
RIMAPO(LN)
     Radius of biggest airfilled pore in layer LN
RIMIAIPO(LN)
     Radius of smallest airfilled pore in layer LN
RKI
     First order reaction coefficient (local in TRANSSUB)
```

ĺn

```
RKO
     Zero order reaction coefficient (local in TRANSSUB)
RM
```

R kg d-1 m-3 soil

Root material number

R kg m-2 soil surface

Amount of roots in layer LN

kg m-1 RODNMA

Maximal root density

RSCOCA(LN, FN) kg m-3 soil-solution Concentration of organic matter fraction FN in solution at end of timestep

RSCOCATO(LN) kg m-3 soil-solution Concentration of organic matter in solution in layer LN at end of

RSCONI(LN) kg m-3 soil-solution Concentration of nitrate-N in layer LN at end of timestep

RSCONH(LN) kg m-3 soil-solution Concentration of ammonium-N in layer LN at end of timestep

RSOS(LN,FN) kg m-2 soil surface Rest of fresh organic material fraction FN in layer LN at end of timestep

RSCXNH(LN) R kg m-2 soil surface Rest of of complexed ammonium-N in layer LN at end of timestep RSEX(LN) kg m-2 soil surface

Rest of exudates in layer LN

RSHUEX(LN) kg m-2 soil surface Rest of humus from exudates in layer LN

RSHUOS(LN,FN) kg m-2 soil surface Rest of humus from stepwise aded material fraction FN layer LN at of timestep

kg m-2 soil surface Total amount of nitrogen present in the whole system at the end of the timestep

RSTONI(LN) kg m-2 soil surface Total amount of nitrogen present in layer LN at the end of the timestep

RSTOOM(LN) kg m-2 soil surface Total organic material present at the end of the timestep laver LN

RV1. RV2 Extreme values for radius of airfilled pore, used

interpolation in DENITR to find starting value for RIAE

Suction (positive value) of moisture in layer LN

Value nr. N of suction in pF curve of root zone

SCPF2(I)

Value nr. N of suction in pF curve under root zone **SHPDRA** 

For grassland-application: shoot production rate

Slope of moisture fraction - depth relation below rootzone (local in BALANCE)

ST R đ

```
Length of timestep
SU
                                        R
     Sum
SUCA(FN)
                                        R
                                                  kg m-2 soil surface
     Sum of organic material in solution in ploughing layer
     Sum of products discharge flux and concentration to 3rd order
SUCOK
     Sum of product discharge flux and concentration to
                                                            lst
                                                                order
     drains
SUCOS
     Sum of products of discharge and concentration to 2nd order
     drains
SUEVMA1(KC)
     Sum of maximal (evapo) transpiration in first period for crop KC
SUEVMA2(KC)
     Sum of maximal (evapo) transpiration in second period for crop KC
SUEX
     Sum of exudates in ploughing layer
SUHU(LN)
                                                  kg m-2 soil surface
     Sum of humus in layer LN at end of timestep
SUHUEX
     Sum of humus from exudates in ploughing layer
SUHUOS (FN)
     Sum of the amount of humus (soil organic material) from fresh
     organic material fraction FN in ploughing layer
SUMO
     Sum of moisture in ploughing layer
SUNI
                                                   kg m-2 soil surface
     Sum of nitrate-N in ploughing layer
SUOS(LN)
                                                   kg m-2 soil surface
     Sum of organic materials stepwise added in layer LN
SUOSPL(FN)
     Sum of organic nitrogen in fraction FN in ploughing layer
SUOXDDRA(LN)
                                                  kg d-1
     Sum of oxygen demand rates of aerated layers below layer LN
SUSQDI
     Sum of squares of differences
SUUPNI
                                        R
                                                   kg m-2 soil surface
     Sum of uptake of N by the crop
SUUPNIMA
                                                   kg m-2 soil surface
     Maximal possible uptake of N by the crop
T1
     Part of a respiration term (local in RESPI)
T2
     Part of a respiration term (local in RESPI)
TE(LN)
     Temperature of layer LN
TESMCF
                                        R
                                                   m2 d-1
     Thermal diffusivity
TI
                                        R
                                                   d
     Time
TIAMRO(KC, I)
```

I of time for which value of amount of roots

Value nr.

| available for crop KC                         | _                                      | •                      |
|-----------------------------------------------|----------------------------------------|------------------------|
| TIAN                                          | R                                      | d                      |
| Duration of temporary anaerobiosis            | R                                      | d                      |
| Time of the year for harvesting of            |                                        | u .                    |
| TILNRO(KC,I)                                  | R                                      | d                      |
| Value nr. I of time for which v               |                                        | length of roots is     |
| available                                     |                                        |                        |
| TIMI                                          | R                                      | d                      |
| Time simulation starts                        |                                        |                        |
| TIMIAITE                                      | R                                      | d                      |
| Time of the year for which first              | input of                               | air temperature is     |
| given                                         |                                        |                        |
| TIMA                                          | R                                      | d                      |
| Time simulation ends                          | _                                      |                        |
| TINEAD                                        | R                                      | d                      |
| Time of next addition(s) of materi            |                                        | _                      |
| TISO(KC)                                      | R<br>- vc                              | d                      |
| Time of the year for sowing of cro            | PKC<br>R                               | d                      |
| Time of the year (daynumber)                  |                                        | <del>-</del>           |
| simulation                                    | COCATIZEG                              | 110m start or the      |
| TIUP1(KC)                                     | R                                      | d                      |
| Time after sowing when uptake rate            |                                        | <del>-</del>           |
| TIWA                                          | R                                      | d                      |
| Dummy time parameter used in readi            | ng input d                             | ata from WATBAL.DAT    |
| TIYR                                          | R .                                    | d                      |
| Time of the year (daynumber)                  |                                        |                        |
| TN                                            | I                                      | -                      |
| Technology-number                             |                                        |                        |
| TODCORMA(LN)                                  | R                                      | kg m-2 soil surface    |
| Total decomposition of organic mat            | erial duri                             | ng timestep in layer   |
| LN                                            |                                        |                        |
| TOHU(LN)                                      | R                                      | kg m-2 soil surface    |
| Total amount of humus in layer LN             |                                        |                        |
| TOIN(LN)                                      | R                                      | kg m-2 soil surface    |
| Total amount going into layer I               | N during                               | timestep (local in     |
| TRANSPORT)                                    |                                        |                        |
| TOINCA(LN, FN)                                | R                                      | kg m-2 soil surface    |
| Total amount of soluble organic ma            | tter fract                             | ion FN flowing into    |
| layer LN during timestep                      | D                                      | 1 0                    |
| TOINCATO(LN)                                  | R ==================================== | kg m-2 soil surface    |
| Total amount of soluble organic m             | atter IIo                              | wing into layer ln     |
| during timestep TOINN                         | R                                      | les m 2 cost a company |
|                                               | = -                                    | kg m-2 soil surface    |
| Total amount of mineral N going in TOINNH(LN) | R                                      | kg m-2 soil surface    |
| Total amount of ammonium-N going i            |                                        |                        |
| TOINNI(LN)                                    | R                                      | kg m-2 soil surface    |
| Total amount of nitrate-N going in            |                                        | <b>—</b>               |
| TOMNNI(LN)                                    | R                                      | kg m-2 soil surface    |
| Total mineralisation of nitrogen i            | ==                                     |                        |
| TON                                           | R                                      | kg m-2 soil surface    |
| Total amount of nitrogen present              |                                        |                        |
| beginning of the timestep                     |                                        |                        |
| O                                             |                                        |                        |

```
kg m-2 soil surface
TONI(LN)
                                        R
     Total amount of nitrogen present in layer LN
TOOM(LN)
                                                  kg m-2 soil surface
     Total organic material present at the beginning of the timestep
     in layer LN
TOOS(LN)
                                                  kg m-2 soil surface
     Total organic material stepwise added in layer LN
TOOU(LN)
                                                  kg m-2 soil surface
     Total amount going out of layer LN during timestep (local in
     TRANSPORT)
TOOUCA(LN, FN)
                                                  kg m-2 soil surface
     Total amount of soluble organic material fraction FN flowing out
     of layer LN during timestep
TOOUCATO(LN)
                                                  kg m-2 soil surface
                                        R
     Total amount of soluble organic material flowing out of layer LN
     during timestep
TOOUN
                                                  kg m-2 soil surface
     Total amount of mineral N going out of layer LN during timestep
TOOUNH(LN)
                                                  kg m-2 soil surface
                                        R
     Total amount of ammonium-N going out of layer LN during timestep
TOOUNI(LN)
                                        R
                                                  kg m-2 soil surface
     Total amount of nitrate-N going out of layer LN during timestep
     Timestep (in functions FEXP and FEXPH)
TUTO(KC)
                                                  kg m-2 soil surface
     Amount of harvested tubers of crop KC
TURA
     For grassland-application: turnover rate for dying of roots
U
     Lower boundary discharge layer to certain order drain (local in
     FLUX)
UPNI(LN)
                                                  kg m-2 soil surface
     Uptake of nitrogen by crop from layer LN
UPNIMA1 (KC)
                                                  kg ha-1
     Maximal nitrogen uptake by crop KC in first period
UPNIMA2(KC)
     Maximal nitrogen uptake by crop KC in second period
WALE
     water level below soil surface
WALET
     Water level at end of timestep
WYAD(I)
                                        Ι
     Way of addition of material; number of layers over which material
     is divided
YR
                                        I
     Year
YRMA
     Year in which simulation ends
YRMI
                                        1
     Year in which simulation starts
```

APPENDIX B: Summarized input-file description of input-files: GEN.DAT, GENAR.DAT, INI.DAT, CROP.DAT, WATBAL.DAT, SWATRE.DAT

| <br>                                                                                                    | FILE - DESCRIPTION                                                                                                    |            |     |
|----------------------------------------------------------------------------------------------------|----------------------------------------------------------------------------------------------------|------------|-----|
| Filename: GEN.DAT  Contents: input-data for ANIMO with general data for the whole area  number of pages: 3 page-nr: 1  Mnemonic   Description   Unit   F  IWA   Indicator for kind of waterquantity model         |                                                                                                    |            |     |
| Filename: GEN.DAT  Contents: input-data for ANIMO with general data for the whole area  number of pages: 3 page-nr: 1  Mnemonic   Description   Unit   F  IWA   Indicator for kind of waterquantity model   -   I |                                                                                                    |            |     |
| number of p                                                                                                    | pages: 3                                                                                                    |            |     |
| Mnemonic                                                                                                    | Mnemonic   Description  IWA   Indicator for kind of waterquantity mod   (1=SIMGRO, 2=WATBAL, 3=SWATRE)  NA   number of subregions in waterquantity-f ANMA   areanr to end simulation  ANMI   areanr to start simulation  NT   nr of technologies  TNMA   last technology-nr of one subregion  TNMI   first technology-nr of one subregion  NF   nr of fractions in fresh/soluble org ma  NM   nr of materials (max 10) |            | F   |
| IWA                                                                                                    |                                                                                                    | -          | ĮΙ  |
| NA                                                                                                    | • • • • • • • • • • • • • • • • • • • •                                                                                                    |            |     |
|                                                                                                    |                                                                                                    | , -<br>  - | • - |
|                                                                                                    | •                                                                                                    | . •        | • - |
|                                                                                                    | <b>,</b>                                                                                                    |            | •   |
| TNMA                                                                                                    |                                                                                                    | -          | •   |
| TNMI                                                                                                    |                                                                                                    | i -        | İI  |
| NF                                                                                                    | nr of fractions in fresh/soluble org mat.                                                                                                    | ·          | įΙ  |
| NM                                                                                                    | nr of materials (max 10)                                                                                                    | <b>i</b> - | I   |
| , , , , , , , , , , , , , , , , , , , ,                                                                                                    | · ·                                                                                                    | ,          | R   |
|                                                                                                    |                                                                                                    | ,          | R   |
|                                                                                                    |                                                                                                    | ·          | R   |
|                                                                                                    | , -                                                                                                    | •          | •   |
|                                                                                                    |                                                                                                    | l q        | •   |
|                                                                                                    | • •                                                                                                    | -          | •   |
| IRMI                                                                                                    | yearnr when simulation starts                                                                                                    | -<br>1     | 1.  |
| <br>  for MN = 1                                                                                                    | ro NM                                                                                                    | ]<br>      |     |
| •                                                                                                    |                                                                                                    | !<br>!     | i   |
|                                                                                                    |                                                                                                    | MN -       | İR  |
|                                                                                                    |                                                                                                    | <br>t -    | in  |
| i ` '                                                                                                    |                                                                                                    | i          | i   |
|                                                                                                    |                                                                                                    | j          | i   |
| for KC = 1 :                                                                                                    | to 5                                                                                                    | İ          | i   |
|                                                                                                    |                                                                                                    | İ          | i   |
|                                                                                                    |                                                                                                    | -          | I   |
|                                                                                                    |                                                                                                    | <b>}</b> - | •   |
| •                                                                                                    | •                                                                                                    | kg.ha-1    | R   |
|                                                                                                    |                                                                                                    | m          | R   |
|                                                                                                    |                                                                                                    | l q        | R   |
|                                                                                                    |                                                                                                    | _          | R   |
| •                                                                                                    |                                                                                                    |            | R   |
| TIHA(KC)                                                                                                    | time of harvesting                                                                                                    | l d        | R   |
|                                                                                                    |                                                                                                    | - * - *    |     |

| Filename:     | GEN. DAT                                                 |              |     |
|---------------|----------------------------------------------------------|--------------|-----|
|               | ,,,,,,,,,,,,,,,,,,,,,,,,,,,,,,,,,,,,,,                   |              | -   |
| Number of p   | pages: 3                                                 | page-nr: 2   |     |
| Mnemonic      | Description                                              | Unit         | 1   |
| TUTO(KC)      | amount of tubers harvested                               | kg.ha-1      | 1   |
| UPNIMA1(KC)   |                                                          | kg.ha-1      | -   |
| UPNIMA2(KC)   |                                                          | kg.ha-1      | -   |
| SUEVMA1(KC)   |                                                          | m            | 1   |
| SUEVMA2(KC)   |                                                          | m            | -   |
| TIUP1(KC)     | time after sowing when max. N-uptake rate                | d            | -   |
|               | by crop KC alters                                        |              | 1   |
| *COPRNH       | NH4-N concentration in precipitation                     | kg.m-3       | ١   |
| COPRNI        | NO3-N concentration in precipitation                     | kg.m-3       | -   |
| COEXNH        | NH4-N concentr. in external surface-waters               |              | ١   |
| COEXNI        | NO3-N concentr. in external surface-waters               |              | Į   |
| (COEXNH and   | COEXNI only of importance for application was            | ith SIMGRO)  | - [ |
| HUFROS        | humus fraction of fresh org.material                     | -            | 1   |
|               | (not passing a soluble stage)                            | ]            | - [ |
| NIFREX        | nitrogen fraction in exudates                            | -            | 1   |
| NIFRHUMA      | max. nitrogen fraction in soil org.matter                | <b>-</b>     | 1   |
|               | (reduced from LR with factor 0.2)                        | 1            | 1   |
| NIFR(1-NF)    | nitrogen fraction in fractions 1-NF                      | <del>-</del> | ı   |
| RECFEXAV      | average decomposition rate for exudates                  | yr-1         | 1   |
| RECFHUAV      | average decomp.rate for soil org.material                | yr-1         | - 1 |
| RECFAV(1-NF)  | average decomp.rate for fractions 1-NF                   | yr-1         | - 1 |
| RECFCAAV      | average decomp.rate for organic material in solution     | yr-1         |     |
| RECFNTAV      | average nitrification rate                               | yr-1         | į   |
| DFCFOXWA(1-   |                                                          | m2.d-1       | Ì   |
| ,             | in water                                                 |              | į   |
| DFCFOXWATE(   | -5) 5 values of temperatures for which DFCFOXWA is given | С            |     |
| The following | ng variabels arrange output to the file TOUT             | l<br>.DAT    | ļ   |
| *OUTTO        | amount of output (1-full, 0-partial)                     | -            | i   |
|               | (if OUTTO-1, other variables are dummies                 | i            | i   |
| NUOUT         | nr of timesteps with output                              | -            | Ì   |
| OUT(1-NUOUT)  | timesteps with output                                    | daynr        | į   |
| *OUTAN        | subregion-number with output                             | j -          | j   |
| OUTTN         | technology-number with output                            | -            | 1   |
| The following | ng variabels arrange output to different file            | l<br>€s      |     |
|               | the following output-selection is possible               |              | į   |
|               | (1 - output, 0 - no output)                              | =            | Ì   |
|               | Files can be created with the following da               | ta           | į   |
|               | per timestep per layer                                   |              |     |
|               |                                                          | filename     | j   |
|               | OUTSE(1) = nitrate-n                                     | NITRATE N.   | D/  |
|               | OUTSE(2) = ammonium-n                                    | AMMONIUM N   |     |

| rliename:            | GEN.DAT                                                                                                    |                                                                 |     |
|----------------------|----------------------------------------------------------------------------------------------------|-----------------------------------------------------------------|-----|
| Number of            | pages: 3                                                                                                    | page-nr: 3                                                      |     |
| Mnemonic             | Description                                                                                                    | Unit                                                            | F   |
|                      | OUTSE(3) - organic material in solution                                                                                                    | OMS.DAT                                                         |     |
|                      |                                                                                                    | UPTAKE.DAT                                                      |     |
|                      |                                                                                                    | MINERAL N.D                                                     | )A1 |
|                      | · ·                                                                                                    | TOTAL N.DAT                                                     |     |
|                      | ·                                                                                                    | TOMNNITO . DA                                                   |     |
|                      | OUTSE(8) = reduction factors(oxygen, total)                                                                                                    | RDFA.DAT                                                        |     |
|                      | •                                                                                                    | MASSBAL.OUT                                                     | ľ   |
|                      | •                                                                                                    | BANIST.DAT                                                      |     |
|                      | for layers 1-NLBANI                                                                                                    | i<br>Idantud dar                                                |     |
|                      | OUTSE(11) - NO3-N year-balance for layers 1-NLBANI                                                                                                    | BANIYR.DAT                                                      |     |
|                      | OUTSE(12) = NH4-N year-balance for                                                                                                    | I<br>I BANHYR . DAT                                             |     |
|                      | layers 1-NLBANI                                                                                                    | DANGIK.DAI<br>                                                  |     |
|                      | ng variabels arrange output to the files BANIST.DAT, BANIYR.DAT, and BANHYR.DAT                                                                                                    |                                                                 |     |
| NLBANI               | layer nr of last layer                                                                                                    | -                                                               | 1   |
| TIBANI               | timestep for initialization                                                                                                    | d                                                               | 1   |
|                      | ng files can only be created for grassland-a; OUTGR(1) - shoot and root-development and harvest, grazing and root losses OUTGR(2) - extra output about production- reduction due to N-shortage                                                                                                    | GRASS1.OUT                                                      |     |
| The followi          | ng variabels arrange output to files CDS*.DA                                                                                                    | T which are                                                     |     |
|                      | with the Comparative Display System developed                                                                                                    |                                                                 | ım  |
|                      | output to CDS*.DAT-files                                                                                                    | 1                                                               | 1   |
| OUTCDS               | i outher to cos. Dat-lifes                                                                                                    |                                                                 |     |
| OUTCDS               | (1 = output, 0 = no output)                                                                                                    | •                                                               | i   |
| OUTCDS<br>NUCDS      | •                                                                                                    | '<br>is wanted                                                  | İ   |
| NUCDS                | (1 = output, 0 = no output)                                                                                                    | is wanted                                                       | - 4 |
| NUCDS<br>CDSYR(1-NUO | ( 1 = output, 0 = no output )   number of years for which a CDS*.DAT-file : UT)  years with a CDS*.DAT-file                                                                                                    | is wanted<br> <br> -                                            | - 4 |
| NUCDS                | ( 1 = output, 0 = no output )<br>  number of years for which a CDS*.DAT-file :<br>UT)  years with a CDS*.DAT-file<br> <br>  initialization of moisture fractions by                                                                                                    | is wanted<br> <br> <br> <br>  -                                 | - 4 |
| NUCDS<br>CDSYR(1-NUO | ( 1 = output, 0 = no output )<br>  number of years for which a CDS*.DAT-file :<br> UT)  years with a CDS*.DAT-file<br> <br>  initialization of moisture fractions by<br>  subr.INIMO or given as input in INI.DAT                                                                                                    | is wanted<br> <br> <br> <br>  -                                 | - 4 |
| NUCDS<br>CDSYR(1-NUO | ( 1 - output, 0 - no output )<br>  number of years for which a CDS*.DAT-file :<br> UT)  years with a CDS*.DAT-file<br>  initialization of moisture fractions by<br>  subr.INIMO or given as input in INI.DAT<br>  (1 - calculated by subr.INIMO)                                                                                                    | is wanted<br> <br> <br>  -<br>  -                               |     |
| NUCDS<br>CDSYR(1-NUO | ( 1 = output, 0 = no output )<br>  number of years for which a CDS*.DAT-file :<br> UT)   years with a CDS*.DAT-file<br>  initialization of moisture fractions by<br>  subr.INIMO or given as input in INI.DAT<br>  (1 = calculated by subr.INIMO)<br>  for regional applications only:                                                                                                    | is wanted<br> <br> <br>  -<br> <br>  -                          | 4 . |
| NUCDS<br>CDSYR(1-NUO | ( 1 = output, 0 = no output )<br>  number of years for which a CDS*.DAT-file :<br> UT)   years with a CDS*.DAT-file  <br>  initialization of moisture fractions by   subr.INIMO or given as input in INI.DAT   (1 = calculated by subr.INIMO)   for regional applications only:   initialization of organic matter on base                                                                                                    | is wanted                                                       | 4 . |
| NUCDS<br>CDSYR(1-NUO | ( 1 = output, 0 = no output )   number of years for which a CDS*.DAT-file     UT)   years with a CDS*.DAT-file     initialization of moisture fractions by   subr.INIMO or given as input in INI.DAT   (1 = calculated by subr.INIMO)     for regional applications only:   initialization of organic matter on base   equilibrium-decomposition calculated by                                                                    | is wanted             -       -                                 | 4 . |
| NUCDS<br>CDSYR(1-NUO | ( 1 = output, 0 = no output )<br>  number of years for which a CDS*.DAT-file :<br> UT)   years with a CDS*.DAT-file  <br>  initialization of moisture fractions by   subr.INIMO or given as input in INI.DAT   (1 = calculated by subr.INIMO)   for regional applications only:   initialization of organic matter on base                                                                                                    | is wanted<br> <br>                                              |     |
| NUCDS<br>CDSYR(1-NUO | ( 1 = output, 0 = no output )   number of years for which a CDS*.DAT-file     UT)   years with a CDS*.DAT-file     initialization of moisture fractions by   subr.INIMO or given as input in INI.DAT   (1 = calculated by subr.INIMO)   for regional applications only:   initialization of organic matter on base   equilibrium-decomposition calculated by   subr.INITN or given as input in INI.DAT                            | is wanted                                                       |     |
| NUCDS<br>CDSYR(1-NUO | ( 1 = output, 0 = no output )   number of years for which a CDS*.DAT-file  UT)  years with a CDS*.DAT-file   initialization of moisture fractions by   subr.INIMO or given as input in INI.DAT   (1 = calculated by subr.INIMO)   for regional applications only:   initialization of organic matter on base   equilibrium-decomposition calculated by   subr.INITN or given as input in INI.DAT   (1 = calculated by subr.INITN) | <br>  -<br>  -<br> <br> <br> <br> <br> <br> <br> <br> <br> <br> | 4 . |

### FILE - DESCRIPTION

Filename: GENAR.DAT

Contents: input-data for ANIMO with parameter-values valid for one subregion

|              |                                               |                 | 1     |
|--------------|-----------------------------------------------|-----------------|-------|
| Number of p  | eages: 2                                      | page-nr: 1      | L     |
| Mnemonic     | Description                                   | Unit            | ļF    |
|              | assimilation factor                           | <i>.</i>        | · • • |
| ASFA         |                                               | -               | R     |
| APTE         | amplitude of yearly sinus temperature wave    | j C             | R     |
| AVTE         | average yearly temperature                    | l c             | [R]   |
| FQTE         | frequency of yearly temperature wave          | rad.d-l         | IR    |
| TESMCF       | thermal diffusivity                           | m2.d-1          | R     |
| NL           | number of layers                              | ] -             | II    |
| DRADNH(1)    | distribution ratio of NH4-N in rootzone       | -               | R     |
| DRADNH(NL)   | distribution ratio of NH4-N under rootzone    | j -             | R     |
| HE(1-NL)     | height of layers 1-NL                         | m               | R     |
| FRVO         | fraction of added NH4-N that volatilizes      | -               | R     |
| PMDF1        | parameter in calculation of diffusion for     | -               | R     |
| 1            | oxygen in airfilled part of soil              | }               | 1 1   |
| PMDF2        | see PMDF1                                     | <b>-</b>        | R     |
| LR           | layernr. from which humus-decomp.is reduced   | -               | II    |
| ĺ            | and N-fraction of humus is reduced with fac-  | tor 0.2         | ÌÌ    |
| RDFADCHU     | reductionfactor for humus-decomposition       | <b>!</b> -      | įRį   |
| PHRO         | pH-water rootzone                             | i -             | įRį   |
| PHBERO       | pH-water below rootzone                       | i -             | R     |
| i RM         | number of the material defined as root mat.   | i -             | įΙį   |
| HVTE         | kind of temperature model to be used          | i -             | įΙį   |
|              | (1 - temperatures are given; 2 - sinus mode   | i)              | i     |
| DRDEP        | atmospheric dry deposition of nitrogen        | _,<br>  kg.ha-1 | ÍRÍ   |
| COIDNH       | conc. NH4-N in infiltr.drainwater             | kg.m-3          | IR    |
| COIDNI       | conc. NO3-N in infiltr.drainwater             | kg.m-3          | R     |
| COIDCA       | conc. soluted org.mat. in infiltr.drainw.     | kg.m-3          | R     |
|              | WT) per technology: number of layers rootzone |                 | ΙΊ    |
| KICRTN(1-NT) |                                               | i -             | I     |
| DG           | drain-density of third order drains           | m-1             | R     |
| 1            | (trenches, ditches, field drains)             | ,<br>1          | i     |
| i DS         | drain-density of second order drains (ditch)  | ,<br>) m-1      | R     |
| DK           | drain-density of first order drains (canals   |                 | R     |
| I HDG        | depth lowerside of third order drains         | m-surface       |       |
| HDS          | depth lowerside of second order drains        | m-surface       |       |
| HDK          | depth lowerside of first order drains         | m-surface       |       |
| AIENSCPF     | air entry value                               | l em            | R     |
| CDSA         | hydraulic conductivity of the rootzone        | m.d-1           | IR    |
|              |                                               | . — · · · ·     |       |

| Filename: G              | ENAR . DAT                                                                        |                | ·        |
|--------------------------|-----------------------------------------------------------------------------------|----------------|----------|
| Nr of pages              |                                                                                   | page-nr:       | 2        |
| Mnemonic                 |                                                                                   | Unit           | F        |
|                          |                                                                                   |                |          |
| the follow               | ring variabels only when IWA=3 (SWATRE-input)                                     |                |          |
| *MOFRSA(1-NL)            | moisture-fraction at saturation                                                   | <b>}</b> -     | R        |
| the follow               | ving variabels only when IWA-/-3 (SIMGRO/WATB                                     | AL-input)      |          |
|                          | ) 10 moisture fractions with different                                            | 1 - 1          | R        |
| j l                      | SCPF1 (pF-curve); valid for the rootzone                                          | Ì              | ĺ        |
| SCPF1(1-10)              |                                                                                   | cm             | R        |
| <u> </u>                 | MOFRPF1; valid for the rootzone                                                   | ļ              |          |
| MOFRPF2(1-10             | ) 10 moisture fractions with different                                            | -              | R        |
|                          | SCPF2 (pF-curve); valid below rootzone                                            | <u> </u>       |          |
| SCPF2(1-10)              | 10 suction-values corresponding to                                                | l cm           | ĮR       |
|                          | MOFRPF2; valid below the rootzone                                                 | [<br>!         |          |
| MOFRSARO                 | moist.fr. at wilting point below rootzone moist.fr. at saturation in the rootzone | <u> </u>       | R        |
| MOFRSARO  <br>  MOFRSAUN | moist.fr. at saturation in the rootzone                                           | <u> </u>       | R<br> R  |
| EVROSE                   | selection in kind of evapotransporation-                                          | 1 -            | I.       |
| ]                        | flux (EVROSE-1: linear reduction in FLEV)                                         | 1              | 1 +      |
| AR                       | acreage of subregion nr AN                                                        | i<br>i ma2     | R        |
| KF                       | ratio of conductivities rootz./below rootz                                        | ; <del>-</del> | R        |
| KA                       | ratio of conduct. below rootz./aquifer                                            | -              | R        |
| AQBO                     | boundary between toplayer and aquifer                                             | m-surfac       |          |
| HECZ                     | distance between rootzone and lowest                                              | i m            | R        |
| į                        | groundwaterlevel with capillary rise                                              | İ              | i        |
| <br>  the follow         | ving variabel only for regional applications                                      | /TWA=1)        |          |
|                          | thickness of aquifer (regional fluxes)                                            | 1 m            | ĮR.      |
|                          | the control of adapter (regional frames)                                          | ,              | 120      |
|                          | wing variabels only if the kind of crop grown<br>as to be 3)                      | is grass       |          |
| •                        | per technology: nr of lsu (livestock-unit)                                        | I fan ba '     | 1 110    |
| AMSHMA                   | maximum shoot-production                                                          | •              | •        |
| FROSGR                   | fraction of shoots lost by grazing                                                | kg             | R        |
| FROSHA                   | fraction of shoots lost by grazing                                                | kg<br>  kg     | R<br>  R |
| RESU                     | relative duration of sunshine                                                     | ! ~B           | R        |
| SHPDRA                   | shoot production rate                                                             | )<br>  •       | R        |
| TURA                     | turnover rate for dying of roots                                                  | d-1            | R        |
| the follow               | ving variabels only if HVTE = 1                                                   |                |          |
|                          | daynr of first air temperature measurement                                        | l d            | R        |
|                          | weekly measured air temperature                                                   | i c            | R R      |
|                          | D _ data tyma. BEAT                                                               |                |          |
| !<br>                    | R - data type: REAL<br>I - data type: INTEGER                                     |                |          |
| !<br>1                   | I – Gata type. INTEGER                                                            |                |          |
| <br>  date: 20-10-       | 1987                                                                              |                |          |

|                       | FILE - DESCRIPTION                                                 |              |        |
|-----------------------|--------------------------------------------------------------------|--------------|--------|
|                       |                                                                    |              |        |
| Filename: ]           | INI.DAT                                                            |              |        |
|                       | input-data for ANIMO with parameter-values valid for one subregion |              |        |
| number of p           | pages: 1                                                           | page-nr:     | 1      |
| Mnemonic              | Description                                                        | Unit         | 1      |
| MOFRO(1-NL)           | moisture fractions in layers 1-NL                                  | m-3.m-2      | 1      |
| EX(1-NL)              | amount of exudate in layers 1-NL                                   | kg.m-2       | i      |
| HUEX(1-NL)            | amount of humus from exud. in layers 1-NL                          | kg.m-2       | ij     |
| CONH(1-NL)            | concentration of NH4-N in layers 1-NL                              | kg.m-3       | - [    |
| CONI(1-NL)            | concentration of NO3-N in layers 1-NL                              | kg.m-3       | 1      |
| OS                    | amount of fresh organic material in the                            | kg.m-2       | ١      |
| 1-NL,1-NF)            | fractions 1-NF in the layers 1-NL                                  | !            | į      |
| HUOS                  | amount of humus from fresh organic material                        | kg.m-2       | ļ      |
| (1-NL,1-NF)  <br>COCA | 1-NF in layers 1-NL concentration of soluble organic material      | <br>  kg.m-3 | l<br>l |
| (1-NL, 1-NF)          | in the fractions 1-NF in the layers 1-NL                           | i rg.m-2     | ı<br>I |
| COAQNH                | concentration of NH4-N in aquifer                                  | kg.m-3       | i      |
| COAQNI                | concentration of NO3-N in aquifer                                  | kg.m-3       | i      |
| - '                   | •                                                                  |              | i      |
|                       | D Jama Armar BBAT                                                  |              |        |
|                       | R = data type: REAL                                                |              |        |
|                       | I - data type: INTEGER                                             |              |        |

## FILE - DESCRIPTION

Filename: CROP.DAT

Contents: input-data for field-applications of ANIMO with

parameters concerning additions to the soil

| number of pages: 1                 |                                                                                                    | page-nr;                        | 1 j           |  |
|------------------------------------|----------------------------------------------------------------------------------------------------|---------------------------------|---------------|--|
| Mnemonic                           | Description                                                                                                    | Unit                            | 1             |  |
| TINEAD                             | time of first addition                                                                                                    | l q                             | R             |  |
|                                    |                                                                                                    | !<br>                           | 1 1           |  |
| *NUAD                              | number of additions (actions, maximum=7)<br>  (addition, fertilization, ploughing)                                                                                                    | j -<br>I                        | jij<br>I I    |  |
| *MTNU                              | material number                                                                                                    | l -                             | 1             |  |
| QUMT                               | amount of material added                                                                                                    | kg.ha-1                         | R             |  |
| WYAD                               | way of addition (=nr of layers over which   additions is distributed)   0 = on top of layer 1 and volatilization   1 = addition to layer 1 (no volatilization)   2 = distrib. over layers 1 and 2 (no vol.)   3 = distrib. over layers 1,2,3 (no vol.)   4 = etc. | -<br> -<br> -<br> -<br> -<br> - | I  <br>       |  |
| PL                                 | number of layers to be ploughed                                                                                                    | ! -                             | II            |  |
| *TINEAD<br> <br>  NUAD,MTN         | time of next addition<br> <br> -<br>U,QUMT,WYAD,PL FOR next addition, etc.<br>                                                                                                    | d<br> <br>                      | R <br>   <br> |  |
| * = new record R = data type: REAL |                                                                                                    |                                 |               |  |
| ~ = new reco                       | ord R = data type: 1 = data type:                                                                                                    |                                 | <br>          |  |
| date: 12-11                        | -1986                                                                                                    |                                 | ì             |  |

| <br>  FILE-DESCRIPTION<br>                                                                           |                                                                                                  |                |       |  |  |
|----------------------------------------------------------------------------------------------------|--------------------------------------------------------------------------------------------------|----------------|-------|--|--|
| Filename:                                                                                            | WATBAL.DAT                                                                                       | *              |       |  |  |
| Contents:                                                                                            | input-data for field-applications of ANIMO wit<br>parameters concerning waterquantity per timest |                |       |  |  |
| number of pages: 1                                                                                   |                                                                                                  | page-nr:       | 1     |  |  |
| Mnemonic                                                                                             | Description                                                                                      | Unit           | 1     |  |  |
| <br>  First time:                                                                                    | <u> </u>                                                                                         | <br> <br> <br> |       |  |  |
| MOCORO                                                                                               | moisture volume rootzone at start of tstep                                                       | <br> - 174     | R     |  |  |
| WALE                                                                                                 | depth of groundwatertable at start of tstep                                                      | <u> </u>       | įR    |  |  |
| MODEUN                                                                                               | moisture deficit under the rootzone at the start of the timstep                                  | m              | R<br> |  |  |
| <br>  For every                                                                                      | timestep:                                                                                        |                |       |  |  |
| <br> *TIWA                                                                                           | <br>  time in waterquantity model (dummy value)                                                  | l<br>I d       | R     |  |  |
| EVMA                                                                                                 | maximal evapotranspiration flux                                                                  | m.d-1          | R     |  |  |
| j PR                                                                                                 | precipitation flux                                                                               | m.d-1          | R     |  |  |
| EV                                                                                                   | evapotranspiraton flux                                                                           | m.d-1          | R     |  |  |
| FG                                                                                                   | trench-flux (3rd order)                                                                          | m.d-l          | Į R   |  |  |
| FS                                                                                                   | ditch-flux (2nd-order)                                                                           | m.d-1          | R     |  |  |
| FK                                                                                                   | canal-flux (1st-order)                                                                           | m.d-1          | R     |  |  |
| LEAK<br>  MOCOROT                                                                                    | leakage/seepage flux                                                                             | m.d-1          | JR    |  |  |
| MOCORUI                                                                                              | moisture volume rootzone at end of timestep<br>depth of groundwatertable at end of tstep         |                | R     |  |  |
| MODEUNT                                                                                              | moisture deficit under the rootzone at the                                                       | m              | R     |  |  |
| NODEON1                                                                                              | of the timstep                                                                                   | m<br>L         | R     |  |  |
|                                                                                                    |                                                                                                  | <br>           |       |  |  |
| * = new red                                                                                          | cord R - data type: I                                                                            | REAL           | -     |  |  |
| į                                                                                                    | I = data type:                                                                                   |                |       |  |  |
| remarks: per timestep a balanced waterbalance must be given therefore I/O type should be UNFORMATTED |                                                                                                  |                |       |  |  |
| date: 30-09-1987                                                                                     |                                                                                                  |                |       |  |  |

| FILE - DESCRIPTION                                                                                                    |                                                                                                    |                                                    |                        |  |  |  |  |
|----------------------------------------------------------------------------------------------------|----------------------------------------------------------------------------------------------------|----------------------------------------------------|------------------------|--|--|--|--|
| Filename: SWATRE.DAT                                                                                                    |                                                                                                    |                                                    |                        |  |  |  |  |
|                                                                                                    | nput-data for field-applications of ANIMO wit<br>aterquantity-parameters calculated by SWATRE                                                                                                    | z <b>h</b>                                         | 1                      |  |  |  |  |
| number of pages: 1                                                                                                    |                                                                                                    | page-nr:                                           | <br>1                  |  |  |  |  |
| Mnemonic                                                                                                    |                                                                                                    | Unit                                               |                        |  |  |  |  |
| <br>  First timest                                                                                                    |                                                                                                    | <br> <br>                                          |                        |  |  |  |  |
| •                                                                                                    | depth of groundwatertable at start of tstep moisture fraction in layers 1 to NL at the beginning of the timestep                                                                                                    |                                                    | R                      |  |  |  |  |
| For every ti                                                                                                    | imestep:                                                                                                    |                                                    |                        |  |  |  |  |
| <br> *TIWA<br>  PR<br>  EVMA<br>  WALET<br> *SC(1-NL)<br>  MOFRT(1-NL)                                                  | time in waterquantity model (dummy value) precipitation flux maximal evapotranspiration flux depth of groundwatertable at end of tstep suction of moisture in layers 1 to NL moisture fraction in layers 1 to NL at the | d   m.d-1   m d-1   m   cm   -                     | R <br> R <br> R <br> R |  |  |  |  |
|                                                                                                    | beginning of the timstep evapotranspiraton flux in layers 1 to NL flux from above in layers 1 to NL flux to below in layers 1 to NL trench-flux (3rd order) ditch-flux (2nd-order) canal-flux (1st-order)               | m.d-1<br>m.d-1<br>m.d-1<br>m.d-1<br>m.d-1<br>m.d-1 | R   R   R   R   R      |  |  |  |  |
| * - new record  R - data type: REAL I - data type: INTEGER  remarks: per timestep a balanced waterbalance must be given |                                                                                                    |                                                    | <br>  <br> <br> <br>   |  |  |  |  |
| •                                                                                                    | erefore I/O type should be UNFORMATTED                                                                                                    |                                                    |                        |  |  |  |  |

### APPENDIX C: Input description of a field application on maize

In this appendix an input-description is given of all the files needed for a field application on maize land. This description also includes the values that parameters received for the application of the model on a maize field which received 250 ton of cattle slurry per haper year (paragraph 5.1.1).

A detailed parameter-description is given of the following files: GEN.DAT, GENAR.DAT, INI.DAT, CROP.DAT, WATBAL.DAT

For each parameter the following description is used:

## first line:

The parameter-name (eventual with dimension); the value used for this application; between [ ] the unit in which the value is expressed.

#### new line:

- a general parameter-description.

#### new line:

- information about the parameter-value which has been used for this application and about literature with parameter-data.

Filename: GEN.DAT

```
IWA - 2
                                                                      [-]
- Selection of waterquantity-model (1-SIMGRO, 2-WATBAL, 3-SWATRE).
- Hydrological parameters were simulated with the model WATBAL
  for the period 1-1-74 t/m 31-12-1982.
                                                                      [-]
NA - 1
- Number of subregions.
- Only for regional applications the value should be more than one.
  For this application one field was used; plot 16 of field M5
  (PAGV, 1985) situated in the south-eastern part of the province
  of N-Brabant. This was a plot with an optimal yield of maize, a high
  N-leaching and no extra additions of fertilizer. During the period
  1977-1982 the ICW executed a leaching-investigation program
  (Oosterom, 1984).
                                                                      [-]
ANMA = 1
- Area-nr to end simulation.
                                                                      [-]
ANMI - 1
- Area-nr to start simulation.
NT - 1
                                                                      [-]
- Number of technologies
TNMA = 1
                                                                      [ - ]

    Technology-nr to end simulation.

TNMI = 1
                                                                      [-]
- Technology-nr to start simulation.
- ANMA, ANMI, NT, TNMA, TNMI are > 1 for regional applications.
NF - 10
                                                                      [-]
- Number of organic fractions in the different materials (max.10).
- The organic part of each materials consists of fractions, which
  each have their own decomposition rate and their own nitrogen
  fraction. In this application 5 of the 10 fractions are used.
NM - 9
- Number of materials that can be added to the soil system (max.10).
- For this application only the materials 1 and 7 are used, the values
  for the other materials can be regarded as dummy-values.
  material 1 - cattle slurry,
  material 7 - roots (plant rests, mainly roots)
FRNI(1-NM) = 0.0, 0.0, 0.0, 0.0, 0.0, 0.5, 0.0, 0.01, 0.0
                                                                      [-]
- Fraction of NO3-N of the mineral N in the materials 1 to NM
- material 1: cattle slurry contains no NO3-N
  material 7: roots contain no mineral part, they are 100% organic.
FRNH(1-NM) =
                                                                      [-]
        0.0014, 0.0021, 0.00275, 0.0063, 0.0095, 0.5, 0.0, 0.0, 0.0
- Fraction of NH4-N of the mineral N in the materials 1 to NM
- material 1: Mineral nitrogen of cattle slurry is assumed to be 100%
    NH4-N. FRNH can now be determined as: NH4-N = N-total - N-organic
    The material cattle slurry is divided into 3 organic fractions (FR)
    with each fraction having its own nitrogen content (NIFR). N-organic
    is determined as followed:
     N-org = \{NIFR(1)*FR(1,1)+NIFR(2)*FR(1,2)+NIFR(3)*FR(1,3)\} * FROR(1)
     N-org = \{0.07*0.1
                         + 0.05*0.7
                                         + 0.01*0.2} * 0.085
     N-org = 0.0037, which results in a NH4-N of 0.0052-0.0038 = 0.0014
  material 7: roots contain no mineral part, they are 100% organic.
FROR(1-NM) = 0.085, 0.015, 0.063, 0.095, 0.370, 0.0, 1.0, 0.99, 1.0 [-]
```

```
- Fraction of organic matter in the materials 1 to NM
- material 1. From measurements given in PAGV (1985, bijlage 4).
 material 7. The material for roots should have a FROR of 1.0 because
             AMROTI is expressed as dry matter.
                                                              [days]
ST = 10.1458
- Length of timestep

    The same timestep should be used as in the waterquantity-model.

 This value represents an average decade (365.25/36) and was as used
 in the model WATBAL
TIMI = 0.
                                                              [days]
- Initial time (daynr) of the year in which the simulation should start
- 1 January start of simulation.
YRMA - 1982
                                                               [yr]
YRMI - 1974
                                                               [yr]
- year to end simulation (YRMA), resp. start simulation (YRMI)
- Simulation from 1-1-1974 up and till 31-12-1982
  ···-- new record
FR(MN,FN) = 0.1 0.7 0.2 0.0 0.0
                                    0.0 0.0 0.0 0.0 0.0
            0.1
                0.8
                     0.1 0.0 0.0
                                    0.0 0.0 0.0 0.0
                                                       0.0
               0.8
                    0.1 0.0 0.0
                                    0.0 0.0 0.0 0.0 0.0
            0.1
            0.1 0.8 0.1
                         0.0 0.0
                                    0.0 0.0 0.0 0.0 0.0
            0.1 0.4 0.5
                         0.0 0.0
                                    0.0 0.0 0.0 0.0 0.0
            0.0 0.0 0.0 0.0 0.0
                                    0.0 0.0
                                             0.0 0.0 0.0
            0.0 0.0 0.0 0.9 0.1
                                    0.0 0.0 0.0 0.0 0.0
            0.0 0.0 0.0 0.0 0.0
                                    0.0 0.0 0.0 0.9 0.1
            0.0 0.0 0.0 0.0 0.0
                                    1.0 0.0 0.0 0.0 0.0
- fractions of the organic part of the materials
  (only MN-1 and MN-7 are used in this application)

    Based on a different decomposition rate one can distinguish different

  fraction in each material, each fraction having its specific
  decomposition rate and nitrogen content.
 material 1: 3 fractions determined with the model HISTOR
    (Berghuijs, 1985, ch.6). With HISTOR decomposition rates and
   nitrogen contents were calibrated with measured data of long term
   decomposition of manure and with measured lysimeter-data.
  material 7: determined with the model HISTOR according to Berghuijs
    (Berghuijs, 1985, chapter 6)
                                 ----- new record ----
FRCA(MN,FN) - 0.1 0.05 0.0 0.0 0.0 0.0 0.0 0.0 0.0 0.0
             0.1 0.05 0.0 0.0 0.0 0.0 0.0 0.0 0.0 0.0
             0.1 0.05 0.0 0.0 0.0 0.0 0.0 0.0
                                                  0.0 0.0
             0.1 0.05 0.0 0.0 0.0 0.0 0.0 0.0 0.0 0.0
                  0.05 0.0 0.0 0.0 0.0 0.0 0.0
             0.1
                                                  0.0 0.0
                       0.0 0.0 0.0 0.0 0.0 0.0
             0.0 0.0
                                                  0.0
                                                       0.0
                       0.0 0.0 0.0 0.0 0.0 0.0
             0.0 0.0
                                                  0.0
                                                        0.0
                       0.0 0.0 0.0 0.0 0.0 0.0 0.0
             0.0 0.0
             0.0 0.0
                       0.0 0.0 0.0 0.0 0.0 0.0 0.0 0.0
- Part of the organic fractions of the organic part of the materials
  which goes into solution.
- material 1: fraction 1: 100% soluble organic matter,
             fraction 2: one part (0.7-0.05=0.65) is defined as
                        fresh organic matter (OS) the rest (0.05)
                        is defined as soluble organic matter (COCA),
             fraction 3: 100% fresh organic matter.
             Fraction-division is determined with model HISTOR
```

```
(Berghuijs, 1985, chapter 6)
 material 7: in roots no soluble parts, also according to
             HISTOR-calculations
          ----- new record ----
Next input-data must follow for 5 kinds of crop; for this application
only one kind of crop is used (maize) and therefore only the
input-parameters for maize are given. For the 4 other crops dummy-values
must be given.
Maize has been defined as the kind of crop nr 2 (KC-2).
The following data for KC = 2:
 NUAMRO(KC) = 9
                                                                  [-]
 NULNRO(KC) = 9
                                                                  [-]
  - number of data given for the amount of roots (NUAMRO) and for the
   root-length (NULNRO).
  -----
                              ----- new record ----
 AMROTI(KC, NUAMRO) =
     0. 80. 120. 400. 1880. 3200. 4400. 4800. 4600.
                                                            [kg.ha-1]
  - amount of roots at various daynrs
 LNROTI(KC, NULNRO) -
     0. 0.05 0.20 0.35 0.57 0.75 0.85 0.90 0.90
                                                                  [m]

    root-length at various daynrs

  TIAMRO(KC, NUAMRO) -
     115. 130. 151. 166. 181. 196. 212.
                                             232.
                                                  290.
                                                                  [d]
  - daynr (from 1 Jan.) for which AMROTI is given
  TILNRO(KC, NULNRO) -
     115. 130. 151. 166. 181. 196. 212. 232.
                                                                  [d]
  - daynr (from 1 Jan.) for which LNROTI is given
  - The data above are given by Berghuijs (1985, chapter 6)
  TISO(KC) = 115.
                                                                  [d]
  - Sowing time (daynr from 1 January)
  TIHA(KC) = 275.
                                                                  [d]
  - Harvest time (daynr from 1 January)
  - Average sowing and harvest-times over the period 1974-1982
    as given in PAGV (1985).
  TUTO(KC) = 0.
                                                            [kg.ha-1]
  - Amount of tubers which is harvested.
  UPNIMA1(KC) = 209.
                                                            [kg.ha-1]
  - Max. N-uptake by maize in the first period
  UPNIMA2(KC) = 116.
                                                            [kg.ha-1]
  - Max. N-uptake by maize in the second period
  SUEVMA1(KC) = 0.201
                                                                  [m]
  - Summarized maximal evapotranspiration during the first period
  SUEVMA2(KC) = 0.204
                                                                  [m]
  - Summarized maximal evapotranspiration during the second period
  TIUP1(KC) - 180.
                                                                  [d]
  - Time after sowing at which the first period ends.
  - For UPNIMA1 and UPNIMA2 a first estimate was made on base of data
    given by PAGV (1985), Steenvoorden (1985) and Oosterom (1984).
    The final values were achieved by calibrating on field measurements.
----- new record
COPRNH = 0.00127
                                                      [kg N.m-3 water]
COPRNI = 0.00078
                                                      [kg N.m-3 water]
- Concentrations of NH4-N and NO3-N in the precipitation.
```

- Values are given by Jansen (1983): NH4-N en NO3-N concentraties

```
in the precipitation measured in Eindhoven over the period 1978-1980.
                                                       [kg N.m-3 water]
COEXNH = 0.0
                                                       [kg N.m-3 water]
COEXNI = 0.0
- Concentrations of NH4-N and NO3-N in external surface waters
  (dummy-values; only of interest for regional applications)
HUFROS = 0.75
                                                                     [-]
- Fraction of the fresh organic matter that is directly decomposed
  into humus (not passes the soluble stage)
- Estimated value verified with the various applications.
                                                                     [-]
NIFREX = 0.025
- Nitrogen fraction in exudates.
- value as given by Berghuijs (1985, chapter 6, p.53)
                                                                     [-]
NIFRHUMA = 0.048
- Maximal nitrogen fraction in exudates.
- value as given by Berghuijs (1985, chapter 6, p.56). It corresponds to
  a C/N ratio of 14 if the C-content of the material is 0.58.
  The value for NIFRHUMA is reduced with a factor 0.2 for the layers
  with a reduced humus-decomposition (controlled by the parameters
  LR and RDFADCHU). The C/N ratio per layer can be chequed with the
  optional output-file MASSBAL.OUT.
NIFR(FN) -
                                                                     [-]
       0.07
            - N-fractions of the organic fractions (FR)
- fraction 1-3: Fractions used for material nr 1 (cattle slurry);
    values were determined with HISTOR (see also parameter FR).
  fraction 4-5: Fractions used for material nr 7 (roots).
    An average value was used of N-content of crop residues above
    surface and root-rest below surface. Verification took place with
    the model HISTOR.
  fraction 6-10: dummy-values.
  Berghuijs (1985) gives N-fractions in various materials, division over
  fractions has to be estimated or calibrated by the model HISTOR. It
  seems likely that the large fractions have the highest N-content.
RECFEXAV - 365.
                                                                  [yr-1]
- First-order average decomposition rate for exudates.
- Berghuijs (1985, p.54): a high rate because no exudates should
  remain in solution.
RECFHUAV - 0.02
                                                                  [yr-1]
- First-order average decomposition rate for humus.
- Berghuijs (1985, p.56): a low rate for humus of about 1.5-2.0% per
  year for net humus-decomposition in the long term.
RECFAV(FN) -
                                                                  [yr-1]
             1.68 0.12 2.0 0.22 0.00141 0.0 0.0 2.0 0.22
- First-order average decomposition rate for the organic fractions.
- Fractions 1-3: Fractions used for material nr 1 (cattle slurry);
    first determination with HISTOR (see also parameter FR).
    Model-verification resultated in a calibrating of the
    decomposition-rates for fractions 2 and 3 (fraction 1 has a
    dummy-value since this fraction goes fully into solution).
  Fractions 4-5: Fractions used for material nr 7 (roots). The values
    were determined with the model HISTOR and calibrated by a
    model-verification on grassland, where fraction 5 received a slower
    decomposition rate.
  Other fractions are not used and receice dummy-values.
```

[yr-1]

RECFCAAV = 30.

```
- First-order average decomposition rate for soluble organic matter.
- Berghuijs (1985, p.65) gives this value, which was derived from
  lysimeter-experiments and verified with the model HISTOR.
RECFNTAV - 365.
                                                              [yr-1]
- First-order average nitrification rate.
- Van Huet (1983) gives some values from a literature-research. For
  sandy-loam column-experiments resulted in a value of 365. Taking the
  relatively long timesteps into account this means a full nitrification
 within one timestep.
                    8.64E-05 1.382E-04 1.64E-04 2.81E-04 [m2.d-1]
DFCFOXWA(1-5) =
                 0.
- 5 Values for diffusion coefficient of oxygen in water.
- Berguijs (1985, p.45) gives these values, which originate from Bakker
  (1965)
DFCFOXWATE(1-5) = -10.
                       0.
                                10.
                                          20.
                                                   25. [gr.Celsius]
- 5 temperature-values for which DFCFOXWA(1-5) is given.
- Berguijs (1985, p.45) gives these values.
----- new record
OUTTO = 0
                                                                 [-]
- Output written to the file TOUT.DAT (1-total, 0-partial)
- If OUTTO-1 then the file TOUT.DAT will be filled each timestep with
  information about all the subroutines. If OUTTO-0 then this only done
  for the timesteps indicated with NUOUT and OUT(1-NUOUT)
NUOUT - 3
                                                                 [-]
- Number of timesteps with output to TOUT.DAT
OUT(NUOUT) - 10 20 3287
                                                                 [d]
- timesteps for which output should be written to TOUT.DAT
- a daynr must be given as the nearest integer and can be calculated
  with: TIMI + timesteps * ST.
----- new record -----
OUTAN = 1
                                                                 [-]

    subregion with output according to parameter OUTSE

OUTTN - 1
                                                                 [-]
- Technology-nr with output according to parameter OUTSE
The parameters OUTSE - CDSYR arrange output to different data-files
(see appendix B)
----- new record -----
INMO - 1
                                                                 [-]
- initialization of moisture fractions.
- INMO - 1: initial moisture fractions are calculated by ANIMO,
  INMO - 0: initial moisture fractions as input-data in the
            file INI.DAT.
INI - 0
                                                                 [-]
- Only for initial run in case of regional application:
  initialization of organic matter contents in the layers 0-1 m below
  surface.
```

Filename: GENAR.DAT [-] ASFA = 0.25- Assimilation factor. - This parameter indicates the fraction of the decomposable fresh organic matter or exudates that can be turned into humus. Berghuijs (1985, p.65) gives this value, which resulted from parameter-fittings with the model HISTOR. [gr Celsius] APTE = 10.0 Amplitude of yearly temperature wave in sinus model. - Amplitude of yearly temperature wave in the Netherlands as given by Huet (1982), AVTE = 11.0[gr Celsius] - Average yearly temperature at soil surface. - Given by Huet (1982). FOTE = 0.01726[rad.d-1] - Frequency of the yearly temperature wave - Used in sinusmodel and Fourier-analyse. (2.0\*3.14/365.0 - 0.01726) TESMCF - 0.01584[m2.d-1]- Thermal diffusivity. - Huet (1982) gives this value (6E-3 cm2.sec-1). It is used in sinusmodel and Fourier-analyse. NL - 13[-] - Number of layers (max. - 29) DRADNH(1) - 3.0[-] - Distribution ratio for ammonium in rootzone - The ratio between the amount of NH4-N at the soil complex and the amount of NH4-N in the soil solution. Values are given by Hoeks (1979), Hoeks (1983, p.15). See also Berghuijs (1985, p.47). The value is given to all layers of the rootzone. DRADNH(NL) = 2.0[-] - Distribution ratio for ammonium below rootzone - The value is given to all layers below the rootzone. HE(LN) 0.1 0.1 0.1 0.1 0.1 0.1 0.2 0.2 0.2 0.2 0.5 0.5 0.6 [m] - Height of the layers 1 to NL. - Layer-division was done with the following limitations: \* rootzone of 0.6 m (should correspond with the value used in WATBAL) \* model WATBAL delivered hydrological data for 0-3 m-surface. (groundwaterlevel fluctuates between 0.2 and 2.5 m-surface) \* field measurements at 1 m-surface. FRVO = 0.4[-] - Fraction of added NH4-N that volatilizes. - An estimation based on field-observations in Cranendonck. PMDF1 = 0.75[-] PMDF2 = 3.1[-] - Parameters in calculation of diffusion coefficient for oxygen in the airfilled part of soil. - Emperical constants dependent on the soil type. Some values are given by Hoeks (1983). More values can be found in Bakker et al. (1987). LR = 10[-] - Layer number from which a reduction in humus decomposition occurs and from which the N-fraction of humus is reduced with a factor 0.2.

- From layer 10 (below 1.2 m-surface) these reductions take place. Chosen value was estimated as the depth at which humus composition

```
will differ from the humus in the topsoil.
RDFADCHU - 0.15
                                                                      [-]
- Reduction factor for humus decomposition for the layers 1 to LR.
- Value of 0.15 results in a humus-decomposition rate of 0.3 yr-1
  (RDFADCHU*RECFHUAV), which is given by Steenvoorden (1983).
  See also Berghuijs (1985, p.48).
PHRO = 5.63
PHBERO - 5.7
                                                                      [-]
- pH-water in the rootzone (PHRO) and below rootzone (PHBERO).
- Value comes from PAGV (1985, bijlage 33); values were presented as
  measured pH-KCl. Conversion to pH-water was made with a
  conversion-tabel (TNO, 1956).
         measured + correction = value
                                - 5.63
            4.73 +
                       0.9
   PHRO -
   PHBERO- 4.8
                                 - 5.7
                       0.9
RM - 7
                                                                      [-]
- Number of the material defined as root material.
- Materials are defined in the file GEN.DAT.
HVTE - 0
                                                                      [-]
- Indicator for kind of temperature model to be used
- HVTE = 1 means that air temperatures are known and given in the input;
           Fourier model is used for this year.
  HVTE not equals 1 means that no temperatures are given as input and
           the sinus-model is used.
DRDEP -20.0
                                                                [kg.ha-1]
- Atmospheric dry deposition of nitrogen.
- An estimation based on field-observations in Cranendonck.
COIDNH - 0.0
                                                                  [kg.m-3]
- Concentration of NH4-N in infiltrating drainwater
- No infiltration in this field.
COIDNI - 0.0
                                                                  [kg.m-3]
- Concentration of NO3-N in infiltrating drainwater
COIDCA = 0.0
                                                                  [kg.m-3]
- Concentration of soluble organic matter in infiltrating drainwater
LNMARO - 6
                                                                       [-]
- Number of layers of the rootzone.
- Value must correspond with:
    * layer-division used in model WATBAL.
    * layer-division given by parameter HE(1-NL).
  The rootzone on this maize field was 0.6 m.
KICR = 2
                                                                      [-]
- Kind of crop grown.
- Crops have been defined in the file GEN.DAT.
  One of the 5 defined crops should be choosen here; crop nr 2 was
  defined as maize.
DG = 0.0
                                                                     [m-1]
- Density of drains of third order (trenches, ditches, field drains)
                                                                     [m-1]
- Density of drains of second order (ditches, drains)
DK = 0.0057
                                                                     [m-1]
- Density of drains of first order (canals)
- DG,DS,DK should correspond to values used in WATBAL. In Cranendonck
  there is an influence of a river (kleine Aa) on a distance of
  about 175 m.
HDG - 0.0
                                                              [m-surface]
```

```
- Depth of the lower side of the third order drain
                                                             [m-surface]
HDS = 0.0
- Depth of the lower side of the second order drain
                                                             [m-surface]
HDK - 1.7
- Depth of the lower side of the first order drain
- For HDG en HDS dummy-waarden are used. The value for HDK is an
  estimation; the large draindistance makes that this parameter will
  have no effect on model-results.
AIENSCPF - 2.0
                                                                    [cm]

    Air entry value of pF curve of the rootzone.

- Value given by Rijtema (personal communication).
                                                                 [m.d-1]
- Saturated conductivity of the rootzone.
- Same value as used in hydrological model WATBAL.
----- new record
MOFRPF1(1-10) =
         0.077 0.104 0.183 0.210 0.255 0.368 0.395
                                                         0.406
                                                                 0.410
   0.0
                                                                    [cm]
SCPF1(1-10) =
   1.E+7 15849. 2511.9 501.2 199.5 100.
                                            31.6
                                                   10.
                                                          3.16
                                                                 1.
MOFRPF2(1-10) =
                                                                     [-]
         0.038 0.064 0.118 0.158 0.230 0.291 0.298
                                                                 0.320
   0.0
                                                         0.316
SCPF2(1-10) =
                                                                    [cm]
   1.E+7 15849. 2511.9 501.2 199.5 100.
                                            31.6
                                                   10.
                                                          3.16
- Moisture fractions and suctions of 2 pF-curves: rootzone (MOFRPF1
  and SCPF1) and of the layers below the rootzone (MOFRPF2 and SCPF2).
- In this case the average values were taken of the in measured
  pF-curves of 2 fields (PAGV, 1985, bijlage 1: M6 en M3 of blok I).
MOFRWIUN - 0.038
                                                                     [-]
- Moisture fractions at wilting point in the layers under the rootzone
MOFRSARO = 0.410
                                                                     [-]
- Moisture fractions at saturation in the layers of the rootzone
MOFRSAUN - 0.320
                                                                     [-]

    Moisture fractions at saturation in the layers under the rootzone

EVROSE = 0
                                                                     [-]
- Selection in kind of evapotranspiration flux.
- EVROSE = 1: linear reduction of evapotranspiration.
  EVROSE .ne. 1: evapotranspiration flux proportional to layer-thickness
AR(AN) = 225.0
- Acreage of subregion nr AN
- Acreage of this maize-field (30 x 7.5 m).
KF = 1.0
                                                                     [-]
- Ratio of conductivities in and below rootzone.

    Estimated value. No influential parameter (local use in subr.BALANCE).

KA = 1.0
                                                                     [-]
- Ratio of conductivities below rootzone and aquifer
  (only of importance for regional applications)
- dummy value.
AQBO = 3.0
                                                             [m-surface]
- boundary between toplayer and rootzone
  (only of importance for regional applications)
- dummy value (should be below model-profile)
HECZ = 0.4
                                                                     [m]
- Distance between rootzone and lowest groundwaterlevel with capillary

    Same value as used in model WATBAL.
```

Filename: INI.DAT [m3 water.m-3 soil] MOFRO(1-NL) =- Moisture fractions of the layers 1 to NL at the beginning of a timestep - Dummy-values of 0.0 have been used because the initial moisture fractions are calculated by the subroutine INIMO (see parameter INMO in file GEN.DAT). EX(1-NL) - Exudate content of layers 1 to NL - De amount of exudates present has been estimated as 0.0 kg. Low amounts and high decomposition rates make this acceptable. HUEX(1-NL) =[kg.m-2 soil] 2.208 2.208 1.936 1.936 1.796 1.796 1.0 0.6 0.2 0.08 0.0 0.0 0.0 - Amount of humus from exudates present in layers 1 to NL. - HUEX, HUOS and OS are the main organic components in the model ANIMO. OS is the fresh organic matter; HUEX and HUOS together form humus. OS decomposes with rates RECFAV(1-NF), HUEX and HUOS both decompose with the rate RECFHUAV. In this case the initialization of organic matter took place with measured values. These measured values of humus must be divided over the organic components HUEX, HUOS, and OS. The model HISTOR was used to indicate the division over these components. The following division was used: HUEX:HUOS:OS - 8:1:1. Measured values were taken from PAGV (1985, bijlage 19), were humus-amounts were given for the 9 years of the experiments. Extrapolation resultated in initial values for 1-1-1974. Of these values 80% became HUEX, 10% as HUOS and another 10% as OS. CONH(NL) -[kg N.m-3 soil solution] 0.0 0.0 0.0 0.0 0.0 0.0 0.0 0.0 0.0 - Concentration of NH4-N in the layers 1 to NL. - Measured values were given in PAGV (1985, bijlage 24 e.v.) of 0.0 CONI(LN) -[kg N.m-3 soil solution] 0.07348 0.07348 0.04798 0.04798 0.10502 0.10502 0.04752 0.02138 0.00313 0.0 0.0 0.0 0.0 - Concentration of NO3-N in the layers 1 to NL. - Measured values were given in PAGV (1985, bijlage 24 e.v.) from 10-11-1975; extrapolation resulted in values for 1-1-1974. ------ new record ----OS(1-NL,1-NF) =[kg dry matter.m-2 soil] 0.0 0.0 0.0 0.138 0.138 0.0 0.0 0.0 0.0 0.0 0.0 0.0 0.0 0.138 0.138 0.0 0.0 0.0 0.0 0.0 0.0 0.0 0.121 0.121 0.0 0.0 0.0 0.0 0.0 0.0 0.0 0.0 0.121 0.121 0.0 0.0 0.0 0.0 0.0 0.0 0.0 0.0 0.081 0.081 0.0 0.0 0.0 0.0 0.0 0.0 0.0 0.0 0.081 0.081 0.0 0.0 0.00.0 0.0 0.0 0.0 0.0 0.05 0.05 0.0 0.0 0.0 0.0 0.0 0.0 0.0 0.0 0.05 0.05 0.0 0.0 0.0 0.0 0.0 0.0 0.0 0.0 0.005 0.005 0.0 0.0 0.0 0.0 0.0 0.0 0.0 0.0 0.005 0.005 0.0 0.0 0.0 0.0 0.0

- Amount of fresh organic matter present in layers 1 to NL for fractions 1 to NF.

0.0 0.0

0.0 0.0

0.0 0.0 0.0

0.0

0.0

0.0

0.0

0.0

0.0

0.0

0.0 0.0 0.0 0.000001 0.000001

0.0 0.0 0.0 0.000001 0.000001

0.0 0.0 0.0 0.000001 0.000001

```
- see parameter HUEX, division over fractions was estimated as 50%-50%.
----- new record
                                  [kg dry matter.m-2 soil]
HUOS(1-NL,1-NF) =
   0.0 0.0 0.0 0.138 0.138 0.0 0.0 0.0 0.0 0.0
   0.0 0.0 0.0 0.138 0.138 0.0 0.0 0.0 0.0 0.0
                      0.0 0.0 0.0 0.0 0.0
   0.0 0.0 0.0 0.121 0.121
   0.0 0.0 0.0 0.121 0.121 0.0 0.0 0.0 0.0 0.0
   0.0 0.0 0.0 0.081 0.081
                      0.0 0.0 0.0 0.0 0.0
   0.0 0.0 0.0 0.081 0.081 0.0 0.0 0.0 0.0 0.0
   0.0 0.0 0.0 0.0 0.0 0.0 0.0 0.0 0.0
   0.0 0.0 0.0 0.0 0.0
                       0.0 0.0 0.0 0.0 0.0
   0.0 0.0 0.0 0.0 0.0 0.0 0.0 0.0 0.0
- Amount of humus from fresh organic matter and soluble organic matter
 present in layers 1 to NL for fractions 1 to NF.
- see parameter HUEX, division over fractions was estimated as 50%-50%.
----- new record ----
COCA(1-NL,1-NF) [kg dry matter.m-3 soil solution]
   0.0 \ 0.0 \ 0.0 \ 0.0 \ 0.0 \ 0.0 \ 0.0 \ 0.0
    0.0 0.0 0.0 0.0 0.0 0.0 0.0 0.0 0.0
- Concentration of soluble organic matter.
- For COCA zero's can be given, because the amounts of this organic
 material are usually negligible compared to three other forms or
 organic material.
------- new record ----
COAQNH - 0.0
                                          [kg N.m-3 water]
- Concentration of NH4-N in the aquifer.
- In situations with seepage COAQNH and COAGNI become the concentrations
 of the seepage water. In this case there was no seepage, so
 dummy-values of 0.0 were used.
COAQNI = 0.0
                                          [kg N.m-3 water]
```

- Concentration of NH4-N in the aquifer.

- see parameter COAQNH.

```
Filename: CROP.DAT
TINEAD = 1.
                                                               [d]
- Time of the next addition (fertilizing, addition and/or plouging)
- Daynr of the first addition.
 PAGV (1985, p.10) gives exact data of cattle slurry additions.
 These data were used; only the first addition was shifted two
 weeks (from 14-12-1973 to 1-1-1974) to be able to start simulations
 at 1-1-1974.
For each timestep with additions the following 6 parameters:
----- new record ----
                                                                [-]
- Number of additions per timestep (max=7)
For each addition:
----- new record
  MTNU - 1
                                                                [-]
   - Number of the added material
   - One of the materials (MN) defined in the file GEN.DAT; in this
    case cattle slurry is material 1
  QUMT = 100000.
                                                          [kg.ha-1]
   - Amount of material added.
  WYAD = 0
                                                                [-]
   - Way of addition and number of layers over which the addition
    is distributed
   - Possibilities:
    WYAD = 0: addition to layer 1 with volatilization
    WYAD - 1: addition to layer 1 (no volatilization)
    WYAD - 2: addition to layer 1 and 2 (no volatilization)
      etc.
                                                               [-]
   - Number of layers to be ploughed.
   - No additions (QUMT = 0.0) but just ploughing is also possible.
    ----- new record ----
TINEAD - 45.
                                                                [d]
- Time of the next addition
Next the following additions for the year 1974:
NUAD = 1
  MTNU - 1
  QUMT = 100000.
  WYAD = 0
  PL = 2
TINEAD = 112.
NUAD - 1
  MTNU - 1
  QUMT = 50000.
  WYAD = 0
   PL - 2
TINEAD - 364.
NUAD = 1
  MTNU - 1
  QUMT - 100000.
```

WYAD = 0

## USER'S GUIDE ANIMO Appendix C - Input - field - Cranendonck Page 42

PL = 2TINEAD = 402.

```
For each year additions are made at the following timesteps:
                402. 479. 715.
1975:
                766. 828. 1087.
1976:
                1151. 1213. 1445.
1507. 1568. 1816.
1926. 1940. 2181.
1977:
1978:
1979:
1980:
                2242. 2297. 2530.
                2607. 2663.
1981:
1982:
                2929. 2986. 3034.
(last value for TINEAD contains a dummy.)
```

Filename: WATBAL.DAT

This file contains the results of the waterquantity-model WATBAL. It is a binary file for two reasons: accuracy and speed; this file is read each timestep and unformatted I/O is much faster than formatted I/O, inaccurate waterbalances are useless for waterquantity calculations. In this file-description there will be no data given, because the amount of data is too high and because it is a binary file

```
MOCORO -
                                                   [m3 water.m-2 soil]
- initial moisture content (volume) of the rootzone
                                                      {m-soil surface}
WALE = .....
- initial groundwaterlevel.
MODEUN - ....
                                                   [m3 water.m-2 soil]
- Moisture deficit under the rootzone
For each timestep the following parameters:
---- new record
TIWA -
- Timestep (daynr) for which results form WATBAL are given.
                                               [m3 water.m-2 soil.d-1]
         . . . . .
- Maximal evapotranspiration flux
PR =
                                               [m3 water.m-2 soil.d-1]
          . . . . .
- Precipitation flux.
EV -
                                               [m3 water.m-2 soil.d-1]
         . . . . .
- Evapotranspiration flux
                                               [m3 water.m-2 soil.d-1]
- Third order drain-flux (ditches, trenches, field drains)
- positive - draninage, negative - infiltration
                                               [m3 water.m-2 soil.d-1]
       . . . . .
- Second order drain-flux (ditches)
FK =
       ....
                                               [m3 water.m-2 soil.d-1]
- First order drain-flux (canals).
                                               [m3 water.m-2 soil.d-1]
- Discharge to layers below model-profile (leakage to aquifer)
- positive = leakage, negative = seepage
MOCOROT - ....
                                                  [m3 water.m-2 soil]
- Moisture content (volume) of the rootzone at the end of the timestep.
WALET - ....
                                                      [m-soil surface]
- Depth of groundwater table at the end of the timestep.
```

APPENDIX D: Input description of a regional application

In this appendix an input-description is given of all the files needed for a regional application. This description includes the values that parameters received for the application of the model on a area in the south-eastern part of the Netherlands.

A parameter-description is given of the following files: filename contents

GEN.DAT general parameters valid for the whole area general parameters for each subregion initial parameters for each subregion simgro.DAT waterquantity parameters calculated by SIMGRO SIMGRO.FLW waterquantity parameters lst aquifer by SIMGRO CAPSEVPF.DAT pF parameters calculated by CAPSEV. ANIMO.SCE manure and fertilizer quantities surfaces of each subregion.

The files GENAR.DAT and INI.DAT have to be created for each subregion.

The files GEN.DAT, GENAR.DAT, INI.DAT are files which are read with a 'free format'. Reading of these files in the model ANIMO will be executed normally under the following restrictions:

- make sure that the data-type is correct.
- begin a new record when indicated in the discription. The other files are output-files created by other programs for which the file-description in this appendix gives more information.

For each parameter the following description is used: first line:

The parameter-name (eventual with dimension); the value used for this application; between [ ] the unit in which the value is expressed.

## new line:

- a general parameter-description.
- new line:
  - information about the parameter-value which has been used for this application and about literature with parameter-data.

Filename: GEN.DAT IWA - 1 [-] - Selection of waterquantity-model (1-SIMGRO, 2-WATBAL, 3-SWATRE). - Hydrological parameters were simulated with the model SIMGRO for an average hydrological year (1-10-1977 - 31-9-1978) [-] NA - 31- Number of subregions. - For regional applications this parameter indicates the number of subregions that have been distinguished on differences in hydrology and soil physics. The value must correspond to the number of subregions for which SIMGRO has made calculations. [-] - subregion-nr to end simulation. - The simulation can be executed for one or more subregion(s) ANMI - 1[-] - subregion-nr to start simulation. NT - 12[-] - Number of technologies - For regional applications; a technology is a fraction of a subregion and has a specific land-use, it is not geographically fixed. The following technologies have been used for this application. techn.-nr. description: arable land no sprinkling 1 maize land no sprinkling 2 3 grassland no sprinkling arable land sprinkling of 25 mm in 14 days 5 maize land sprinkling of 25 mm in 14 days sprinkling of 25 mm in 14 days grassland 7 arable land sprinkling of 25 mm in 7 days 8 maize land sprinkling of 25 mm in 7 days q grassland sprinkling of 25 mm in 7 days 10 forest 11 nature 12 urban areas TNMA - 12[-] - Technology-nr to end simulation. - For regional applications; with TNMA and TNMI one can make a simulation-run for one or more technologies. TNMI - 1[-] - Technology-nr to start simulation. NF = 10[-] - Number of organic fractions in the different materials (max.10). - The organic part of each materials consists of fractions, which each have their own decomposition rate and their own nitrogen fraction. In this application the fractions 7 and 8 are not used. [-] - Number of materials that can be added to the soil system (max.10). - For this application 9 materials are used. material 1 = cattle slurry, material 2 = calve slurry, material 3 - pig slurry, material 4 - poultry slurry, material 5 = dry poultry manure,

material 6 = fertilizer.

```
material 7 - roots (plant rests, mainly roots) of non-grass crops,
   material 8 - roots (plant rests, mainly roots) of grass crops,
   material 9 - organic matter in the subsoil.
                                                                   [-]
FRNI(1-NM) = 0.0, 0.0, 0.0, 0.0, 0.0, 0.5, 0.0, 0.01, 0.0
- Fraction of NO3-N of the mineral N in the materials 1 to NM
- material 1-5: slurry contains no NO3-N
 material 6: fertilizer, half NO3-N, half NH4-N.
  material 7: roots contain no mineral part, they are 100% organic.
  material 8: small parts of dying grass-roots (1%) is added as mineral
             NO3-N.
  material 9: 100% organic.
FRNH(1-NM) =
                                                                   [-]
        0.0022, 0.0021, 0.00275, 0.0063, 0.0095, 0.5, 0.0, 0.0, 0.0
- Fraction of NH4-N of the mineral N in the materials 1 to NM
- material 1-5: Mineral nitrogen of slurry is assumed to be 100%
   NH4-N. FRNH can be determined as: NH4-N = N-total - N-organic
    The slurry materials are divided into 3 organic fractions (FR)
    with each fraction having its own nitrogen content (NIFR).
   N-total and N-mineral have been based on data from Cranendonck
    and Lammers (1983).
    The following table gives the N-contents used for this application
             N-mineral +
                            N-organic
                                                          - N-total
   material | FRNH + (NIFR*FR +NIFR*FR +NIFR*FR) * FROR
    | 0.0022 + (0.07*0.1+0.05*0.7+0.01*0.2)*0.060 = 0.0048
             | 0.0021 + (0.07*0.1+0.05*0.8+0.01*0.1)*0.015 = 0.0028
             | 0.0027 + (0.07*0.1+0.05*0.8+0.01*0.1)*0.063 = 0.0057
             | 0.0063 + (0.07*0.1+0.05*0.8+0.01*0.1)*0.095 = 0.0109
             | 0.0095 + (0.07*0.1+0.05*0.4+0.01*0.5)*0.370 = 0.0213
  material 6-9: see parameter FRNI
FROR(1-NM) = 0.06, 0.015, 0.063, 0.095, 0.370, 0.0, 1.0, 0.99, 1.0 [-]
- Fraction of organic matter in the materials 1 to NM
- material 1-5: Lammers (1983) gives organic matter contents.
  material 6: fertilizer is 100% anorganic.
  material 7: The material for roots should have a FROR of 1.0 because
             AMROTI is expressed as dry matter.
  material 8: Grass-roots may have a mineral part (special subroutine
             GRASS for grass-roots)
  material 9: 100% organic.
ST - 7.0
                                                                 [days]
- Length of timestep
- Same timestep as in the waterquantity-model SIMGRO.
TIMI = 265.
                                                                 [days]
- Initial time (daynr) of the year in which the simulation starts.
- 1 October start of simulation.
YRMA - 2013
                                                                   [yr]
YRMI - 1984
                                                                   [yr]
- year to end simulation (YRMA), resp. start simulation (YRMI)
                                                    (= 30 years)
- Simulation from 1-10-1983 up and till 31-9-2013
                                                  --- new record ----
FR(MN, FN) = 0.1 0.7 0.2 0.0 0.0
                                      0.0 0.0 0.0 0.0 0.0
             0.1 0.8 0.1 0.0 0.0
                                      0.0 0.0 0.0 0.0
                                                         0.0
             0.1 0.8
                      0.1
                          0.0 - 0.0
                                      0.0 0.0 0.0 0.0
             0.1 0.8
                           0.0 0.0
                      0.1
                                      0.0 0.0 0.0 0.0
                                                         0.0
             0.1 0.4
                                      0.0 0.0 0.0 0.0
                      0.5
                           0.0 0.0
```

```
0.0 0.0 0.0 0.0 0.0
                                   0.0 0.0 0.0 0.0 0.0
           0.0 0.0 0.0 0.9 0.1
0.0 0.0 0.0 0.0 0.0
                                   0.0 0.0 0.0 0.0 0.0
                                   0.0 0.0 0.0 0.9 0.1
                                   1.0 0.0 0.0 0.0 0.0
           0.0 0.0 0.0 0.0 0.0
- fractions of the organic part of the materials
- Based on a different decomposition rate one can distinguish different
 fraction in each material, each fraction having its specific
 decomposition rate and nitrogen content.
 material 1-5: 3 fractions derived from model-verifications in Ruurlo
                and Cranendonck (see appendix C).
 material 6: fertilizer: 100% mineral
 material 7-8: see appendix C.
 material 9: no further division into fractions
FRCA(MN,FN) = 0.1 0.05 0.0 0.0 0.0 0.0 0.0 0.0 0.0
                                                     0.0
            0.1 0.05 0.0 0.0 0.0 0.0 0.0 0.0 0.0 0.0
            0.1 0.05 0.0 0.0 0.0 0.0 0.0 0.0 0.0 0.0
            0.1 0.05 0.0 0.0 0.0 0.0 0.0 0.0
                                                 0.0 0.0
            0.1 0.05 0.0 0.0 0.0 0.0 0.0 0.0
                                                 0.0 0.0
                      0.0 0.0 0.0 0.0 0.0 0.0 0.0 0.0
            0.0 0.0
            0.0 0.0
                      0.0 0.0 0.0 0.0 0.0 0.0 0.0 0.0
            0.0 0.0
                      0.0 0.0 .0.0 0.0 0.0 0.0 0.0 0.0
                      0.0 0.0 0.0 0.0 0.0 0.0 0.0 0.0
            0.0 0.0
- Part of the organic fractions of the organic part of the materials
 which goes into solution.
- material 1-5: fraction 1: 100% soluble organic matter,
              fraction 2: one part (0.7-0.05=0.65) is defined as
                       fresh organic matter (OS) the rest (0.05)
                       is defined as soluble organic matter (COCA),
              fraction 3: 100% fresh organic matter.
              Fraction-division followed from model-verification
              (see appendix C)
 material 6-9: no soluble parts.
 ---- new record ----
Next input-data must follow for 5 kinds of crop; for this application
the following crops are defined:
   KC - 1: arable land
   KC - 2: maize land
   KC = 3: grassland (dummy-values)
   KC - 4: forest
   KC = 5: dummy-values
The following data for KC = 1 (arable land):
 For this application arable land is a mixture of the principal
 crops used in this area: potatoes, beets, winter- and summer-cereals.
 NUAMRO(KC) = 10
                                                               [-]
 NULNRO(KC) = 10
 - number of data given for the amount of roots (NUAMRO) and for the
   root-length (NULNRO).
  ---------
 AMROTI(KC, NUAMRO) =
  27. 51. 90. 645. 1824. 2529. 3330. 3780. 4620. 4710. [kg.ha-1]
  - Amount of roots at various daynrs
 LNROTI(KC, NULNRO) =
```

```
USER'S GUIDE ANIMO Appendix D - Input - regional - Brabant Page 48
                                                    .97
  .08 .14 .22 .38
                      . 58
                             .81
                                   .91
                                         .96
                                               .97
                                                                 [四]
 - root-length at various daynrs
 TIAMRO(KC, NUAMRO) -
                                              243.
                                                    270.
       59. 90. 120. 151.
                                   196.
                                         212.
                                                                 [d]
                             181.
  - daynr (from 1 Jan.) for which AMROTI is given
 TILNRO(KC, NULNRO) -
       59. 90. 120. 151.
                             181.
                                   196. 212. 243. 270.
                                                                 d
 - daynr (from 1 Jan.) for which LNROTI is given
                                                                 [d]
 TISO(KC) - 0.0
  - Sowing time (daynr from 1 January)
                                                                 [d]
 TIHA(KC) = 262.0
  - Harvest time (daynr from 1 January)
                                                           [kg.ha-1]
 TUTO(KC) - 0.0
  - Amount of tubers which is harvested.
 UPNIMA1(KC) = 40.0
                                                           [kg.ha-1]
 - Max. N-uptake by maize in the first period
 UPNIMA2(KC) = 400.0
                                                           [kg.ha-1]
  - Max. N-uptake by maize in the second period
 SUEVMA1(KC) = 0.0046
                                                                 [m]
  - Summarized maximal evapotranspiration during the first period
 SUEVMA2(KC) = 0.400
                                                                 [m]
  - Summarized maximal evapotranspiration during the second period
 TIUP1(KC) = 120.0
                                                                 [d]
  - Time after sowing at which the first period ends.
------ new record
The following data for KC = 2 (maize land):
  - see appendix C
 NUAMRO(KC) = 9
                                                                 [-]
 NULNRO(KC) - 9
                                                                 [-]
  ------- new record -
 AMROTI(KC, NUAMRO) -
     0. 80, 120, 400, 1880, 3200, 4400, 4800, 4600,
                                                           [kg.ha-1]
 LNROTI(KC, NULNRO) -
     0. 0.05 0.20 0.35 0.57 0.75 0.85
                                            0.90 0.90
                                                                 [m]
 TIAMRO(KC, NUAMRO) -
     115. 130. 151. 166.
                          181.
                               196.
                                     212.
                                            232.
                                                  290.
                                                                 [d]
 TILNRO(KC, NULNRO) -
     115. 130. 151. 166. 181. 196. 212.
                                            232. 290.
                                                                 [d]
 TISO(KC) - 115.
                                                                 [d]
 TIHA(KC) = 275.
                                                                 [d]
 TUTO(KC) = 0.
                                                           [kg.ha-1]
 UPNIMA1(KC) = 209.
                                                           [kg.ha-1]
 UPNIMA2(KC) = 116.
                                                           [kg.ha-1]
 SUEVMA1(KC) = 0.201
                                                                 [m]
 SUEVMA2(KC) = 0.204
                                                                 [m]
 TIUPl(KC) = 180.
                                                                 [d]
                    ----- new record -----
The following data for KC = 3 (grassland):
  The variabels TISO and TIHA indicate the period of nitrogen uptake by
  grass. The other crop-parameters have dummy-values.
```

[d]

[d]

The following data for KC = 4 (forest):

-10.

400.

TISO(KC) -

TIHA(KC) -

```
NUAMRO(KC) - 2
 NULNRO(KC) - 2
 AMROTI(KC, NUAMRO) -
                       4500.0
                                4500.0
                                                              [kg.ha-1]
                       1.0
 LNROTI(KC, NULNRO) -
                                1.0
                                                                    [m]
                       0.0
                                300.0
                                                                    [d]
 TIAMRO(KC, NUAMRO) -
                                                                    [d]
 TILNRO(KC, NULNRO) -
                       0.0
                                300.0
                                                                    [d]
 TISO(KC) -
               0.
                                                                    [d]
 TIHA(KC) =
               290.
 TUTO(KC) -
                                                              [kg.ha-1]
 UPNIMA1(KC) = 400.
                                                              [kg.ha-1]
 UPNIMA2(KC) - 400.
                       (dummy, see TIUP1)
                                                              [kg.ha-1]
  SUEVMA1(KC) = 0.460
                                                                    [m]
                        (dummy, see TIUP1)
  SUEVMA2(KC) = 0.460
                                                                    [m]
  TIUP1(KC) = 400.
                                                                    [d]
                                       ----- new record -----
COPRNH = 0.00127
                                                       [kg N.m-3 water]
COPRNI - 0.00078
                                                       [kg N.m-3 water]
- Concentrations of NH4-N and NO3-N in the precipitation.
- Values are given by Jansen (1983): NH4-N en NO3-N concentraties
  in the precipitation measured in Eindhoven over the period 1978-1980.
                                                        [kg N.m-3 water]
COEXNH = 0.004
COEXNI = 0.00015
                                                        [kg N.m-3 water]
- Concentrations of NH4-N and NO3-N in external surface waters
- Steenvoorden (1987) gives measured values of N-concentrations of
  inlet-water in this area; inlet-water originates from the river Maas.
HUFROS = 0.75
- Fraction of the fresh organic matter that is directly decomposed
  into humus (not passes the soluble stage)
- same value as on verifications (see appendix C and paragraph 5.1)
NIFREX = 0.025
                                                                    [-]
- Nitrogen fraction in exudates.
- same value as on verifications (see appendix C and paragraph 5.1)
NIFRHUMA = 0.048
                                                                    [-]
- Maximal nitrogen fraction in exudates.
- same value as on verifications (see appendix C and paragraph 5.1)
NIFR(FN) =
                                                                    [-]
       - N-fractions of the organic fractions (FR)
- fraction 1-3: Fractions used for materials 1-5 (slurry);
    same value as on verifications (see appendix C and paragraph 5.1)
  fraction 4-5 and 9-10: Fractions used for material nr 7 and 8 (roots).
    same value as on verifications (see appendix C and paragraph 5.1)
  fraction 6: Fraction used for organic material in subsoil; N-content
    derived from data given by Berghuijs (1985, table 6.16).
RECFEXAV - 365.
                                                                 [yr-1]
- First-order average decomposition rate for exudates.
- same value as on verifications (see appendix C and paragraph 5.1)
RECFHUAV = 0.02
                                                                 [yr-1]
- First-order average decomposition rate for humus.
- same value as on verifications (see appendix C and paragraph 5.1)
RECFAV(FN) -
         1.0 1.68 0.12 2.0 0.22 0.00141 0.0 0.0 2.0 0.22
- First-order average decomposition rate for the organic fractions.
- fractions 1-3: Fractions used for materials 1-5 (slurry);
```

```
same value as on verifications (see appendix C and paragraph 5.1)
  fractions 4-5 and 9-10: Fractions used for material nr 7 and 8 (roots).
   same value as on verifications (see appendix C and paragraph 5.1)
  fraction 6: Fraction used for organic material in subsoil;
   decomposition-rate was derived from rates given Jenkinson and Rayner
    (1977) and calibrated with the results of initial simulations of
   the history of the area (Drent, 1988).
                                                               [yr-1]
RECFCAAV - 30.
- First-order average decomposition rate for soluble organic matter.
- same value as on verifications (see appendix C and paragraph 5.1)
RECFNTAV - 365.
- First-order average nitrification rate.
same value as on verifications (see appendix C and paragraph 5.1)
DFCFOXWA(1-5) = 0.8.64E-051.382E-041.64E-042.81E-04[m2.d-1]
- 5 Values for diffusion coefficient of oxygen in water.
- same value as on verifications (see appendix C and paragraph 5.1)
DFCFOXWATE(1-5) = -10.
                      0.
                                 10.
                                          20.
                                                    25. [gr.Celsius]
- 5 temperature-values for which DFCFOXWA(1-5) is given.
- same value as on verifications (see appendix C and paragraph 5.1)
----- new record
O - OTTUO
                                                                  [-]
- Output written to the file TOUT.DAT (1=total, 0=partial)
- If OUTTO-1 then the file TOUT. DAT will be filled each timestep with
  information about all the subroutines. If OUTTO-0 then this only done
  for the timesteps indicated with NUOUT and OUT(1-NUOUT)
NUOUT = 3
                                                                  [-]
- Number of timesteps with output to TOUT.DAT
OUT(NUOUT) = 272 279 286
                                                                  [d]
- timesteps for which output should be written to TOUT.DAT
- a daynr must be given as the nearest integer and can be calculated
  with: TIMI + timesteps * ST.
                                           ----- new record -----
OUTAN - 25
                                                                  [-]
- subregion with output according to parameter OUTSE
OUTTN - 2
                                                                  [-]
- Technology-nr with output according to parameter OUTSE
The parameters OUTSE - CDSYR arrange output to different data-files
(see appendix B)
----- new record -----
INMO - 1
                                                                  [-]
- initialization of moisture fractions.
- INMO - 1: initial moisture fractions are calculated by ANIMO,
  INMO = 0: initial moisture fractions as input-data in the
            file INI.DAT.
INI - 0
                                                                  [-]
- Only for initial run in case of regional application:
- INI = 1: initial organic matter distribution in the layers 0-1 m
          below surface are calculated by subroutine INITN.
  INI = 0: initial organic matter distribution as input-data in the
          file INI.DAT.
```

Filename: GENAR(1-31).DAT

For each subregion the input-parameters were created with a special program. Not all the parameters had to be changed per subregion; only of those parameters that differ per subregion extra information is given about the changes per subregion. ASFA = 0.25[-] - Assimilation factor. - same value as on verifications (see appendix C and paragraph 5.1) APTE = 10.0[gr Celsius] - Amplitude of yearly temperature wave in sinus model. - Amplitude of yearly temperature wave in the Netherlands as given by Huet (1982), [gr Celsius] AVTE - 11.0 - Average yearly temperature at soil surface. - Given by Huet (1982). FQTE = 0.01726[rad.d-1] - Frequency of the yearly temperature wave - Used in sinusmodel and Fourier-analyse. (2.0\*3.14/365.0 = 0.01726)TESMCF - 0.01584- Thermal diffusivity. - same value as on verifications (see appendix C and paragraph 5.1) [-] - Number of layers (max. - 29) DRADNH(1) = 3.0[-] - Distribution ratio for ammonium in rootzone - same value as on verifications (see appendix C and paragraph 5.1) DRADNH(NL) = 2.0[-] - Distribution ratio for ammonium below rootzone - same value as on verifications (see appendix C and paragraph 5.1) [m]  $HE(LN) = \dots$ - Height of the layers 1 to NL. - For each subregion another layer-division; with the following limilations: \* three zones: rootzone, rest toplayer (rootzone->aquifer), aquifer \* rootzone-layers from 0-1 m-surface. (should correspond SIMGRO) \* within a subregion the thickness of rootzones varies per technology. \* bottom of profile is determined by the imaginary boundary in aquifer (paragraph 3.3.). FRVO = 0.2[-] - Fraction of added NH4-N that volatilizes. - Based on data given by Lammers (1984) ?????? PMDF1 = 0.75[-] PMDF2 = 2.5[-] - Parameters in calculation of diffusion coefficient for oxygen in the airfilled part of soil. - Emperical constants dependent on the soil type. The model is sensitive to changes in especially the exponent (PMDF2). A good determinatiation of these parameters on base of differences in soil physics was not yet possible. Model-verification on maize and grassland were executed with PMDF2-2.5 and PMDF2-3.2, for this application the value was choosen which caused the highest leakage. LR = 8- Layer number from which a reduction in humus decomposition occurs

and from which the N-fraction of humus is reduced with a factor 0.2.

```
- From layer 8 (below 1.0 m-surface) these reductions take place.
  In this application it was estimated that humus decomposition below
  the rootzones will differ from the humus in the topsoil.
RDFADCHU = 0.15
                                                                       [-]
- Reduction factor for humus decomposition for the layers 1 to LR.

    same value as on verifications (see appendix C and paragraph 5.1)

PHRO - ....
                                                                       [-]
PHBERO - ....
                                                                       [-]
- pH-water in the rootzone (PHRO) and below rootzone (PHBERO).
- For subregions 16 and 27 (natural areas): PHRO = 5.0, PHBERO=5.6
  For other subregions: PHRO = 5.6, PHBERO-6.0
  Data are average values based on field measurements.
RM - 7
                                                                       [-]
- Number of the material defined as root material.
- Materials are defined in the file GEN.DAT.
HVTE - 0
                                                                       [-]
- Indicator for kind of temperature model to be used
- HVTE = 1 means that air temperatures are known and given in the input;
           Fourier model is used for this year.
  HVTE not equals 1 means that no temperatures are given as input and
           the sinus-model is used.
                                                                 [kg.ha-1]
DRDEP = 20.0
- Atmospheric dry deposition of nitrogen.
- An estimation based on field-observations in Cranendonck.
COIDNH - 0.0
                                                                  [kg.m-3]
- Concentration of NH4-N in infiltrating drainwater
- For regional applications this parameter is calculated for each
  technology at the beginning of the timestep (see paragraph 2.3).
COIDNI - 0.0
                                                                  [kg.m-3]
- Concentration of NO3-N in infiltrating drainwater
- as COIDNH
COIDCA - 0.0
                                                                  [kg.m-3]
- Concentration of soluble organic matter in infiltrating drainwater
- Estimated as nihil
LNMARO = ...
                                                                       [-]
- Number of layers of the rootzone.
- Value varies per technology and per subregion and must correspond with:
    * layer-division used in model SIMGRO.
    * layer-division given by parameter HE(1-NL).
KICR - ....
                                                                       [-]
- Kind of crop grown.
- Crops have been defined in the file GEN.DAT.
  Each technology represented by the following crop:
   kind of crop
                    technologies
     1 (arable)
                    1,4,7
                                 (arable land)
     2 (maize)
                    2,5,8
                                 (maize land)
     3 (grass)
                    3,6,9,11,12 (grassland, nature, urban)
                    10
     4 (forest)
                                 (forest)
                                                                     [m-1]
- Density of drains of third order (trenches, ditches, field drains)
                                                                     [m-1]
- Density of drains of second order (ditches, drains)
                                                                     [m-1]
- Density of drains of first order (canals)
- DG,DS,DK are derived from data given by Eerenbeemt et al. (1983).
```

```
[m-surface]
HDG = 0.15
- Depth of the lower side of the third order drain
                                                             [m-surface]
HDS = 0.75
- Depth of the lower side of the second order drain
                                                             [m-surface]
HDK = 1.725
- Depth of the lower side of the first order drain
- Average value for the whole region, local use in subroutine BALANCE
  will result in minor effect on results.
                                                                    [cm]
AIENSCPF - 2.0
- Air entry value of pF curve of the rootzone.
- same value as on verifications (see appendix C and paragraph 5.1)
CDSA = \dots
- Saturated conductivity of the rootzone.
- Dependent on soil physical unit, which varies per sub-region.
  6 Soil physical units are distinguished (Bloemen, 1982) resulting in 6
  different kinds of CDSA, varying between 0.7 and 2.3.
------ new record
MOFRPF1(1-10) = ....
                                                                     [-]
SCPF1(1-10) = \dots
                                                                    [cm]
                                                                     [-]
MOFRPF2(1-10) = ....
SCPF2(1-10) = \dots
                                                                    [cm]
- Moisture fractions and suctions of 2 pF-curves: rootzone (MOFRPF1
  and SCPF1) and of the layers below the rootzone (MOFRPF2 and SCPF2).
- pF-curves for the rootzone were derived from data given by Bloemen
  (1982) and differ per soil physical unit.
  pF-curves for layers below the rootzone are determined with the model
  CAPSEV.
MOFRWIUN = 0.038
- Moisture fractions at wilting point in the layers under the rootzone
                                                                     [-]
MOFRSARO = 0.410
- Moisture fractions at saturation in the layers of the rootzone
MOFRSAUN - 0.320
                                                                     [-]
- Moisture fractions at saturation in the layers under the rootzone
- values for MOFRWIUN, MOFRSARO, MOFRSAUN are derived from pF-curves.
EVROSE - 0
                                                                     [-]

    Selection in kind of evapotranspiration flux.

- EVROSE - 1: linear reduction of evapotranspiration.
  EVROSE .ne. 1: evapotranspiration flux proportional to layer-thickness
  Model-verification on maize and grassland were satisfactory with
  EVROSE - 0.
AR(AN) = \dots
                                                                   [m-2]
- Acreage of subregion nr AN
- Acreage differs per subregion (Drent, 1988).
KF - 1.0
                                                                     [-]
- Ratio of conductivities in and below rootzone.
- Rootzone and layers below the rootzone (untill the aquifer) all
  belong to the same geological formation (formatie van Nuenen).
  Therefore no conductivities are asssumed to be the same.
                                                                     [-]
- Ratio of conductivities below rootzone and aquifer
                                                             [m-surface]
- boundary between toplayer and rootzone
HECZ = \dots
                                                                     [m]
- Distance between rootzone and lowest groundwaterlevel with capillary
  rise.
```

- KA, AQBO, and HECZ vary per subregion and were derived from data given by Querner and Van Bakel (1984).  $HEAQ = \dots$ [m] - Thickness of aquifer below imaginary boundary (see par. 3.3) - With a special program this imaginary boundary was determined according to the principals explained in par. 3.3.  $NRGRTN(1-12) = \dots$ [lsu.ha-1] - Number of livestock units per ha if the kind of crop is grass. - Derived from the 'landbouwmeitellingen 1982' and determined for each grassland-technology by Van Walsum (1988???????). AMSHMA = 0.35[kg.m-2 soil] - Maximum shoot-production. FROSGR -0.2[-] - Fraction of shoots lost by grazing. FROSHA = 0.2[-] - Fraction of harvest lost by harvest. RESU = 0.321[-] - Relative duration of sunshine. SHPDRA = 2.3[-] - Shoot production rate. TURA = 0.0055[d-1]- Turnover rate for dying of roots,

- Values for AMSHMA, FROSGR, FROSHA, RESU, SHPDRA, and TURA were calibrated and verified on grassland field-experiments in Ruurlo.

(see paragraph 5.1.2)

Filename: INI(1-31).DAT

COCA(1-NL,1-NF)

The initial soil profile was determined for the situation around the year 1950. All other initial files were results of ANIMO-simulations. This initialization can easily be done because ANIMO creates output-files INIT(1-31).DAT which can be transferred into INI(1-31).DAT This description only explains the initialization in 1950.

For each subregion the input-parameters were created with a special program. All parameters given below were determined per technology. The parameters OS, HUOS, and HUEX for the layers 1 to 7 (0-1 m-surface) received dummy-values because they were determined in the subroutine INITN.

 $MOFRO(1-NT,1-NL) = \dots$ [m3 water.m-3 soil] - Moisture fractions of the layers 1 to NL at the beginning of a tstep - Dummy-values of 0.0 have been used because the initial moisture fractions are calculated by the subroutine INIMO (see parameter INMO in file GEN.DAT).  $EX(1-NT,1-NL) = \dots$ [kg.m-2 soil] - Exudate content of layers 1 to NL - De amount of exudates present has been estimated as 0.0 kg. Low amounts and high decomposition rates make this acceptable.  $HUEX(1-NT,1-NL) = \dots$ [kg.m-2 soil] - Amount of humus from exudates present in layers 1 to NL. - Layer 1 till 7 initialization in subr. INITN, for LN>7: HUEX=0.0.  $CONH(1-NT,1-NL) = \dots$ [kg N.m-3 soil solution] - Concentration of NH4-N in the layers 1 to NL. CONI(1-NT,LN) = ....[kg N.m-3 soil solution] - Concentration of NO3-N in the layers 1 to NL. - Only for the layers 1-7 values for Cranendonck were used, lower layers were asumed to contain no NO3-N and NH4-N. ------ new record OS(1-NL,1-NF) =[kg dry matter.m-2 soil] - Amount of fresh organic matter present in layers 1 to NL for fractions 1 to NF. - The organic fraction 6 (parameter FR, file GEN.DAT) was used for the organic matter in the subsoil; therefore only this fraction received values according to the following restrictions, also given by Drent (1988): \* For the layers 8 till 11 (rest of toplayer, Nuenen-formatie): For AN<20 an organic matter content was found of 0.46% For AN>19 the organic matter content was 0.36%. \* For the layers 12 and 13 (1st aquifer, Veghel/Sterksel-formatie): For AN<20 an organic matter content was found of 0.08% For AN>19 the organic matter content was 0.06%. ----- new record HUOS(1-NL,1-NF) =[kg dry matter.m-2 soil] - Amount of humus from fresh organic matter and soluble organic matter present in layers 1 to NL for fractions 1 to NF. - Layer 1 till 7 initialization in subr. INITN, for LN>7: HUOS=0.0.

---- new record ----

[kg dry matter.m-3 soil solution]

## USER'S GUIDE ANIMO Appendix D - Input - regional - Brabant Page 56

- Concentration of soluble organic matter.

- zero's were given (fast decomposition).

----- new record

COAQNH - 0.0

[kg N.m-3 water]

- Concentration of NH4-N in the aquifer.

COAQNI = 0.0

[kg N.m-3 water]

- Concentration of NH4-N in the aquifer.

- NO3-N and NH4-N were estimated as 0.0 for all subregions. (Drent,1988)

Filename: SIMGRO.DAT

This file contains the results of the waterquantity-model SIMGRO. It is a direct-access file, which is read in the subroutine READSIM. SIMGRO adds an extra timestep for the initial calculations.

```
For each timestep the following parameters:
EVMATN(1-NT) - .....
                                           [m3 water.m-2 soil.d-1]
- Maximal evapotranspiration flux for each technology (1-NT)
----- new record
 For each subregion AN
 PR =
                                           [m3 water,m-2 soil.d-1]
  - Precipitation flux.
                                           [m3 water.m-2 soil.d-1]
  - External (from outside the area) water-supply; positive-supply
 - Fraction of the irrigation which originates from surface waters.
                                           [m3 water.m-2 soil.d-1]
 FG = ....
  - Third order drain-flux (ditches, trenches, field drains)
  - positive - draninage, negative - infiltration
                                            [m3 water.m-2 soil.d-1]
          . . . . .
  - Second order drain-flux (ditches)
  FK =
                                           [m3 water.m-2 soil.d-1]

    First order drain-flux (canals).

                                            [m3 water.m-2 soil.d-1]
  - Discharge to layers below model-profile (leakage to aquifer)
  - positive - leakage, negative - seepage
 WALET = ....
                                                  [m-soil surface]
  - Depth of groundwater table at the end of the timestep.
                                            [m3 water.m-2 soil.d-1]
  - storage due to differences in groundwaterlevel at the beginning and
   at the end of a tstep.
  ------ new record
   For each technology:
   EVTN(1-NT) = \dots
                                            [m3 water.m-2 soil.d-1]
    - Evapotranspiration flux
   IRTOTN(1-NT) = \dots
                                           [m3 water.m-2 soil.d-1]
   - irrigation from surface- and groundwater
   MOCOROTTN(1-NT) = \dots
                                               [m3 water.m-2 soil]
    - Moisture content (volume) of the rootzone at the end of the tstep
   PETN(1-NT) =
                                            [m3 water.m-2 soil.d-1]
   - Percolation flux (flux from unsaturated to saturated zone)
```

Filename: SIMGRO.FLW

This file contains results of the waterquantity-model SIMGRO. It gives water-quantities on a year-base concerning the fluxes in the first aquifer. The parameter values are read and used in the subroutine AQUIFER.

| For each subregion AN:                                                                                                |      |
|----------------------------------------------------------------------------------------------------|------|
| ANLI(AN,1-6) = subregion-nrs of limiting subregions (max=6) NALI(AN) = number of limiting subregions                  | [-]  |
| For each subregion AN:                                                                                                |      |
| FLAQIN(AN,1-NALI) =  - Lateral flow into the aquifer coming from limiting subregions (positive values)                | [m3] |
| For each subregion AN:                                                                                                |      |
| FLAQOU(AN,1-NALI) =  - Lateral flow out of the aquifer towards limiting subregions (negative values)                  | [m3] |
| TEAMAC(1 NA) -                                                                                                    |      |
| <pre>LEAKAQ(1-NA) = For each subregion the leakage flow from the 1st aquifer towards layers below (pos. values)</pre> | [m3] |
| SEEPAQ(1-NA) =                                                                                                    | [m3] |
| - For each subregion the seepage flow into the 1st aquifer from layers below (negative values).                       |      |

Filename: CAPSEVPF.DAT

This file contains results of the model CAPSEV. The parameter values are read and used in the subroutine READFEM

WALEUN(1-17) = .....

[cm-soil surface]

- water level below soil surface

For every soil physical unit I (Bloemen, 1982 and Querner, 1984): ----- new record  $MOCOUN(I, 1-17) = \dots$ [mm]

- moisture content related to WALEUN(1-17).

Filename: ANIMO.SCE

This file contains parameter-values for manure-additions. The values are read in the subroutine MANURE1 and used in the subroutine MANURE2.

For each subregion AN

---- new record  $NRLS(AN, TN-3, 6, 9) - \dots$ [lsu.ha-1]

- Number of livestock units per ha for the technologies 3,6,9 (grass)

For technologies TN=1-9

---- new record ----

QUMTFS(AN,TN) = ....[kg.ha-1] - Quantity of material fertilizer applied in spring

 $QUMTMS(AN,TN,1-5) - \dots$ 

- Quantity of the 5 kinds of organic manure applied in spring  $QUMTMW(AN,TN,1-5) = \dots$ [kg.ha-1]

- Quantity of the 5 kinds of organic manure applied in winter

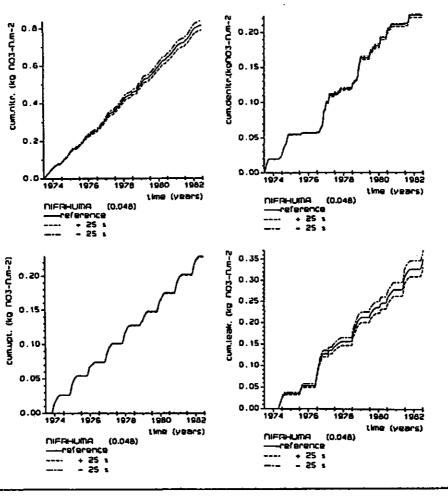

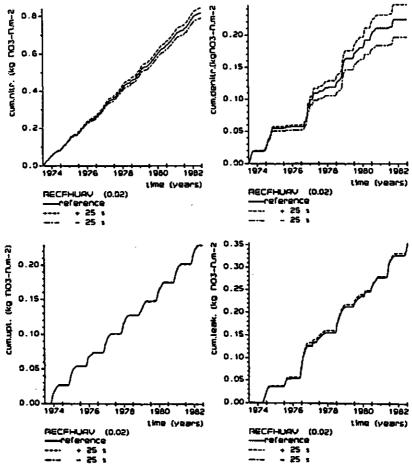

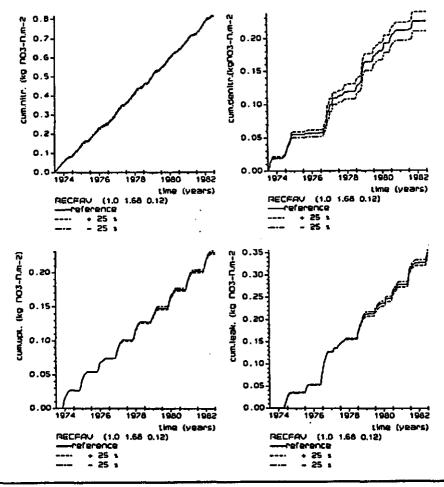

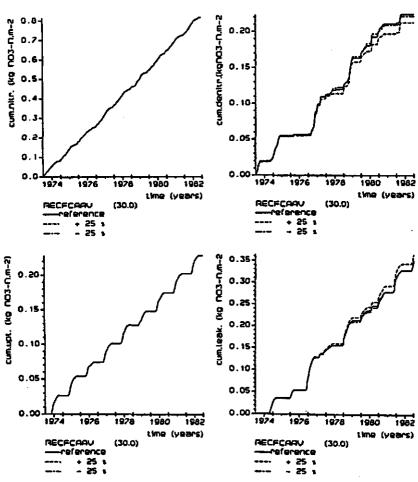

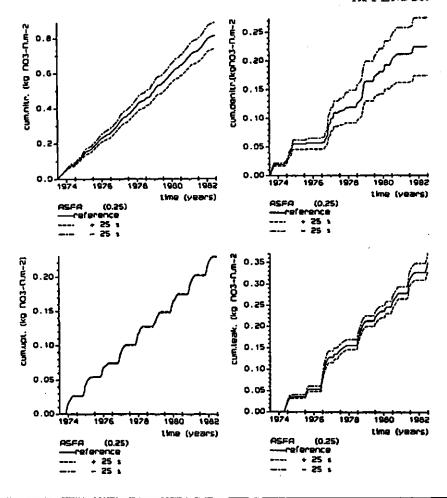

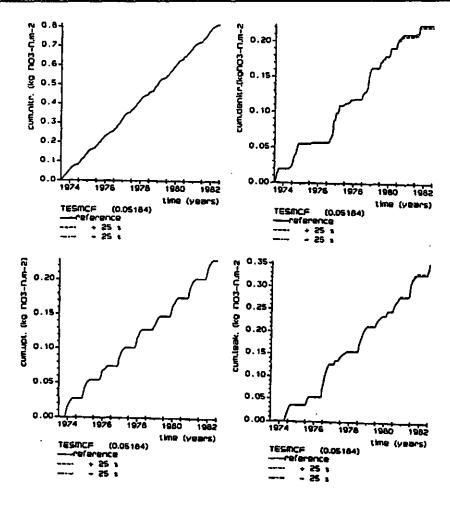

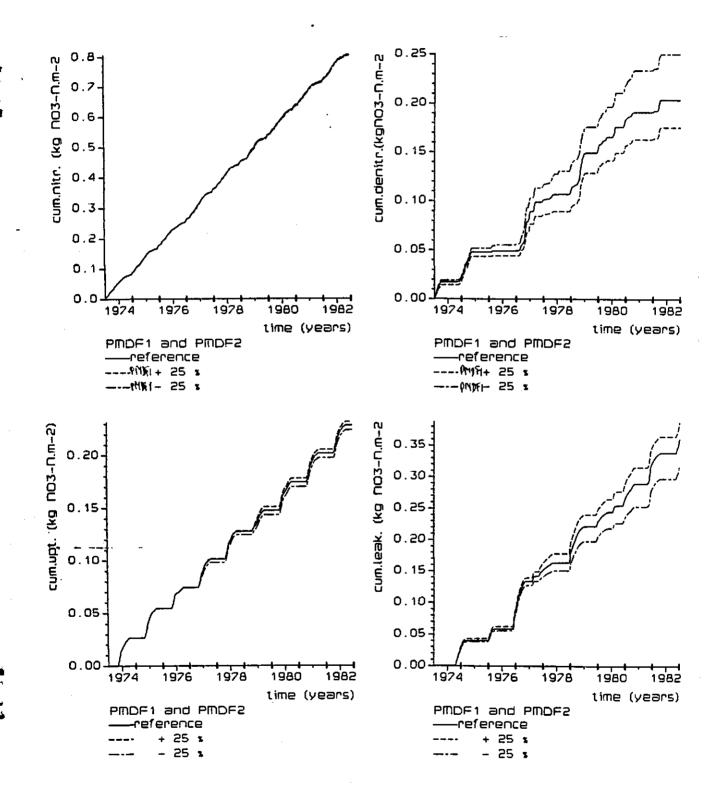

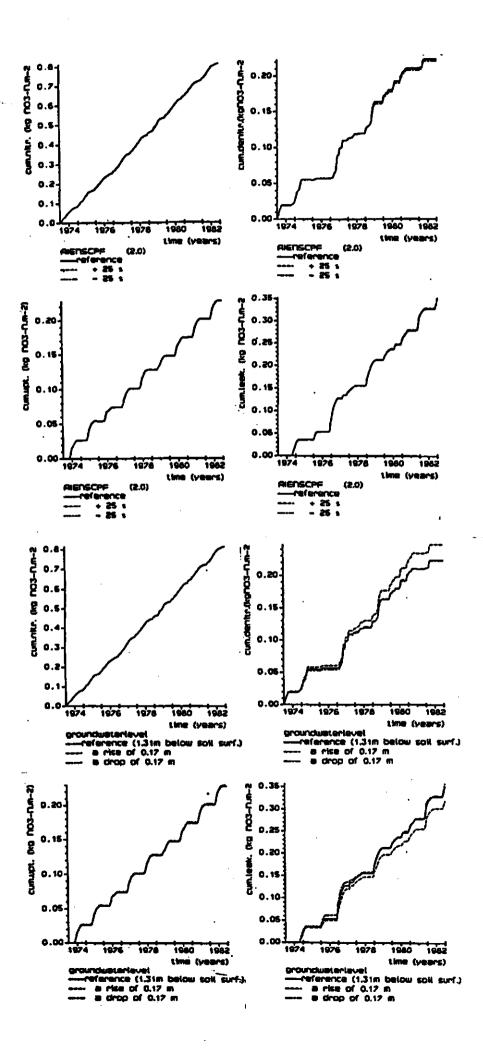

**\*** 

```
APPENDIX F
Use of unit-nrs in model ANIMO
Main module: ANIMO.FOR
      OPEN(UNIT-81, NAME-'CDS....DAT', STATUS-'NEW'
                                                                   ! local
Subroutine: AQUIFER.FOR
      OPEN(UNIT-45, FILE-'AQUIFER.OUT', TYPE-'NEW')
Subroutine: BALANCE.FOR
      OPEN(UNIT=47, FILE='BALANCE.OUT', STATUS='NEW')
Subroutine: GRASS.FOR
      OPEN(UNIT-90, NAME-'GRASS1.OUT', TYPE-'NEW')
      OPEN(UNIT-91, NAME-'GRASS2, OUT', TYPE-'NEW')
Subroutine: HYDRO.FOR
      OPEN(UNIT-48, FILE-'HYDRO.OUT', STATUS-'NEW')
Subroutine: INPUT.FOR
                                                                  ! local
      OPEN(UNIT=20, FILE='GEN.DAT', STATUS='OLD')
      OPEN(UNIT=24, FILE='CROP.DAT', STATUS='OLD')
      OPEN (UNIT-27, FILE-'FEMSATPQD.DAT', STATUS-'OLD',
      OPEN(UNIT-27, FILE-'WATBAL.DAT', STATUS-'OLD', FORM-'UNFORMATTED')
OPEN(UNIT-27, FILE-'SWATRE.DAT', STATUS-'OLD')
      OPEN (UNIT=21, FILE='GENAR.DAT', STATUS='OLD')
      OPEN(UNIT=22, FILE='INI.DAT', STATUS='OLD')
                                                                    ! local
      OPEN(UNIT-22, FILE-'FEMSATP.FLW', STATUS-'OLD', READONLY) ! local
Subroutine: MANURE1.FOR
      OPEN (UNIT=70, FILE-'ANIMO.SCE', STATUS-'OLD')
                                                                   ! local
      OPEN(UNIT=71, FILE='AREA.DAT', STATUS='OLD', READONLY)
                                                                   ! local
      OPEN (UNIT-11, FILE-'MANURE1.OUT', STATUS-'NEW')
D
                                                                   ! local
Subroutine: MASSBAL.FOR
      OPEN(UNIT=12, NAME='MASSBAL.OUT', STATUS='NEW')
Subroutine: OUTPUT.FOR
      OPEN (UNIT=25, FILE='TOUT.DAT', STATUS='NEW')
Subroutine: READFEM.FOR
      OPEN (UNIT=44, FILE='CAPSEVPF.DAT', STATUS='OLD')
                                                                  ! local
      OPEN(UNIT=97, FILE='READFEM.OUT', STATUS='NEW')
Subroutine: SELECT.FOR
      OPEN(UNIT-30, FILE-'NITRATE N.DAT', STATUS-'NEW',
      OPEN(UNIT=36, FILE='DIC.DAT', STATUS='NEW')
      OPEN(UNIT-31, FILE-'AMMONIUM_N.DAT', STATUS-'NEW',
      OPEN(UNIT-32, FILE-'OMS.DAT', STATUS-'NEW',
      OPEN(UNIT=33, FILE='UPTAKE.DAT', STATUS='NEW'
      OPEN(UNIT-34, FILE-'MINERAL_N.DAT', STATUS-'NEW',
      OPEN(UNIT-35, FILE-'TOTAL_N.DAT', STATUS-'NEW',
      OPEN(UNIT=37, FILE='TOMNNITO.DAT', STATUS='NEW'.
      OPEN(UNIT=38, FILE='RDFA.DAT', STATUS='NEW',
      OPEN(UNIT=43, FILE='BANIST.DAT', STATUS='NEW')
      OPEN(UNIT-39, FILE-'BANIYR.DAT', STATUS-'NEW')
OPEN(UNIT-40, FILE-'BANHYR.DAT', STATUS-'NEW')
Subroutine: TRANSFERT.FOR
      OPEN(UNIT=22, FILE=INIT.DAT, STATUS='NEW')
                                                                  ! local
```

• ۲. **1**